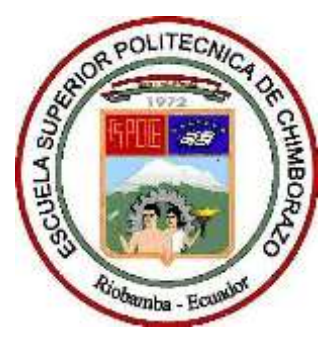

# **ESCUELA SUPERIOR POLITÉCNICA DE CHIMBORAZO FACULTAD DE RECURSOS NATURALES ESCUELA DE INGENIERÍA FORESTAL**

# **DETERMINACIÓN DEL FACTOR DE FORMA DE LA ESPECIE**  *Eucalyptus saligna* **(Eucalipto) EN UNA PLANTACIÓN FORESTAL COMERCIAL DEL SECTOR TAMBILLO BAJO, CANTÓN COLTA, PROVINCIA DE CHIMBORAZO.**

**TRABAJO DE TITULACIÓN PROYECTO DE INVESTIGACIÓN PARA TITULACIÓN DE GRADO**

# **PRESENTADA COMO REQUISITO PARCIAL PARA OBTENER EL TÍTULO DE INGENIERA FORESTAL**

# **ACOSTA HURTADO FRANKLIN EDISSON**

**RIOBAMBA- ECUADOR**

**2018**

# **HOJA DE CERTIFICACIÓN**

EL TRIBUNAL DE TESIS CERTIFICA QUE: El trabajo de tesis titulado **DETERMINACIÓN DEL FACTOR DE FORMA DE LA ESPECIE** *Eucalyptus saligna* **(Eucalipto) EN UNA PLANTACIÓN FORESTAL COMERCIAL DEL SECTOR TAMBILLO BAJO, CANTÓN COLTA, PROVINCIA DE CHIMBORAZO**, de responsabilidad del Señor egresado Franklin Edisson Acosta Hurtado, ha sido prolijamente revisado, quedando autorizado su presentación.

# **TRIBUNAL DEL TRABAJO DE TITULACIÓN**

 $\int a \, a$ mma

Ing. Norma Ximena Lara Vasconez Msc. **Fecha**

## **DIRECTOR**.

Fliquel Justif

Ing. Miguel Ángel Guallpa Calva **Fecha**

 **ASESOR.**

 $3 - 12 - 2018$ 

 $13 - 12 - 2018$ 

**RIOBAMBA-ECUADOR**

**2018**

# **DECLARACIÓN DE AUTENTICIDAD**

Yo Franklin Edisson Acosta Hurtado, declaro que el presente trabajo de titulación es de mi autoría y que los resultados obtenidos son auténticos y originales. Los textos continuos en el documento que provienen de otra fuente están debidamente citados y referenciados. Como autor, asumo la responsabilidad legal y académica de los contenidos de este trabajo de titulación.

Riobamba, 13 de Diciembre del 2018

Franklin Edisson Acosta Hurtado 180434877-7

# **AUTORIA**

El presente trabajo de titulación es de propiedad intelectual del autor y de la empresa Novopan del Ecuador S.A. conjuntamente con la Escuela de Ingeniería Forestal de la Escuela Superior Politécnica de Chimborazo.

Franklin Edisson Acosta Hurtado

180434877-7

## **DEDICATORIA**

"Cada acontecimiento, grande y pequeño, es una parábola por medio de la cual Dios nos habla y el arte de vivir es recibir el mensaje"

Malcolm Muggeridge.

El presente trabajo de Titulación está dedicado a mis padres por todo el apoyo que me han brindado durante todo el tiempo de estudios, cuyo apoyo ha sido importante para cumplir todos mis propósitos.

A Dios por guiar mis pasos en toda mi vida, por darme la oportunidad de día a día aprender más de él y seguir su ejemplo de amor infinito hacia la sociedad.

A mis amigos, compañeros con los cuales conviví grandes vivencias, y que con sus consejos ayudaron en los momentos de austeridad.

A mis hermanos Jhon, Cinthia, Lucia, Anthony que son mi alegría y mis ganas de superación diaria.

# Franklin Edisson Acosta Hurtado

## **AGRADECIMIENTOS**

Agradezco a Dios por brindarme salud y vida cada día, por protegerme y ser el ente supremo que guía, cuida y ama a toda mi familia.

Agradezco a mis queridos padres por tenerme mucho cariño y paciencia al cumplir mis metas.

Agradezco a mis docentes, gracias a sus conocimientos impartidos durante cada clase me han formado con muchos criterios humanísticos y de conocimientos.

Agradezco a mis compañeros de clase y amigos con quienes disfrutamos mucho al cumplir este sueño de formarnos como profesionales en al ámbito Forestal.

"Estén siempre alegres, oren sin cesar, den gracias a Dios en toda situación, porque esta es su voluntad para ustedes en Cristo Jesús"

Tesalonicenses 5:16-18

# Franklin Edisson Acosta Hurtado

# **CONTENIDO**

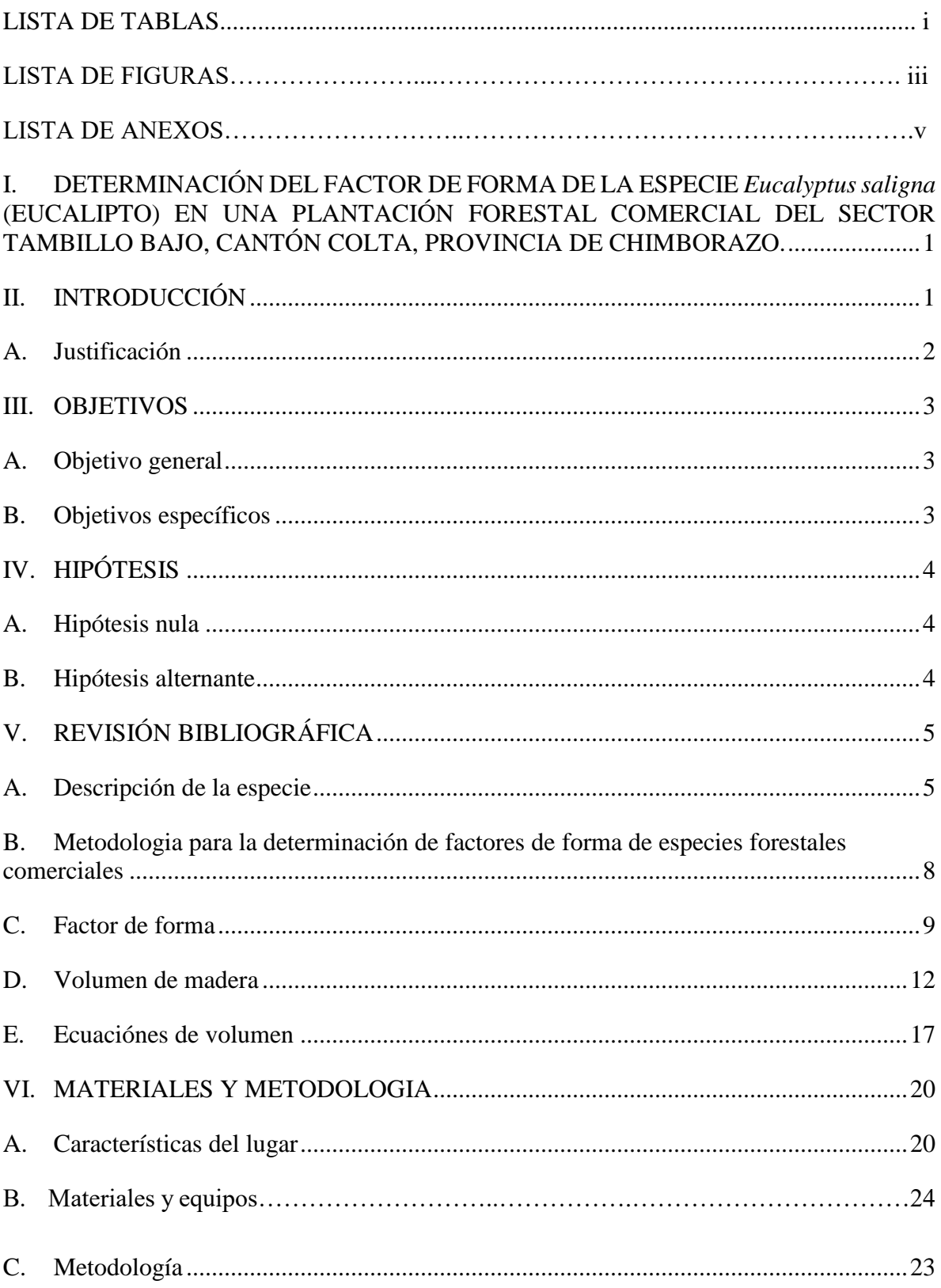

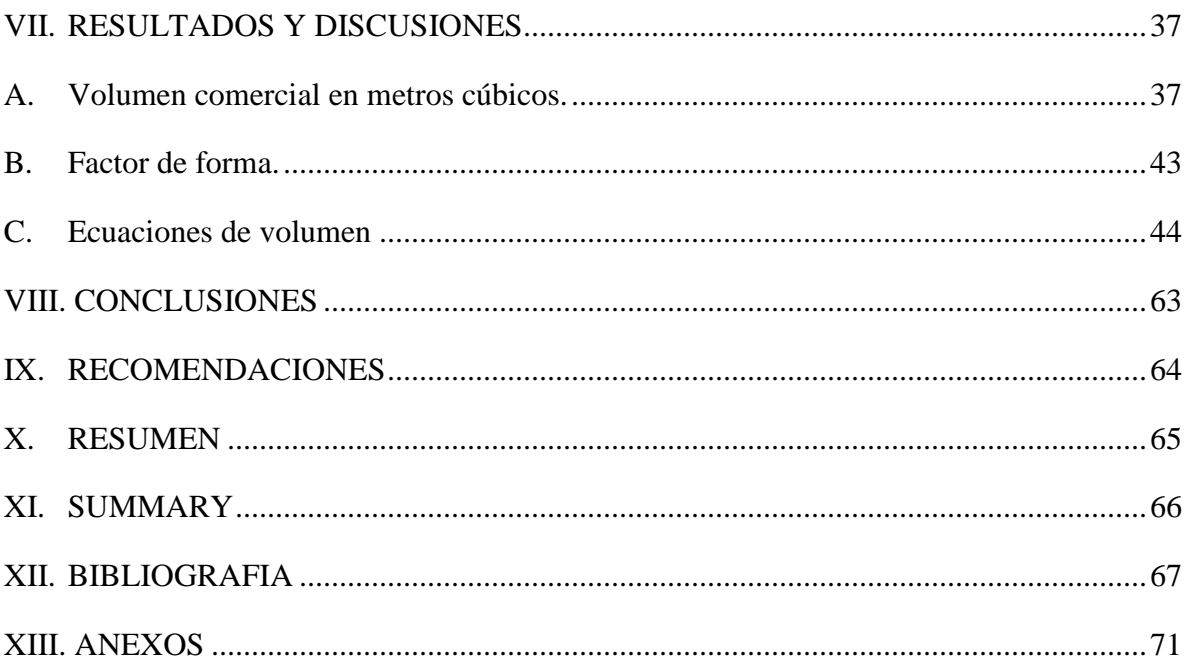

# **LISTA DE TABLAS**

# **N⁰ DESCRIPCIÓN PAG.**

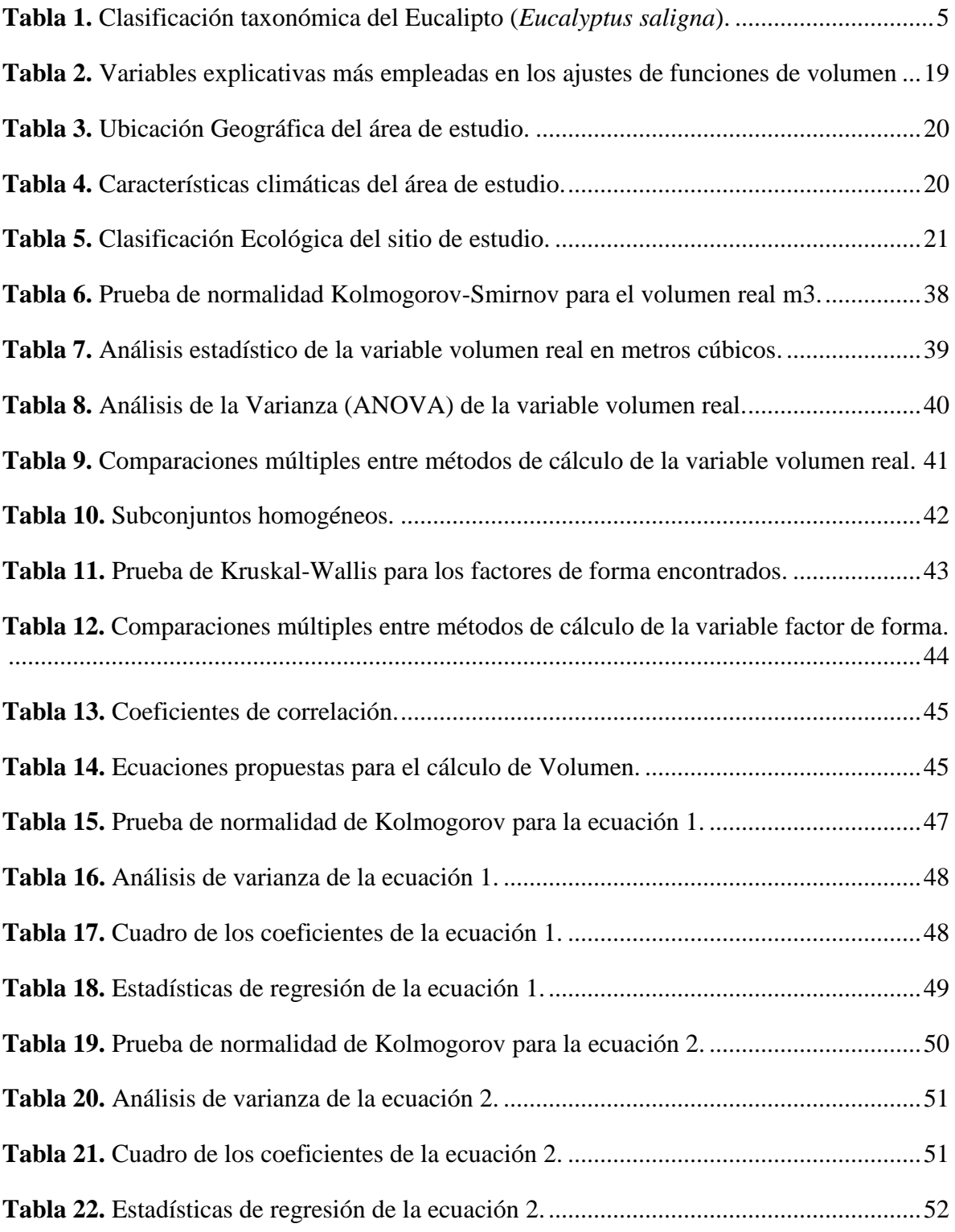

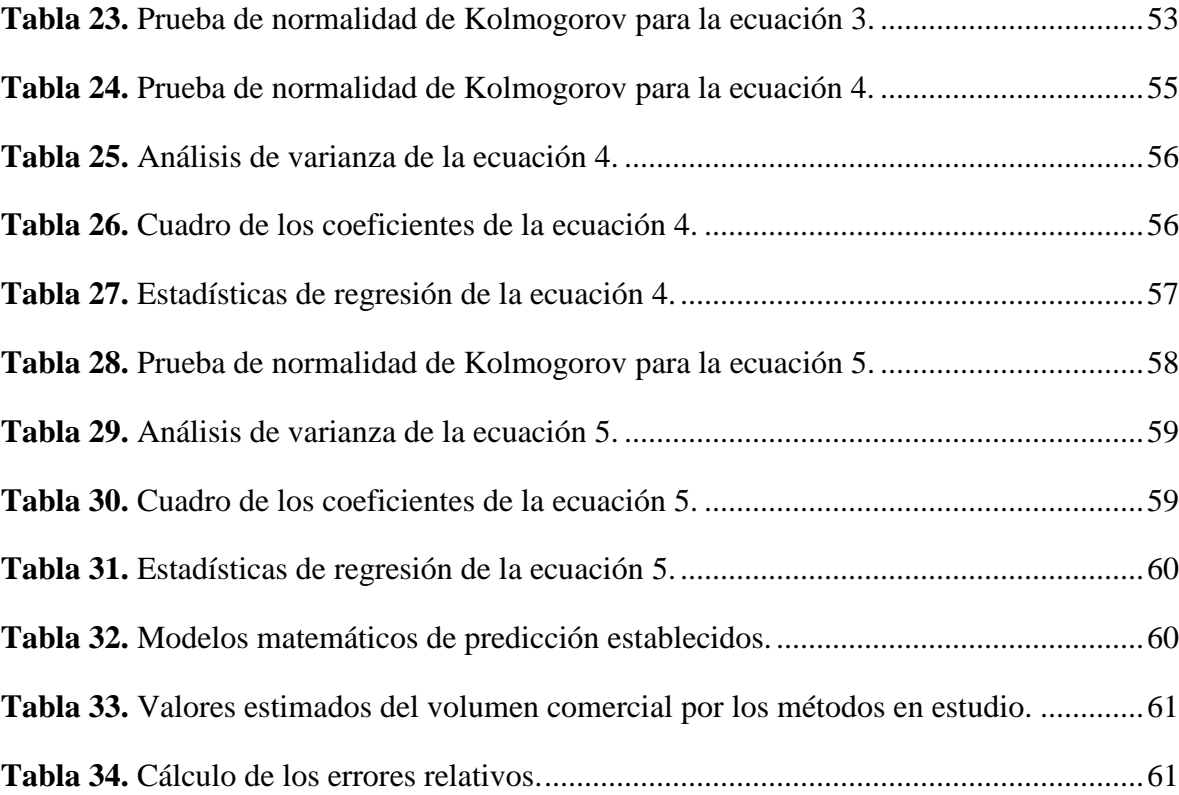

# **LISTA DE FIGURAS**

# **N⁰ DESCRIPCIÓN PAG.**

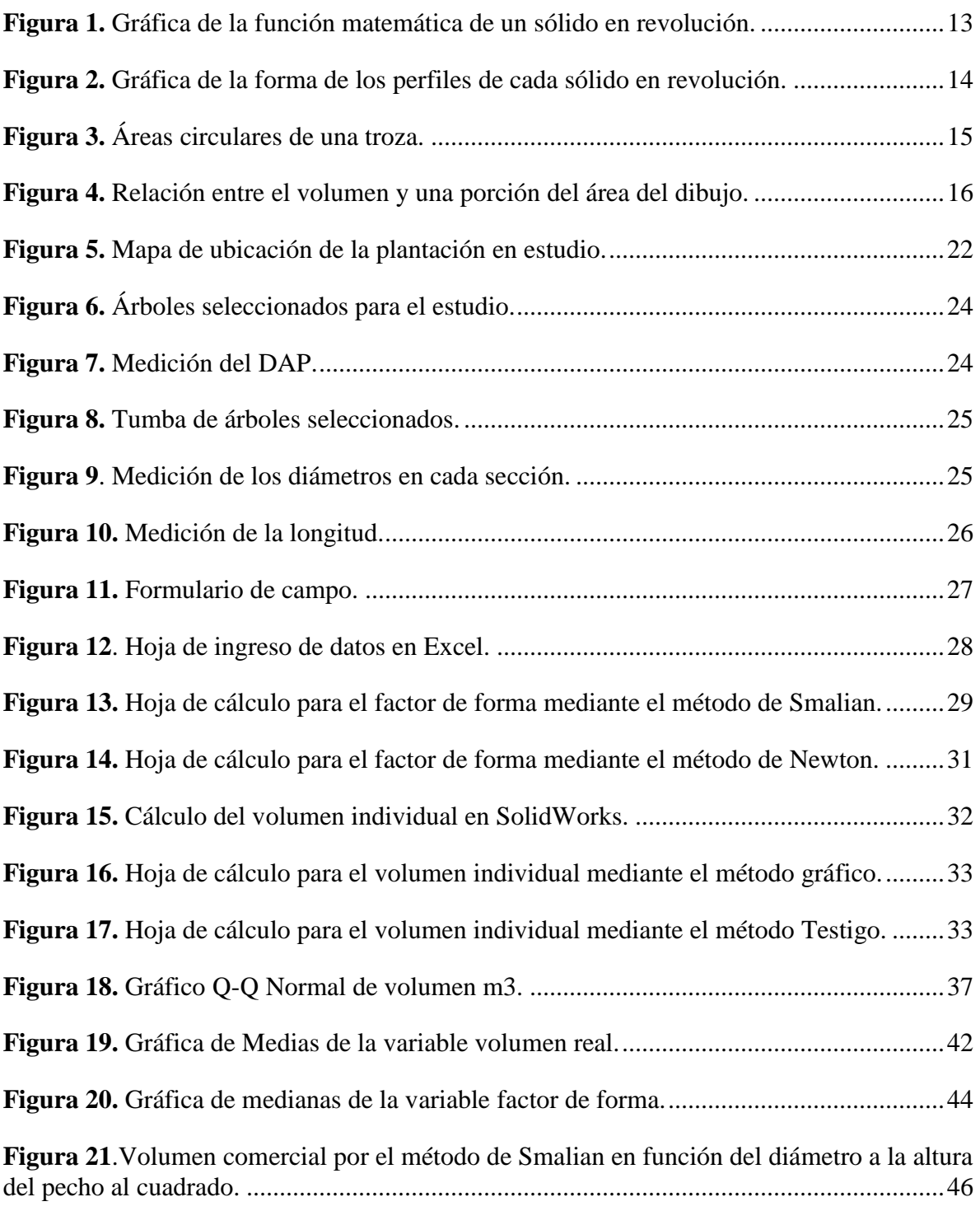

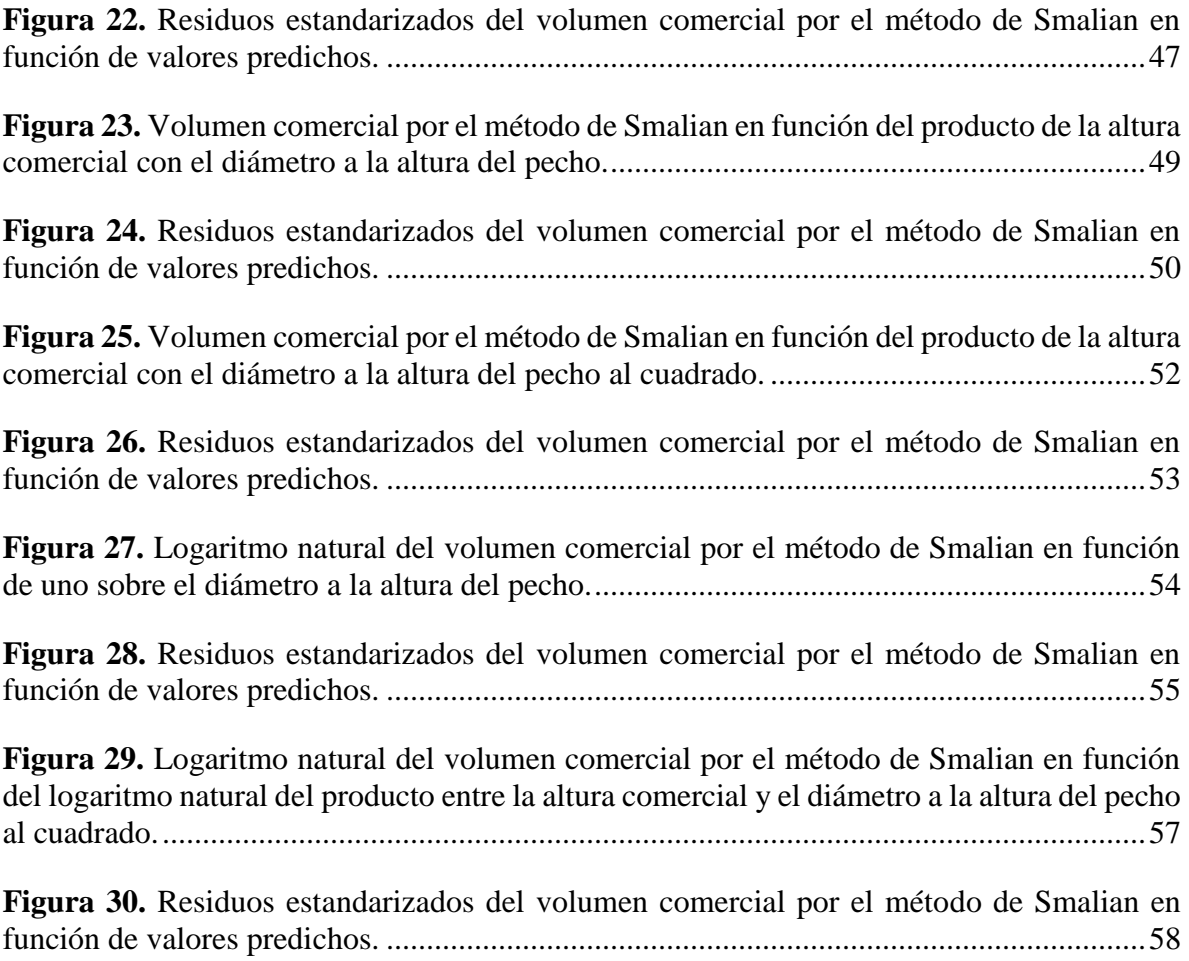

# **LISTA DE ANEXOS**

# **N⁰ DESCRIPCIÓN PAG.**

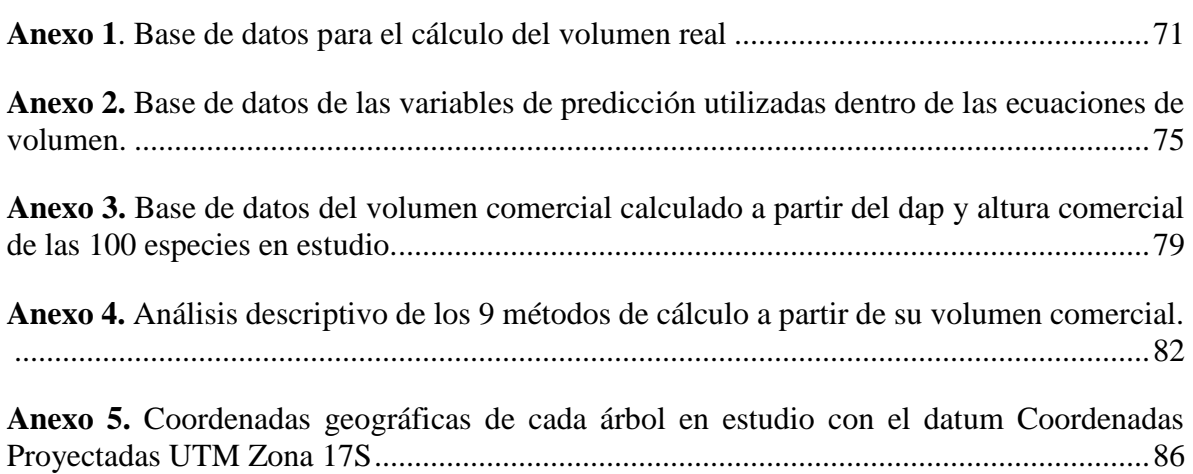

# <span id="page-13-0"></span>**I. DETERMINACIÓN DEL FACTOR DE FORMA DE LA ESPECIE** *Eucalyptus saligna* **(Eucalipto) EN UNA PLANTACIÓN FORESTAL COMERCIAL DEL SECTOR TAMBILLO BAJO, CANTÓN COLTA, PROVINCIA DE CHIMBORAZO.**

# <span id="page-13-1"></span>**II. INTRODUCCIÓN**

La contribución económica del sector forestal en el Ecuador ha estado determinada por la producción de bienes y servicios primarios o secundarios, en este caso madera aserrada o productos más elaborados como tableros, industria del papel y belleza escénica. De acuerdo al informe del Banco Central del Ecuador 2007, el aporte del sector forestal al Producto Interno Bruto por la actividad primaria de extracción de madera es de poco menor al 1%, la industrialización de la misma representa el 1.32%, en suma el aporte total directo al PIB del sector forestal es del 2.30% (Viteri & Cordero, 2010). Este aporte implica una mayor responsabilidad sobre el manejo cuantitativo de los recursos maderables.

El cálculo del volumen comercial juega un rol importante al momento de generar información cuantitativa sobre la disponibilidad, ordenación y tendencias de los recursos forestales. Para cumplir con esos compromisos, se requiere precisar la cuantificación y el monitoreo de los recursos forestales.

El factor de forma es una característica propia para cada especie en el cálculo del volumen comercial, según Ojeda (1983) en su estudio muestra que existen diferencias en cuanto a los valores del factor de forma entre la familia *Leguminosae* y *Lauraceae* llegando a un margen de contraste de 18.3%, lo que confirma que es importante en el proceso de datos usar factores de forma propios para cada familia y si fuera posible llegar a factores para cada especie ( Aguilar, Sequeira, & Peralta, 2016). Por tal razón el Sistema de Producción Forestal (2014) establece la metodología para la determinación de factores de forma para especies forestales, el objetivo es establecer normas técnicas mediante las cuales se regulen la elaboración, aprobación, ejecución de los programas de corta y las licencias de aprovechamiento forestal.

Otra forma de calcular el volumen comercial es el empleo de los modelos matemáticos cuya importancia radica en la optimización de los recursos económicos y tiempo que demanda la

ejecución de un inventario forestal, disminuyendo así la tarea de medir un número muy importante de árboles. Mediante la estimación de los modelos matemáticos que relaciona la variable dependiente volumen comercial con una o varias variables independientes de fácil medición como por ejemplo diámetro a la altura del pecho, altura total, altura comercial, factor de forma, es la manera que se puede materializar de modo más eficiente.

#### <span id="page-14-0"></span>**A. Justificación**

El conocimiento del volumen comercial maderero dentro de un rodal permite definir planes de desarrollo regional integrales que incluyen el crecimiento en el sector industrial forestal y de infraestructura productiva y apoyo a las comunidades rurales (caminos forestales y caminos rurales). Ante la necesidad de extender la investigación del valor que representan los bosques para el ambiente y los sectores sociales involucrados. NOVOPAN S.A, empresa preocupada por la escasa investigación de la especie forestal en estudio en el ámbito Forestal, brinda las facilidades para realizar estudios dentro de sus instalaciones y plantaciones con la finalidad de contribuir al país en su desarrollo.

El *Eucalyptus saligna* (Eucalipto) es una especie de gran adaptabilidad y rápido crecimiento, cuya madera es pesada y fácil de aserrar, desarrolla fustes rectos, actualmente no existen estudios que determinen el factor de forma de esta especie, por ende, el cálculo de volumen de la especie en estudio con otros factores de forma podría presentar imprecisiones.

La finalidad de la investigación es precisar el cálculo del volumen comercial del *Eucalyptus saligna* dentro de los inventarios forestales futuros, al determinar un factor de forma que se ajuste a su forma estructural de la especie en estudio.

# <span id="page-15-0"></span>**III. OBJETIVOS**

### <span id="page-15-1"></span>**A. Objetivo general**

Determinar el factor de forma de la especie *Eucalyptus saligna* (Eucalipto) en una plantación forestal comercial del sector Tambillo bajo, cantón Colta, provincia de Chimborazo.

### <span id="page-15-2"></span>**B. Objetivos específicos**

- 1. Realizar un análisis comparativo del cálculo de volumen real por secciones para la estimación del factor de forma de la especie *Eucalyptus saligna*.
- **2.** Verificar el volumen calculado con los factores de forma estimados mediante ecuaciones de volumen de una y doble entrada para la especie en estudio.

# <span id="page-16-0"></span>**IV. HIPÓTESIS**

# <span id="page-16-1"></span>**A. Hipótesis nula**

El factor de forma es igual a 0.70 en la especie *Eucalyptus saligna*.

# <span id="page-16-2"></span>**B. Hipótesis alternante**

El factor de forma es diferente a 0.70 en la especie *Eucalyptus saligna*.

# <span id="page-17-0"></span>**V. REVISIÓN BIBLIOGRÁFICA**

### <span id="page-17-1"></span>**A. Descripción de la especie**

### **1. Clasificación Taxonómica**

<span id="page-17-2"></span>**Tabla 1.** Clasificación taxonómica del Eucalipto (*Eucalyptus saligna*).

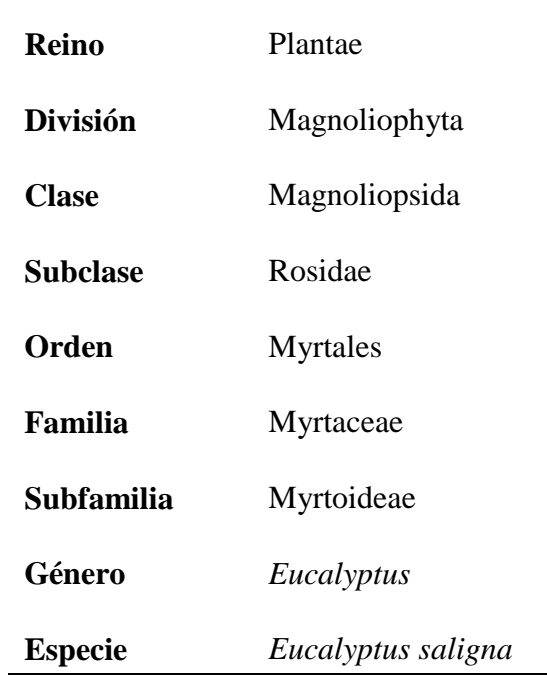

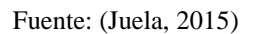

El género *Eucalyptus* fue descrito y nombrado en 1788 por los franceses botánicos I'Héritier. Las flores del género *Eucalyptus* están protegidas por un opérculo, de ahí el nombre genérico, que proviene de las palabras griegas '*Eu*' (bien) y '*calyptos*' (cubierto).

### **2. Descripción botánica**

El *Eucalyptus saligna* se considera una especie perennifolia, de 20 a 30 metros de altura, de corteza lisa descascararte, algunas veces persistente en la base, de color grisáceo o blancoazulada. Sus hojas son simples, lanceoladas de ápice alargado, coriáceas, con leve olor de cineol, verdes, mucho más claras en la cara de abajo, con numerosas glándulas de aceite esencial y nervadura principal amarillenta y bastante destacada, de 10-20 cm de longitud, con pecíolo morado o amarillento de 1,5 a 3,0 cm. Las hojas contienen un 1% de aceite esencial. Los frutos son cápsulas, leñosos, de forma cónica, de 5-8 mm de diámetro, con 3-5 valvas ejercidas (salientes), conteniendo semillas diminutas, oscuras y angulosas. Su madera es de color rojo claro, con una densidad de  $690 \text{ kg/m}^3$ , de buena calidad, fácil de trabajar en operaciones de mecanizado, además de presentar un buen acabado (Sadame, 2016).

Mientras que Fernadez & Silva (2016) describen a la especie como un árbol que puede alcanzar hasta 55 metros de altura; de corteza lisa, blanca o gris azulada o parda, desprendiéndose en tiras. Hojas juveniles alternas, ovadas a anchamente lanceoladas, discoloras. Hojas adultas lanceoladas, discoloras, de 14-17 cm de largo por 2,5-3 cm de ancho; peciolo acanalado, de 15-25 mm de largo. Umbelas de 7-11 flores; pedúnculo aplanado, de 4-18 mm de largo; pedicelos ausentes o de hasta 3 mm, angulares. Yemas fusiformes u ovoides.; opérculo cónico, de 3-4 mm de ancho y largo; hipanto hemisférico, cilíndrico o campanulado, de 2-3 mm de largo por 3-4 mm de ancho. Frutos cilíndricos, campanulados o subpiriformes, de 5-8 mm de largo por 5-6 mm de ancho; disco descendente; valvas 3 o 4, exertas.

#### **3. Hábitat**

El *Eucalyptus saligna* es originario de Australia, su principal área de ocurrencia se sitúa en una franja de 120 km a lo largo de la costa, extendiéndose desde New South Wales hasta el sur de Queensland. Además, se encuentra también de forma dispersa y aislada en el este de Queensland. La latitud en sus lugares de origen varía de 21 a 36 ° S y la altitud varía entre el nivel del mar hasta cerca de 1100 msnm. El clima es templado al sur y subtropical al norte y la especie se desarrolla mejor en suelos aluviales de buena calidad, del tipo areno-limoso. Otros suelos son los arcillosos y los de origen volcánico. En general, los suelos del área de origen poseen buena capacidad de retención de agua, pero son bien drenados (Boland, Brooker, Chippendale, Hall, & Hyland, 1984).

Según Jovanovic & Booth (2002), las exigencias climáticas para *E. saligna* sobre la base de la región de ocurrencia natural ya partir de observaciones en diversos países están delimitadas por precipitación media anual entre 700 a 2300 mm, temperatura media de las máximas entre 23°C y 34°C, temperatura media de las mínimas entre -1°C y 17°C y una temperatura media anual de 10°C a 22°C, con un período de hasta 6 meses sin lluvias.Es indicado para lugares con hasta ocho heladas anuales (FAO, 1981).

Siendo este parámetro extendido hasta 50 heladas cuando se utilizan fuentes de semillas de procedencias de la región meridional de ocurrencia en Australia, como Yarboro State Forest, en Nueva Gales del Sur. En un estudio realizado por Arnold, Clarke, & Luo (2004) el *E. saligna* exhibió buena tolerancia al frío en China, pues la temperatura mínima que la especie soportó fue de 10 ° C. Sin embargo, vale resaltar la amplia y significativa variación entre las procedencias geográficas.

### **4. Importancia económica**

El *Eucalyptus saligna* es la especie de más rápido crecimiento en Hawaii, donde el IMA de 42 mᶾ se obtiene comúnmente, y las mejores parcelas sin fertilizantes producen 50 mᶾ. Es la especie más largamente plantada en Brasil, donde el promedio nacional estimado del IMA para especies de eucaliptos mixtas se dice ser de 18 mᶾ (FAO, 1981).

Además, esta especie posee una trascendencia económica tanto en la industrialización como en la exportación de productos madereros.es ampliamente utilizada para plantaciones forestales con fines comerciales, ya que representa una buena alternativa para pequeños productores de leña, poste o madera para aglomerado en rotaciones cortas. Su buena poda natural disminuye los costos de manejo en plantaciones. La madera es fina y muy cotizada en el marcado local (Ecuador Forestal, 2009).

Según Restrepo & Alviar (2010) el *Eucalyptus saligna* es una especie de rápido crecimiento que posee una gran cantidad de usos, entre los que se encuentra la elaboración de pasta de celulosa para la industria papelera, y múltiples usos en la industria farmacéutica en la creación de antiinflamatorios, antisépticos, antiespasmódicos y antidiabéticos. Además, facilita la producción de miel a través de las flores, el control de la erosión mediante el uso de plantaciones, entre otros.

# <span id="page-20-0"></span>**B. Metodología para la determinación de factores de forma de especies forestales comerciales**

El Ministerio de Agricultura asume la competencia de regulación de plantaciones forestales y su manejo sustentable con fines comerciales establecidos en la Ley Forestal y de Conservación de Áreas Naturales y Vida Silvestre, mediante Decreto Ejecutivo No. 286 de fecha 3 de abril de 2014 (Ecuador Forestal, 2014).

En ejercicio de las competencias transferidas se emitieron normas técnicas para la elaboración, aprobación y ejecución de los programas de corta, las licencias de aprovechamiento forestal y las guías de circulación de plantaciones forestales comerciales. Se genera el manual para la determinación de factores de forma de especies forestales comerciales, con la finalidad de establecer los lineamientos para determinar los factores de forma de especies forestales que ajustarán el cálculo y estimación del volumen por árbol, por hectárea y total de las plantaciones forestales. Esta metodología permite determinar factores de forma para el aprovechamiento maderero (Sistema de Producción Forestal, 2014).

### **1. Selección de árboles**

Según el Sistema de Producción Forestal (2014) se seleccionan 100 árboles representativos para el muestreo en cada sitio, los arboles sin deformaciones en el fuste y que no presenten bifurcaciones serán objeto del estudio.

### **2. Medición del diámetro a la altura del pecho.**

Según el Sistema de Producción Forestal (2014) se toma el diámetro a 1,30 metros del suelo (D130) y se marca con pintura de color rojo donde se realiza la medición.

### **3. Medición de los diámetros en cada sección:**

Para la medición de los diámetros en cada sección el Sistema de Producción Forestal (2014) establece:

- **a.** Realizar una medición de la longitud (L=x) que corresponde a (L0=130-A1-A2) desde la marca del D130 hacia donde comienza el D1
- **b.** Realizar mediciones de seccionamiento cada 2.0 m iniciando a partir de la primera marca (D1) hasta llegar al diámetro mínimo comercial (Dc), en cada punto de seccionamiento se realizará marcas de pintura.
- **c.** Luego de haber realizado el seccionamiento con marcas de pintura se procede a medir con cinta los diámetros de cada sección.
- **d.** En el diámetro de cada sección serán medidos hasta llegar al diámetro mínimo comercial (Dc).

## **4. Medición de los diámetros en secciones donde se encuentran nudos:**

El Sistema de Producción Forestal (2014) determina en la actividad de medición de los diámetros de cada sección que se encuentren nudos que impedirán la correcta lectura, se proceda de la siguiente manera: se moverá hacia la parte superior o hacia la parte inferior del nudo teniendo como restricción de la marca de los 2.00 m está más cerca de la terminación del defecto.

#### **5. Medición de la altura total:**

Una vez cortado y realizado las marcas respectivas al árbol, se procede a medir la longitud desde el D1 hasta llegar a la punta del mismo y su altura corresponde a la sumatoria de Alt=Longitud+A2+A1 (Sistema de Producción Forestal, 2014).

### <span id="page-21-0"></span>**C. Factor de forma**

#### **1. Definiciones**

El factor de forma es una característica específica de cada especie ( Aguilar, Sequeira, & Peralta, 2016), pero la Dirección de Desarrollo Forestal (DDF) ha establecido utilizar un valor de 0.70 para todas las especies a nivel nacional en Ecuador siendo un valor estándar (Unidad de inventarios forestales y plantaciones agroforestales UIFPA, 2017).

Para definir la forma del fuste se calcula al dividir el volumen real con el volumen del cilindro de referencia (producto del área basal y la altura). El factor individual de forma varía con las dimensiones del fuste, con la especie y también difiere de árbol a árbol ( Aguilar, Sequeira, y Peralta, 2016).

El factor de forma se obtiene del cociente entre el volumen real del árbol y el volumen de un cuerpo geométrico de referencia, cuyas dimensiones corresponden a las dimensiones generales del árbol como el diámetro a la altura del pecho y su altura (Cancino, 2012). Al volumen del sólido de referencia también se le denomina volumen aparente. La fórmula matemática es la siguiente:

$$
ff = \frac{v_r}{v_s}
$$

Donde:

 $ff$ : El factor de forma;

 $v_r$ : El volumen real del fuste;

 $v_s$ : El volumen del sólido de referencia

Dependiendo de la forma asumida para el sólido de referencia se obtienen factores de forma cilíndricos, parabólicos, cónicos o neiloidicos, siendo el factor de forma cilíndrico el de uso más habitual. La utilidad del factor de forma es evidente. Conocido su valor, es fácil derivar el volumen de un árbol mediante:

$$
v_r = v_s * ff
$$

Siendo:

 $ff$ : El factor de forma;

 $v_r$ : El volumen real del fuste;

 $v_s$ : El volumen del sólido de referencia.

Al determinar el coeficiente de forma por cualquier de los procedimientos citados se precisan las cubicaciones. El valor de los coeficientes de forma en el fuste generalmente es menor que la unidad (Romanh & Ramirez, 2010).

#### **2. Factor de forma artificial**

La expresión de la forma de un árbol representada por el factor de forma depende de cómo se defina el sólido de referencia. Cuando el sólido de referencia adquiere las dimensiones definidas por la altura total y el dap del árbol, el factor de forma es afectado por el tamaño del árbol. Debido a que la medición del dap se realiza siempre a una altura de 1.3 metros del suelo, independientemente de la altura total del árbol. En tal virtud, aunque dos árboles tengan la misma forma, pero diferente tamaño, el factor de forma adquirirá valores diferentes. También puede ocurrir que dos árboles con igual factor de forma, no posean igual forma (Cancino, 2012). Este factor de forma recibe el nombre de factor de forma artificial, quedando definido de la siguiente manera cuando el sólido de referencia es un cilindro:

$$
ff = \frac{v_r}{g_{1.3} * h}
$$

Donde:

 $ff$ :Es el factor de forma;

 $v_r$ : Es el volumen real del fuste;

 $g_{1,3}$ : Es el área de sección normal del fuste a 1.3 metros del suelo (area basal individual); h: La altura del árbol.

#### **3. Factor de forma natural**

El factor de forma natural o de Hohenadl en honor a quien propuso la forma para su obtención, elimina la influencia del tamaño del árbol sobre el factor de forma, al medir el diámetro para el sólido de referencia a un porcentaje de la altura total del árbol. Así, el diámetro se obtiene a la misma altura relativa en árboles de diferente altura (Cancino, 2012). El factor de forma natural cilíndrico se obtiene de la relación siguiente:

$$
ff_{0.1h} = \frac{v_r}{g_{0.1h} * h}
$$

Donde:

 $ff$ : Es el factor de forma;

 $v_r$ : El volumen real del fuste;

 $g_{1,3}$ : El área de sección fustal a un décimo de la altura total;

ℎ: La altura del árbol.

### <span id="page-24-0"></span>**D. Volumen de madera**

### **1. Definiciones**

El volumen de madera es la medida de la cantidad de madera sólida más ampliamente utilizada y se expresa en metros cúbicos. En el árbol individual pueden identificarse diferentes categorías de volumen de madera. El árbol completo es considerando por todos sus componentes, constituyéndose el volumen total de madera; todos aquellos componentes cuyas dimensiones son aceptables para el mercado constituyen el volumen comercial de madera; también existe la denominación de volumen bruto de madera, cuando se estima el volumen total de madera hasta un diámetro comercial, Esos volúmenes pueden expresarse con o sin corteza (Cancino, 2012).

El volumen de madera en pie es un indicador de los recursos madereros disponibles y sirve además para calcular la cantidad de carbono acumulada (GreenFacts, 2018).

### **2. Cubicación de trozas**

Para las cubicaciones comerciales de fustes o de trozas, se han ideado procedimientos más sencillos que el de la utilización de las fórmulas que nos proporcionan los volúmenes de los tipos dendrométricos o de sus truncados, con diversos grados de precisión suficientes para este tipo de operaciones, entre los que se pueden mencionar los basados en la utilización de las fórmulas de Smalian, Huber y Newton, y los de Kuntze, Heyer o Simpson, éstas tres últimas para la determinación de volúmenes de fustes o de trozas con mayor precisión (Romanh & Ramirez, 2010).

### **3. Fórmulas volumétricas**

Las formulas volumétricas al considerar al árbol semejante a un prototipo geométrico determinan el volumen del fuste; sin tomar en cuenta su forma real; y se pueden aplicar en arboles apeados o en pie (Imaña, 1998). Con el fin de estudiar el comportamiento matemático de estas fórmulas, se admite que la forma del fuste puede asimilarse a un sólido en revolución, que surge al hacer rotar una función matemática alrededor del eje de las X (Wabo, 2002).

Los cuatro modelos utilizados se generan por la rotación alrededor del eje X de la siguiente función:

 $y = k\sqrt{x^r}$ 

Donde:

: Es el radio del sólido a la distancia;

 $k. x$ : Son constantes de amplitud;

∶ El parámetro que define la forma de la curva;

La rotación alrededor del eje x de una línea recta  $f(x) = b$ , originar en un cono se representa en la siguiente figura:

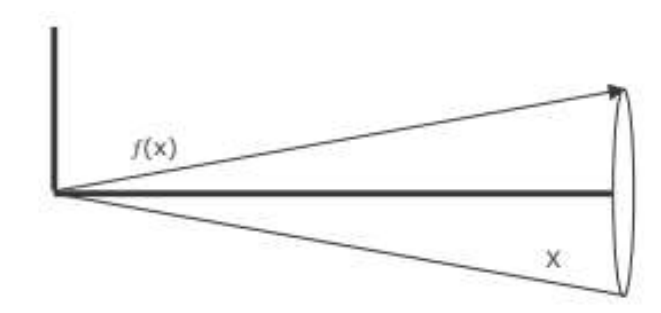

<span id="page-25-0"></span>**Figura 1.** Gráfica de la función matemática de un sólido en revolución.

En la siguiente figura se describen la forma de los perfiles y los valores r asociados en la formula descrita, para cada de uno de los cuatro modelos o sólidos en en revolución

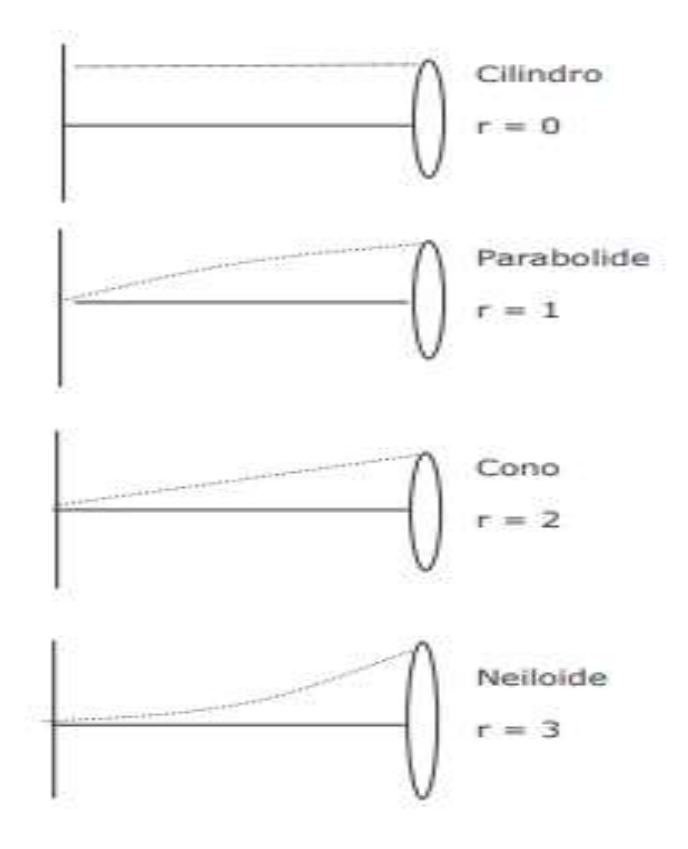

<span id="page-26-0"></span>**Figura 2.** Gráfica de la forma de los perfiles de cada sólido en revolución. Fuente: (Wabo, 2002).

La función  $y = k\sqrt{x^r}$  expresa el radio del sólido en función de la distancia desde el origen (Wabo, 2002).

Según Riaño & Lizarazo (2017) las fórmulas tradicionales para el calculo del volumen mas utilizadas son las siguientes:

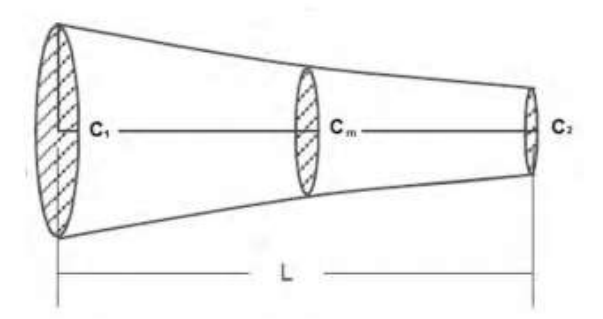

**Figura 3.** Áreas circulares de una troza.

Fuente: (Riaño & Lizarazo, 2017)

## <span id="page-27-0"></span>**a.** Formula de Smalian

Aparece en 1806. Se deben evaluar las áreas de las secciones extremas C1 y C2 y su longitud. El volumen se valora mediante la expresión:

$$
V_S = \frac{\pi}{4} \left[ \frac{C_1^2 + C_2^2}{2} \right] L
$$

Donde:

 $V_s$ : es el volumen por el cálculo de Smalian;

 $\pi$ : es Pi (3.1415..);

 $C_1^2$ : es el área de sección fustal al inicio de la troza;

 $C_2^2$ : es el área de sección fustal al final de la troza;

L: es la longitud del fuste o troza.

**b.** Formula de Newton

Riecke (1940) generaliza la fórmula propuesta por Then. Se aplica a un mayor número de cuerpos geométricos. Para la estimación del volumen se emplea:

$$
V_N = \frac{\pi}{4} \left[ \frac{C_1^2 + 4C_m^2 + C_2^2}{6} \right] L
$$

Donde:

 $V_N$ : Es el volumen por el cálculo de Newton;

 $\pi$ : Es Pi (3.1415...);

 $C_1^2$ : Es el área de sección fustal al inicio de la troza;

 $C_m^2$ : Es el área de sección media fustal de la troza;

 $C_2^2$ : Es el área de sección fustal al final de la troza;

: Es la longitud del fuste o troza.

## **4. Método gráfico para el cálculo de volumen**

El método gráfico se establece al medir diámetros a distintas alturas del fuste y se determinan las áreas transversales correspondientes. Las áreas transversales se grafican en función en la altura de ubicación, se proyecta una curva la cual sigue la tendencia de los puntos. Se mide el área encerrada por la curva; antiguamente se usaba el planímetro actualmente se pueden usar programas de pc (Wabo, 2002).

El área medida debe ser convertida a volumen. Por tal razon se debe establecer una relación entre el área del gráfico con el volumen del cuerpo. La siguiente gráfica es un ejemplo (Imaña, 1998):

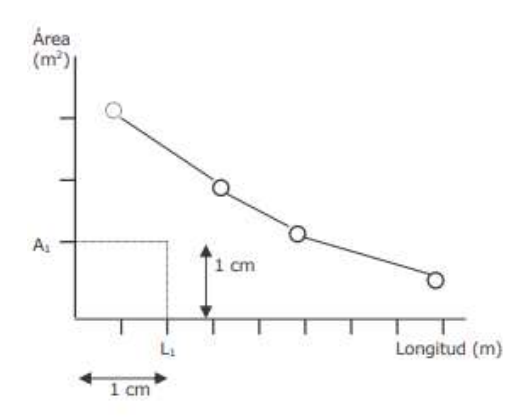

**Figura 4.** Relación entre el volumen y una porción del área del dibujo. Fuente: (Wabo, 2002)

<span id="page-28-0"></span>El volumen en metros cúbicos representado:  $V_G = A_1 * L_1$  (m) se da por el producto entre los valores  $A_1 * L_1$ .

Donde:

 $A_1$ : Es el area basal del fuste,

 $L_1$ : Es la longitud del fuste.

El volumen sera proporcional al area total bajo la curva, el volumen se relaciona directamente a un cuadrado de superficie de 1 centímetro cuadrado como muestra la Figura 4.

### <span id="page-29-0"></span>**E. Ecuaciónes de volumen**

### **1. Definición**

Los términos tablas de volumen o ecuaciones de volumen deben aceptarse como equivalentes ya que el cálculo actual, tanto en sus procedimientos como logística y uso final, hacen más adecuado el manejo de ecuaciones, que las tablas tradicionales. La ecuación de volumen se define como una función matemática estadística que expresa el volumen de un árbol (o un rodal) con base en otros parámetros. El volumen, fundamentalmente, se considera en función de un diámetro de referencia dap, además de alguna medida de la longitud del fuste H (Lema, 1995).

Una tabla de volumen resulta de la agrupación de datos, producto de la toma de datos y procesamiento de las mismas, para cubicación de árboles y rodales en base a ciertos parámetros que deben tomarse en el terreno, los cuales se correlacionan con los de la tabla (Kometter & Maravi , 2007). Para su construcción se acude a métodos gráficos y métodos matemáticos, y de acuerdo a lo que se pretenda mostrar con ellas se llaman de volumen total, de volumen comercial, de volumen con o sin corteza, etc. De acuerdo al número de variables que involucren se denominan como de una, dos, etc/entradas (Barrios , López, & Nieto, 2014).

Morás (2010) estipula que la ecuación de volumen debe contener información acerca de diferentes aspectos de su construcción y aplicación, por cualquier método utilizado en su construcción. Esa información comprende (Morás, 2010):

**a.** La especie o grupos de especies para las cuales es aplicable la tabla.

- **b.** El tipo de volumen predicho y unidades en que se expresa.
- **c.** Las variables independientes utilizadas y sus unidades de medida.
- **d.** El nombre del autor.
- **e.** La fecha de elaboración.
- **f.** El número de árboles con que se construyó la tabla.
- **g.** La extensión o rango de cada variable independiente.
- **h.** La zona para la cual fue inicialmente desarrollada.
- **i.** El método para estimar el volumen de los árboles individuales.
- **j.** El método de construcción de la tabla.
- **k.** una medida apropiada de exactitud.

Las ecuaciones de volumen proporcionan tabulaciones que expresan el volumen medio de los árboles de diversas dimensiones, con base en dos entradas principales, generalmente el diámetro y la altura ( Aguilar & Velarde , 2001)

### **2. Variables de predicción utilizadas**

Morrás (2010) indica que las variables que se incluirán en la función de volumen deben ser fácil de medir y poco numerosas, que la correlación de éstas con la variable dependiente sea fuerte y que estén débilmente correlacionadas entre sí, para que el poder explicativo de una variable persista cuando las otras se introduzcan en el modelo.

Según Bruce & Schumancher (1965) las tres características esenciales para seleccionar las variables independientes con mayor precisión y facilidad son las siguientes:

- **a.** Estar muy relacionada con la variable dependiente.
- **b.** Ser indiferente en relación con las demás variables independientes que vayan a utilizarse
- **c.** Ser indiferente en relación con las demás variables independientes que vayan a utilizarse

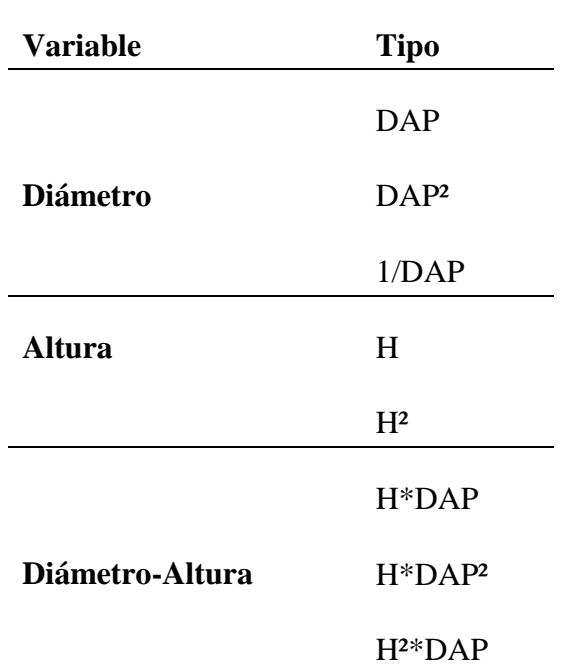

<span id="page-31-0"></span>**Tabla 2.** Variables explicativas más empleadas en los ajustes de funciones de volumen

Las variables explicativas más empleadas se muestran en la tabla 2, cuyas variables se incluyen en la función de volumen, la correlación de éstas con la variable dependiente sea fuerte y que estén débilmente correlacionadas entre sí, para que el poder explicativo de una variable persista cuando las otras se introduzcan en el modelo (Caillez, 1980).

### **3. Métodos para encontrar las ecuaciones de volumen**

El análisis de regresión es una técnica estadística que se emplea para construir las ecuaciones de volumen, ajustando alguna relación matemática que de acuerdo con la dependencia entre las variables se puede predecir una con respecto a la otra, a una confiabilidad aceptable (Morás, 2010).

Fuente: (Morás, 2010)

## <span id="page-32-0"></span>**VI. MATERIALES Y METODOLOGIA**

### <span id="page-32-1"></span>**A. Características del lugar**

### **1. Localización**

La presente investigación se desarrolló en una plantación forestal de 17.6 hectáreas ubicada en el sector Tambillo Bajo, cantón Colta, provincia de Chimborazo.

## **2. Ubicación Geográfica**

<span id="page-32-2"></span>**Tabla 3.** Ubicación Geográfica del área de estudio.

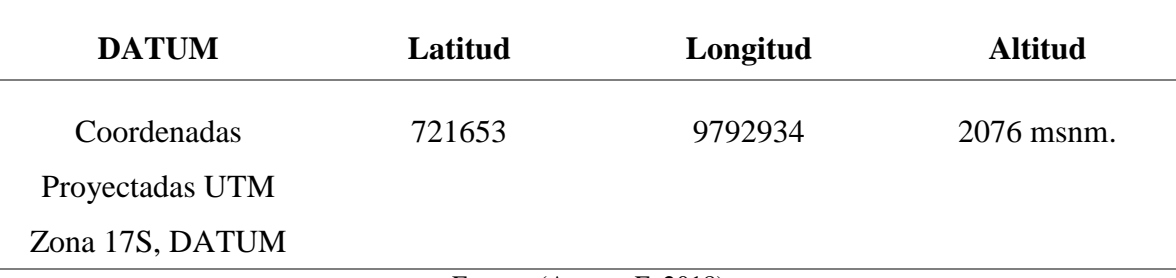

Fuente: (Acosta, F. 2018)

Los puntos georreferénciales de cada árbol en estudio con el datum Coordenadas Proyectadas UTM Zona 17S, DATUM WGS 84 se presentan en el Anexo 5.

# **3. Características climáticas**

<span id="page-32-3"></span>**Tabla 4.** Características climáticas del área de estudio.

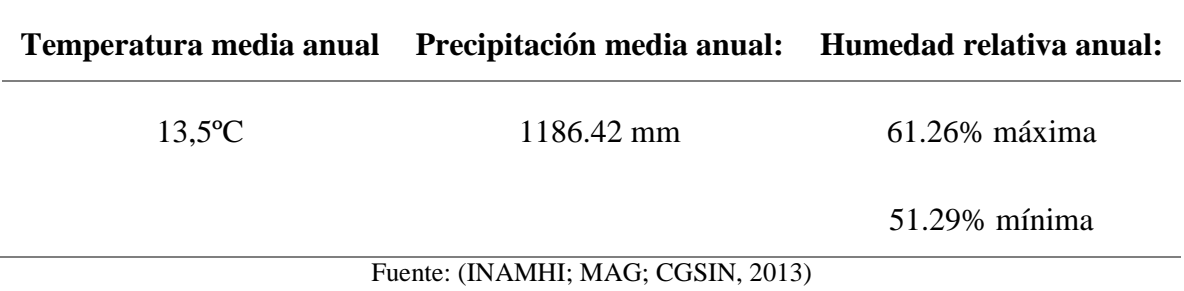

# **4. Clasificación Ecológica**

<span id="page-33-0"></span>**Tabla 5.** Clasificación Ecológica del sitio de estudio.

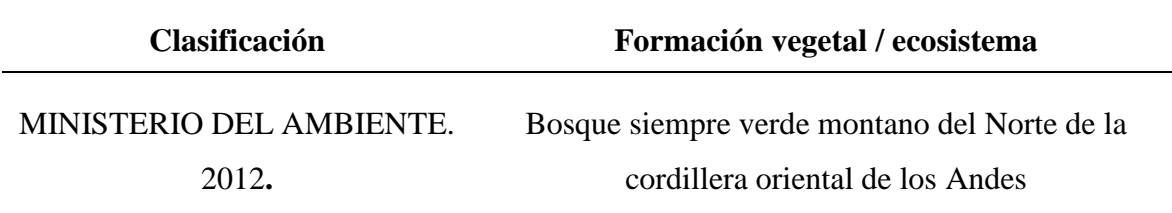

Fuente: (MINISTERIO DE AMBIENTE DEL ECUADOR, 2012)

La propiedad del señor Segundo Verdezoto presentó las siguientes características:

- a) Fisonomía: Plantación forestal comercial de *Eucaliptus saligna* es la especie dominante, también existen especies codominantes de la familia *Solanaceae, Myrsinaceae.*
- b) Edad de la plantación: 23 años
- c) Bioclima: pluvial
- d) Biogeografía: Región: Andes, Provincia: Andes del Norte, Sector: Norte de la Cordillera Oriental de los Andes
- e) Piso bioclimático: Montano (2000-3000 msnm), Termotipo (It): mesotropica
- f) Pendiente del terreno: pendiente poco pronunciada
- g) Textura del Suelo: Franco-arenosa.
- h) Régimen de Inundación: no inundable

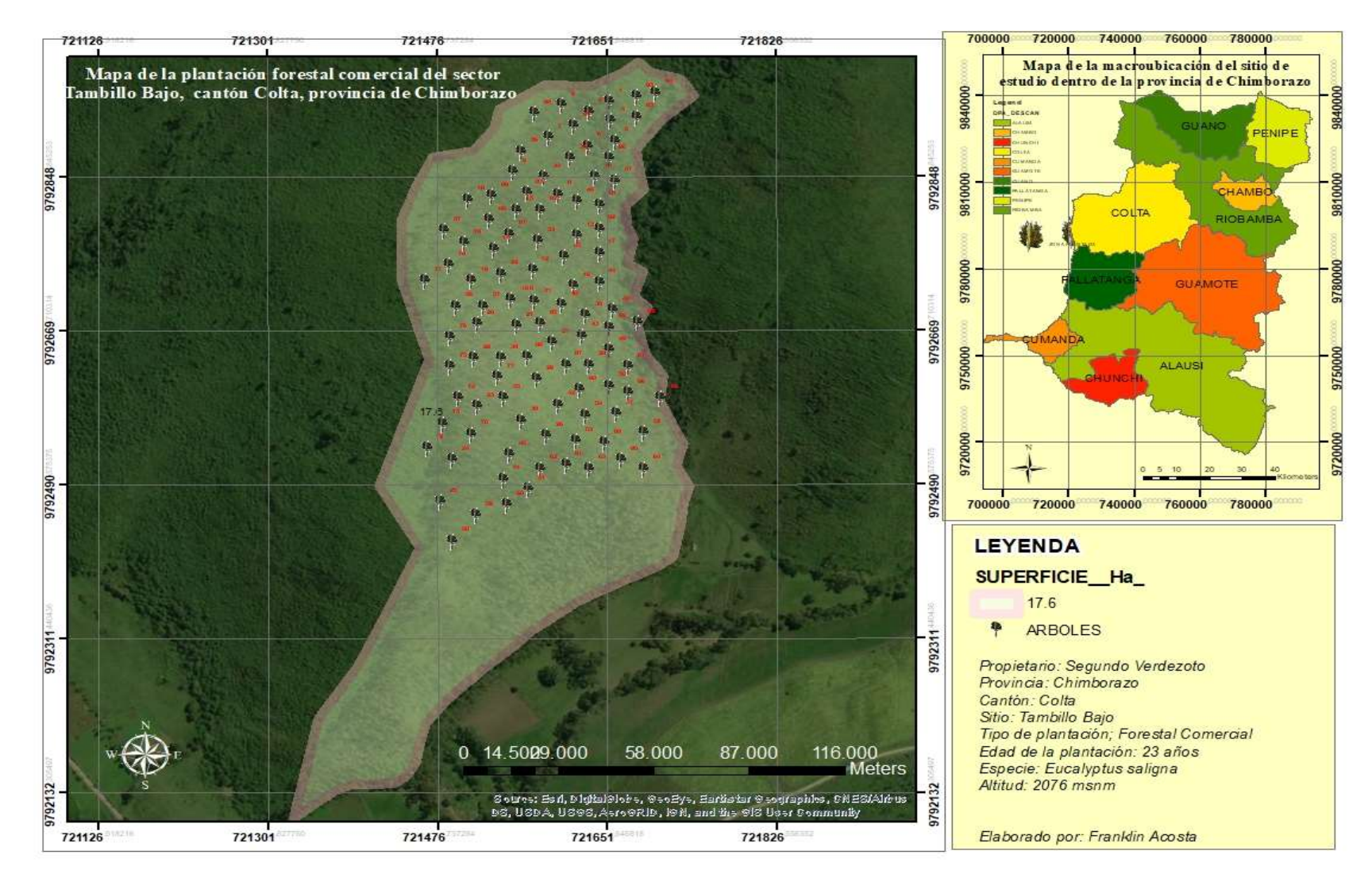

<span id="page-34-0"></span>**Figura 5.** Mapa de ubicación de la plantación en estudio.

Fuente: (Acosta, F. 2018)

### <span id="page-35-0"></span>**B. Materiales y equipos**

Durante la investigación se utilizó los siguientes equipos y materiales: motosierra, casco, chaleco, GPS, pintura roja, forcípula, cinta métrica, cámara fotográfica, libreta de campo, lápices, tizas, computadora e impresora.

## **C. Metodología**

Los pasos a seguir dentro de esta investigación están sustentados en estudios previos, citados en el marco teórico, a continuación, se detalla las siguientes actividades para cumplir con cada objetivo:

# **1. Realizar un análisis comparativo del cálculo de volumen real por secciones para la estimación del factor de forma de la especie** *Eucalyptus saligna* **se efectuó los siguientes pasos:**

a. Delimitación del área de estudio

Mediante la visita y reconocimiento de la plantación comercial forestal ubicada en el sector Tambillo Bajo, cantón Colta, provincia de Chimborazo, se identificó sus límites, marco de plantación, edad de la plantación a fin de levantar su mapa y determinar la superficie total a ser aprovechada.

b. Selección de árboles

Se seleccionó 100 árboles representativos para el muestreo, los árboles sin deformaciones, fuste recto y que no presenten bifurcaciones fueron objeto del presente estudio.
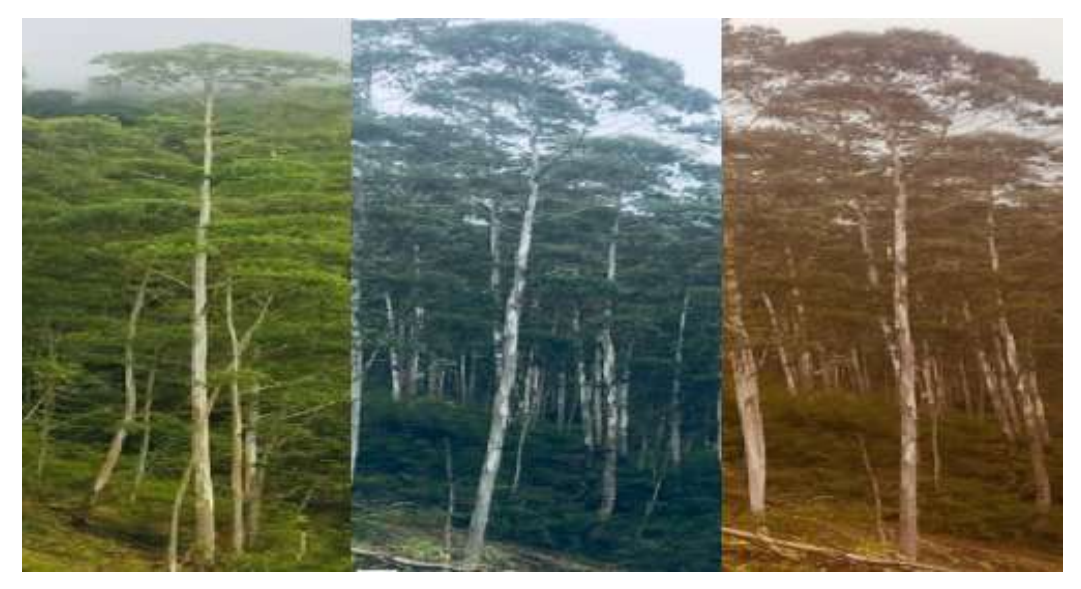

**Figura 6.** Árboles seleccionados para el estudio.

c. Medición del DAP

Se tomó el diámetro a 130 cm del suelo (DAP) y se marcó con pintura de color rojo en donde se realizó la medición utilizando una forcípula.

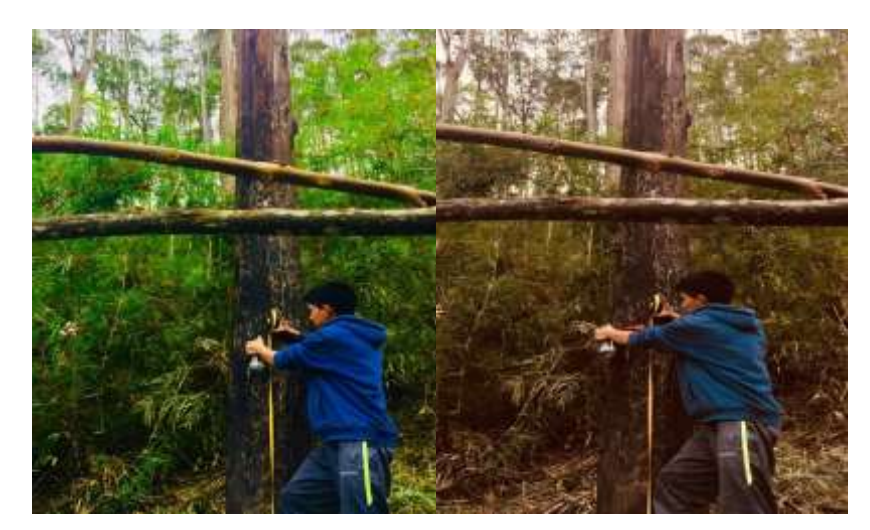

**Figura 7.** Medición del DAP.

d. Tumba de árboles seleccionados

La tumba de los árboles seleccionados se realizó basado en los lineamientos definidos por la empresa NOVOPAN S.A. En el proceso de tumba se utilizó dos motosierras que apeaban y cuadraban la base de los árboles.

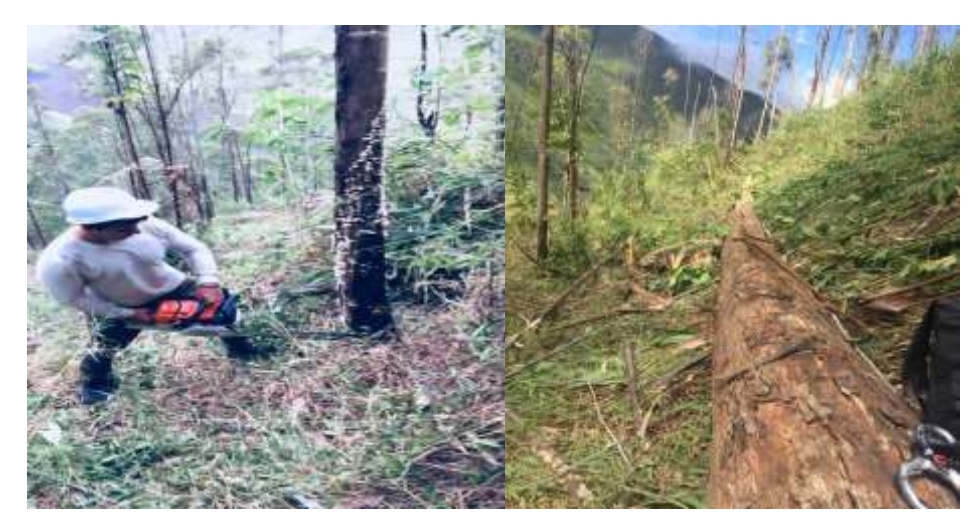

**Figura 8.** Tumba de árboles seleccionados.

e. Medición de los diámetros en cada sección

Se realizó la medición de las secciones del árbol apeado, primero se midió el tocón desde la altura del suelo hasta el corte la primera troza a la cuál denominamos A1., la segunda medición se realizó desde el corte hasta la sección que corresponde al corte corrección en la primera troza a la cual denominamos A2., desde A2., se realizaron las mediciones de seccionamiento a cada 1 metro iniciando a partir de la primera marca (D1 ) hasta llegar al diámetro mínimo comercial de 5 cm (Dc), en cada punto de seccionamiento se efectuó marcas de pintura. Luego se realizó el seccionamiento con marcas de pintura y se procedió a medir con forcípula los diámetros de cada sección.

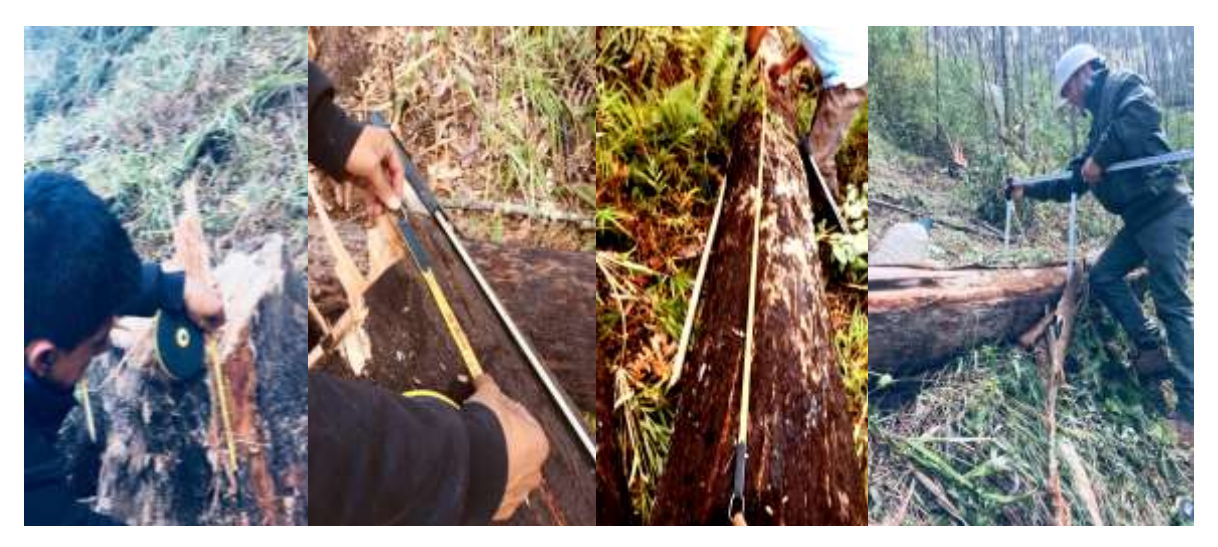

**Figura 9.** Medición de los diámetros en cada sección.

### f. Medición de la altura total.

Una vez cortado y realizado las marcas respectivas al árbol, se procedió a medir la longitud desde el D1 hasta llegar al diámetro mínimo de corta de 5cm, su altura total corresponde a la sumatoria de la longitud de todas las secciones más la punta del mismo.

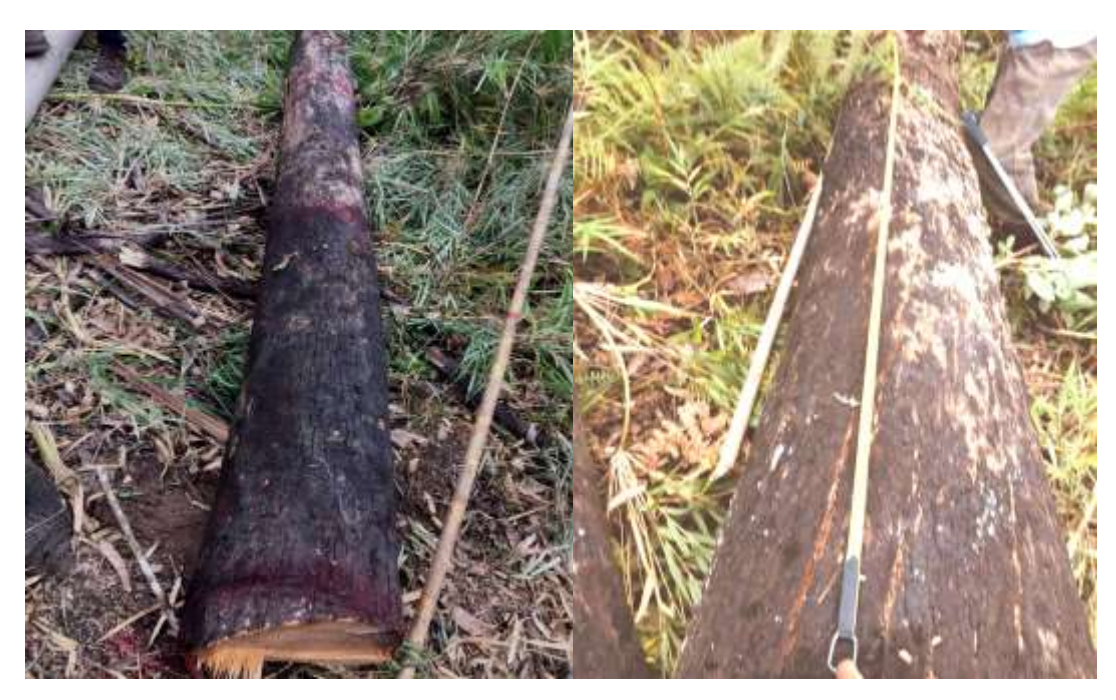

**Figura 10.** Medición de la longitud.

g. Formulario de campo

Las mediciones efectuadas sobre los arboles apeados en campo se llenaron en el siguiente formulario en donde A1 es la medición de la longitud del tocón, A2 corresponde a la longitud del corte de corrección en la primera troza, Lo es la longitud resultante de la operación matemática Lo=D130-A1-A2, D130 corresponde al diámetro a la altura de pecho, A.T corresponde a la altura total del árbol, D(1,2,3,4,5,6,7,8,9) corresponde a las mediciones de diámetro de seccionamiento de cada troza hasta llegar al diámetro mínimo de corta de 5 cm, mientras que L(1,2,3,4,5,6,7,8,9) corresponde a las longitudes de cada troza cada una, las cuales tienen una longitud de dos metros y finalmente el diámetro medio de cada troza corresponde al diámetro medio que se tomó en cada troza como lo muestra la figura 11.

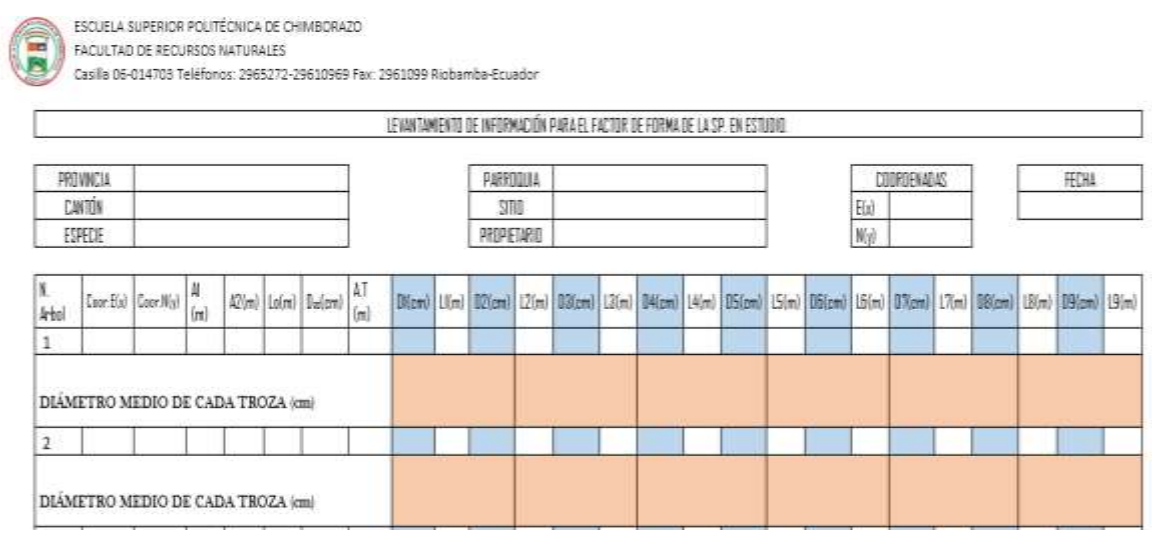

**Figura 11.** Formulario de campo.

La información descrita en el formulario de campo sirvió de base para el levantamiento de información para el factor de forma de la especie en estudio.

h. Elaboración de una hoja de Excel para el ingreso de datos

Una vez obtenidos los datos en campo y llenados en el formulario de campo, se elaboró una hoja de ingreso de datos en Excel, con los mismos campos que contiene el formulario de campo, además se procedió a tabular cada dato en la hoja de ingreso de datos como lo muestra la figura 12.

|        |        | ¢                                 | D       |                       |             | G.   | н                  |       |      |      |              | M                                                                              | N    | o     |                |              |
|--------|--------|-----------------------------------|---------|-----------------------|-------------|------|--------------------|-------|------|------|--------------|--------------------------------------------------------------------------------|------|-------|----------------|--------------|
|        |        |                                   |         |                       |             |      |                    |       |      |      |              | FORMATO DE RECOLECCION DE DATOS PARA EL FACTOR DE FORMA DE ESPECIES FORESTALES |      |       |                |              |
|        |        | <b>PROVINCIA</b>                  |         |                       |             |      | O156806420         |       |      |      |              | PARROQUIA                                                                      |      |       |                | Tanbi        |
|        |        | <b>CANTON:</b>                    |         |                       |             |      | COLTA              |       |      |      |              | SITIO:                                                                         |      |       |                | Tambi        |
|        |        | <b>ESPECIE:</b>                   |         |                       |             |      | Eucolyptus saligna |       |      |      |              | PROPIETARIO:                                                                   |      |       |                | <b>Srgun</b> |
|        |        |                                   |         |                       |             |      |                    |       |      |      |              |                                                                                |      |       |                |              |
| W Arts | A1 (m) | A2.(m)                            | 10.0%   | D <sub>tas</sub> (cm) | Alt Tot (m) | DI.  | $\mathfrak{u}$     | 02    | 12   | 加压   | $\mathbb{I}$ | D4                                                                             | ü    | DS.   | 压              |              |
|        |        |                                   |         |                       |             | (cm) | ni                 | (cre) | imi  | [cm] | ini.         | (cm)                                                                           | (m)  | (cin) | ini            |              |
|        | 道度     | 0.11                              | 0.89    | 33.2                  |             | 题    |                    | 32.1  |      | 33.2 |              | NE                                                                             |      | 26.1  |                |              |
|        |        | DIAMETRO MEDIO DE CADA TROZA (cm) |         |                       |             |      | 35.1               |       | 35.1 |      | 25.5         |                                                                                | 26.5 |       | 16.1           |              |
|        | 0.27   | 0.12                              | 0.91    | 26.5                  |             | 29.6 |                    | 26.5  |      | 16.1 | ÷            | 14.6                                                                           |      | 23.1  | ÷              |              |
|        |        | DIAMETRO MEDIO DE CADA TROZA (cm) |         |                       |             |      | 26.4               |       | 36.  |      |              |                                                                                | 21.7 |       |                |              |
|        | 0.2    | 京京                                | 土部      | 10.7                  |             | 23.6 |                    | 19.3  |      | 16.9 |              | 16.2                                                                           |      | 15.2  |                |              |
|        |        | DIÁMETRO MEDIO DE CADA TROZA (ON) |         |                       |             |      | 15.7               |       | 183  |      | 14.3         |                                                                                | 16.2 |       | 14,3           |              |
|        | 0.18   | 0.08                              | 1.08    | 113                   |             | 24.9 |                    | 21.9  |      | 21   | ٠            | 155                                                                            |      | 切ま    | $\overline{z}$ |              |
|        |        | DIAMETRO MEDIO DE CADA TROZA (cm) |         |                       |             |      | 22,7               |       | Ж.   |      | 11.1         |                                                                                | 11   |       | 170            |              |
|        | 0.15   | 0.11                              | 1.04    | 15.3                  |             | 78.3 | t                  | 39.3  | z    | 24.3 | Ï            | 11                                                                             | ž    | 22.3  | 2              |              |
|        |        | DIÁMÉTRO MEDIO DE CADA TROZA (cm) |         |                       |             |      | 25                 |       | и    |      | 21.7         |                                                                                | 22.6 |       |                |              |
|        | 0.18   | 0.11                              | $-1.01$ | IB                    |             | 19.6 | ×                  | 17.1  | ٠    | 道理   | 2            | 16.7                                                                           |      | 14    | ž              |              |
|        |        | DIÀMETRO MEDIO DE CADA TROZA (cm) |         |                       |             |      |                    |       | 16.  |      |              |                                                                                | 16   |       |                |              |
|        | 0.21   | ō3                                | 0.99    | 32.5                  |             | 07.5 |                    | 30.2  |      | 20.1 |              | 07.1                                                                           |      | 29.6  |                |              |
|        |        | DIAMETRO MEDIO DE CADA TROZA (cm) |         |                       |             |      | 32.5               |       | 其人   |      | 17.4         |                                                                                | 26   |       | 24.1           |              |
|        | 0.16   | 0.1                               | 1.04    | 19.2                  |             | 70   |                    | 19.6  |      | 17.7 | t            | 16.5                                                                           |      | 15    |                |              |

**Figura 12.** Hoja de ingreso de datos en Excel.

Los datos tabulados en la hoja de ingreso de datos se utilizan para los cálculos posteriores en todo el libro de Excel creado para el cálculo de factor de forma de la especie en estudio.

i. Elaboración de una hoja de Excel para el cálculo del volumen real por el método de Smalian

Posteriormente se desarrolla una hoja de cálculo en Excel para el cálculo del volumen real por el método de Smalian, la cual utiliza la hoja de ingreso de datos creada anteriormente para sus respectivas operaciones matemáticas.

Los datos que se obtienen en esta tabla provienen de operaciones matemáticas con las variables que se encuentran en la hoja de ingreso de datos. Las fórmulas utilizadas son las siguientes:

- 1. la altura comercial de cada individuo resulta de la sumatoria de la longitud de todas las secciones hasta la sección que tiene 5 cm de diámetro.
- 2. La fórmula para el sólido de referencia para cada árbol es la siguiente:  $Vol$ . *cilindro* =  $\left(\frac{Dap}{2}\right)$  $\frac{ap}{2})^2 * \pi * hc$

Donde:

Vol. cilindro: Volumen del solido de referencia (cilindro).

Dap: Diámetro a la altura del pecho.

 $\pi$ : 3.1416.

hc: Altura comercial de cada individuo.

- 3. Para el cálculo de volumen real para cada sección se emplea la fórmula de Smalian.
- 4. El volumen real total de cada individuo resulta de la sumatoria del volumen real encontrado en cada sección.
- 5. El factor de forma de cada árbol resulta de dividir el volumen real total de ese árbol para el volumen del cilindro del mismo como muestra la figura 13.
- 6. Finalmente, el factor de forma que se presentó en este estudio resulta del promedio de los 100 factores de forma encontrados por este método de cubicación.

| Α               |                    | o              |                                   |                                                                   | G                        |                          |                          |                          | м                        | N                        | AA                               | ΔB   |
|-----------------|--------------------|----------------|-----------------------------------|-------------------------------------------------------------------|--------------------------|--------------------------|--------------------------|--------------------------|--------------------------|--------------------------|----------------------------------|------|
|                 |                    |                |                                   | FORMATO PARA DETERMINAR EL FACTOR DE FORMA DE ESPECIES FORESTALES |                          |                          |                          |                          |                          |                          |                                  |      |
| PROVINCIA:      | CHIMBORAZO         |                |                                   |                                                                   | PARROQUIA:               |                          | Tambillo bajo            |                          | COORDANADAS              |                          | F-REV-02                         |      |
| CANTON:         | COLTA              |                |                                   |                                                                   | SITIO:                   |                          | Tambillo bajo:           |                          | E.                       | 721653                   | $V = 101 + 02.7 \times 10^{-10}$ |      |
| <b>ESPECIE:</b> | Eucalyptus soliano |                |                                   |                                                                   | PROPIETARIO:             |                          | Segundo Verdezato        |                          | N                        | 9792934                  |                                  |      |
| N° Arb.         | Alt. com. (m)      | $D_{130}$ (cm) | Vol cilindro<br>[m <sup>3</sup> ] | Vol 11 (m <sup>*</sup> )                                          | Vol 72 (m <sup>*</sup> ) | Vol 13 (m <sup>2</sup> ) | Vol T4 [m <sup>2</sup> ] | Vol 15 (m <sup>2</sup> ) | Vol 18 (m <sup>1</sup> ) | Vol T9 (m <sup>2</sup> ) | Vol Total (m <sup>1</sup> )      | Ħ    |
| 1               | 34,24              | 33,20          | 2,964                             | 0,178                                                             | 0,149                    | 0,132                    | 0,119                    | 0,107                    | 0,082                    | 0,074                    | 1,281                            | 0,43 |
| 2               | 27,44              | 26,50          | 1,513                             | 0,124                                                             | 0,109                    | 0,101                    | 0,082                    | 0,069                    | 0,056                    | 0,045                    | 0,822                            | 0,54 |
| 3               | 22,21              | 20,70          | 0,747                             | 0,072                                                             | 0,051                    | 0.043                    | 0,039                    | 0,033                    | 0,016                    | 0,012                    | 0,329                            | 0,44 |
| 4               | 22,21              | 21,50          | 0,806                             | 0,086                                                             | 0,072                    | 0,064                    | 0,055                    | 0,048                    | 0,025                    | 0,020                    | 0,465                            | 0,58 |
| 5               | 24,34              | 25,30          | 1,224                             | 0,113                                                             | 0,097                    | 0,088                    | 0,080                    | 0,072                    | 0,043                    | 0,033                    | 0,685                            | 0,56 |
| 6               | 22,22              | 18,00          | 0,565                             | 0,053                                                             | 0,044                    | 0,040                    | 0,035                    | 0,030                    | 0,019                    | 0,014                    | 0,298                            | 0,53 |
| 7               | 34,31              | 32,50          | 2,846                             | 0,180                                                             | 0,134                    | 0,121                    | 0,109                    | 0,097                    | 0.078                    | 0,069                    | 1,247                            | 0,44 |
| 8               | 26,36              | 19,20          | 0,763                             | 0,059                                                             | 0,052                    | 0,046                    | 0,039                    | 0,034                    | 0,023                    | 0,018                    | 0,361                            | 0,47 |
| 9               | 34,42              | 39,00          | 4,112                             | 0,242                                                             | 0,205                    | 0,181                    | 0,154                    | 0,135                    | 0,112                    | 0,098                    | 1,720                            | 0,42 |
| $\sim$          | CAL F.F Smallan    | TABLE F.F.     | C& FJ Newton                      | TABLA F.F. (2)                                                    | Wilfodd Gráfico          | CAL TEST                 | (4)<br>$  +  $           |                          |                          |                          |                                  |      |

**Figura 13.** Hoja de cálculo para el factor de forma mediante el método de Smalian**.**

j. Elaboración de una hoja de Excel para el cálculo del volumen real por el método de Newton

Consecutivamente en el mismo libro de Excel se elabora una nueva hoja de cálculo, para el cálculo del volumen real por el método de Newton, la cual también utiliza la hoja de ingreso de datos creada anteriormente para sus respectivas operaciones matemáticas.

Los datos que se obtienen en esta tabla provienen de operaciones matemáticas con las variables que se encuentran en la hoja de ingreso de datos. Las fórmulas utilizadas son las siguientes:

- 1. la altura comercial de cada individuo resulta de la sumatoria de la longitud de todas las secciones hasta la sección que tiene 5 cm de diámetro.
- 2. La fórmula para el sólido de referencia para cada árbol es la siguiente:  $Vol$ . *cilindro* =  $\left(\frac{Dap}{2}\right)$  $\frac{ap}{2})^2 * \pi * hc$

Donde:

Vol. cilindro: Volumen del solido de referencia (cilindro).

Dap: Diámetro a la altura del pecho.

 $\pi$ : 3.1416.

hc: Altura comercial de cada individuo.

- 3. Para el cálculo de volumen real para cada sección se emplea la fórmula de Newton.
- 4. El volumen real total de cada individuo resulta de la sumatoria del volumen real encontrado en cada sección.
- 5. El factor de forma de cada árbol resulta de dividir el volumen real total de ese árbol para el volumen del cilindro del mismo como muestra la figura 14.
- 6. Finalmente, el factor de forma que se presentó en este estudio resulta del promedio de los 100 factores de forma encontrados por este método de cubicación.

| ٨                 | c                | Ð              |                                   | G                        | н                         |                          |                           | M                          | N                        | AA                                              | AB   |
|-------------------|------------------|----------------|-----------------------------------|--------------------------|---------------------------|--------------------------|---------------------------|----------------------------|--------------------------|-------------------------------------------------|------|
|                   |                  |                | <b>FORMATO PARA</b>               | DETERMINAR               | <b>LACTOR</b><br>EL.      | <b>DE FORMA DE</b>       |                           | <b>ESPECIES FORESTALES</b> |                          |                                                 |      |
| <b>PROVINCIA:</b> | DSARDBMIH:       |                |                                   | PARROQUIA:               |                           | Tambillo bajo            |                           | COORDANADAS                |                          | <b>NTON PARA EL VOLUME</b>                      |      |
| CANTÓN:           | COLTA            |                |                                   | SITIO:                   |                           | Tambillo bajo            |                           | ٠                          | 721653                   | $\pi \left[ C_1^2 + 4 C_8^{-2} + C_2^2 \right]$ |      |
| <b>ESPECIE:</b>   | Eucoyptus sangna |                |                                   | PROPILTARIO:             |                           | Segundo Verdezoto        |                           | N                          | 9792934                  | $\mathbb{E} = -1$                               |      |
| N° Arb.           | Alt. com.<br>(m) | $D_{134}$ (cm) | Vol cilindro<br>(m <sup>3</sup> ) | Vol T2 (m <sup>3</sup> ) | Vol. T3 (m <sup>3</sup> ) | Vol 14 (m <sup>3</sup> ) | Vol. 15 (m <sup>3</sup> ) | Vol TB (m <sup>3</sup> )   | Vol 79 (m <sup>2</sup> ) | Vol Total<br>$\langle m^2 \rangle$              | Ħ    |
|                   | 34,24            | 33,20          | 2.96                              | 0.145                    | 0,135                     | 0.113                    | 0,107                     | 0.083                      | 0,075                    | 1.29                                            | 0.44 |
|                   | 27.44            | 26,50          | 1,51                              | 0,109                    | 0,099                     | 0,077                    | 0.069                     | 0,058                      | 0.049                    | 0.81                                            | 0.54 |
| 3                 | 22,21            | 20,70          | 0,75                              | 0,052                    | 0,042                     | 0,040                    | 0,033                     | 0.017                      | 0.011                    | 0.32                                            | 0.43 |
| 4                 | 22,21            | 21,50          | 0,81                              | 0.067                    | 0,068                     | 0,052                    | 0,047                     | 0,025                      | 0,021                    | 0,46                                            | 0,57 |
| 5                 | 24,34            | 25,30          | 1,22                              | 0,095                    | 0,088                     | 0,080                    | 0.070                     | 0,042                      | 0.032                    | 0,67                                            | 0,55 |
| 6                 | 22,22            | 18,00          | 0,57                              | 0,043                    | 0,040                     | 0,038                    | 0,030                     | 0,017                      | 0,012                    | 0.29                                            | 0,52 |
|                   | 34,31            | 32,50          | 2,85                              | 0,131                    | 0,119                     | 0,107                    | 0,097                     | 0,076                      | 0,070                    | 1,22                                            | 0,43 |
| 8                 | 26,36            | 19,20          | 0,76                              | 0,051                    | 0,045                     | 0,040                    | 0.034                     | 0.022                      | 0,018                    | 0,36                                            | 0,47 |
| 9                 | 34,42            | 39,00          | 4,11                              | 0,201                    | 0,174                     | 0,152                    | 0,133                     | 0,116                      | 0.099                    | 1,72                                            | 0,42 |

**Figura 14.** Hoja de cálculo para el factor de forma mediante el método de Newton.

k. Cálculo del volumen real por el método gráfico mediante el programa SolidWorks.

Mediante el software de diseño asistido por computador SolidWorks versión 2017, se modelizó cada fuste para cada árbol individualmente, mediante el siguiente proceso:

- 1. Ir al menú archivo opción nuevo.
- 2. Seleccionar opción pieza y dar clic en aceptar.
- 3. Una vez abierto el espacio de trabajo seleccionar la pestaña croquis y dar clic en la opción croquis
- 4. A continuación, aparece en el espacio de trabajo un plano cartesiano
- 5. En el cual creamos un polígono con las cotas respectivas a cada árbol estudiado, utilizando las herramientas de edición.
- 6. Seleccionamos el eje de rotación en nuestro polígono, damos clic en la pestaña operaciones opción revolución de saliente/base a continuación damos clic en aceptar y se nos crea un sólido en revolución.
- 7. Por ultimo damos clic en la pestaña calcular opción propiedades físicas y encontramos el valor del volumen del fuste en estudio.

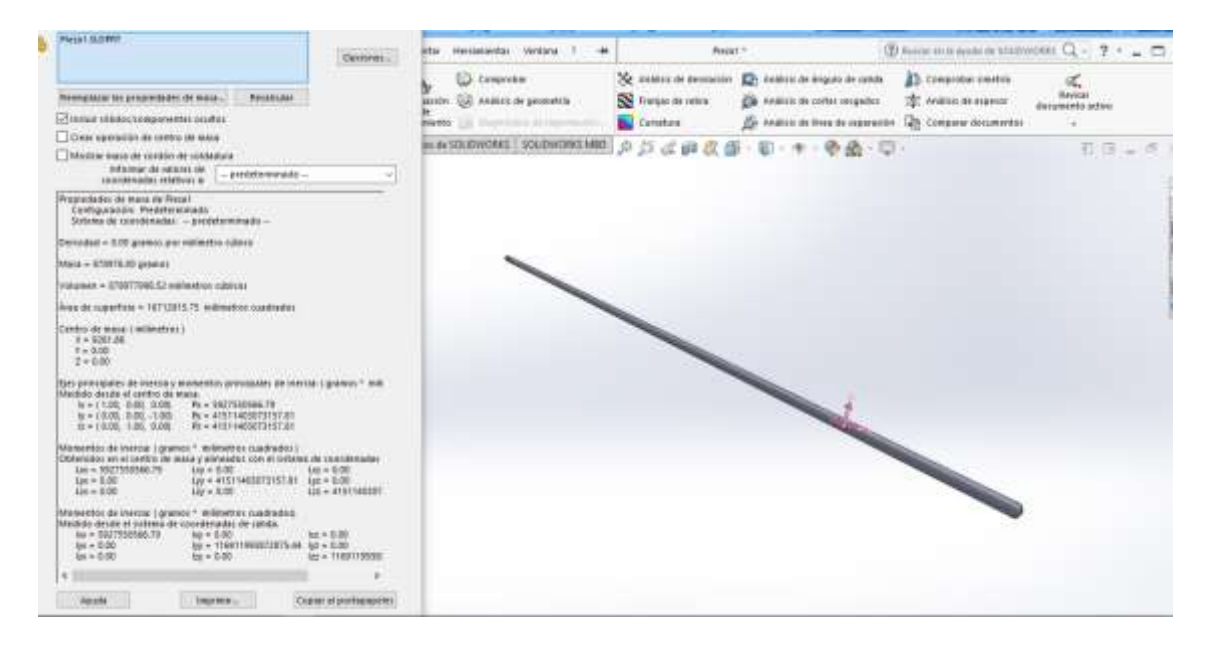

**Figura 15.** Cálculo del volumen individual en SolidWorks.

El procedimiento se realizó para los 100 árboles correspondientes a este estudio la figura 15 es un ejemplo del resultado final de un árbol en estudio en el programa SolidWorks.

Una vez encontrados los valores del volumen de los 100 árboles en estudio se tabularon estos valores en una nueva hoja de Excel, para determinar el factor de forma de cada árbol se dividió el volumen real total de ese árbol para el volumen del cilindro del mismo como muestra la figura 16.

Finalmente, el factor de forma que se presentó en este estudio resulta del promedio de los 100 factores de forma encontrados por este método de cubicación como lo muestra la figura 16.

|              | x              |                                                     |                        |                           |                                                                                         |                         | Ġ | н | B      |
|--------------|----------------|-----------------------------------------------------|------------------------|---------------------------|-----------------------------------------------------------------------------------------|-------------------------|---|---|--------|
|              |                |                                                     | DETERMINACION DEL FACT |                           | FORMA DE LA ESPECIE EN ESTUDIO                                                          |                         |   |   |        |
| 3            |                | fórmula para el cálculo de volumen por<br>secciones |                        |                           | MÉTODO GRAFICO<br>SolidWorks                                                            |                         |   |   |        |
|              |                | fórmula del volumen cilindro                        |                        |                           | $V_{\text{DL}}cllindro = \pi \left[\frac{C_{1.3}}{2}\right]$ <sup>2</sup> <i>LTotal</i> |                         |   |   |        |
|              |                | förmula del volumen individual total                |                        |                           | Método Gráfico                                                                          |                         |   |   |        |
| g.           | No. Arbol      | $DAP(C_{1/2})$<br>(m)                               | Altura (L)<br>(m)      | Vol. Total Sw<br>(m3)     | Vol. Cilindro<br>(m3)                                                                   | factor de forma         |   |   |        |
| $\mathbf{B}$ |                | 0,33                                                | 34,24                  | 1,28                      | 2,96                                                                                    | 0,43                    |   |   |        |
| ä            |                | 0,27                                                | 27,44                  | 0,88                      | 1,51                                                                                    | 0,58                    |   |   |        |
| 10           | 3              | 0.21                                                | 22,21                  | 0,41                      | 0,75                                                                                    | 0,55                    |   |   |        |
| 11           | 4              | 0,22                                                | 22,21                  | 0,49                      | 0,81                                                                                    | 0,61                    |   |   |        |
| 12           | 5.             | 0.25                                                | 24,34                  | 0,63                      | 1.22                                                                                    | 0.52                    |   |   |        |
| .13.         | + CM Attenties | 0.18<br>THRUSHER                                    | 22.22<br>CALIFFICATION | 0.30<br><b>TABATE IT!</b> | 0.57<br><b>Método Gráfico</b>                                                           | 0.52<br>CALTEST  (4) 91 |   |   | a<br>m |

**Figura 16.** Hoja de cálculo para el volumen individual mediante el método gráfico.

l. Cálculo del volumen del testigo.

Para el cálculo del volumen real del testigo se establece el valor de 0.70 como factor de forma, presente en el artículo 10 del acuerdo ministerial No. 327 emitido por el Ministerio de Agricultura y Ganadería.

Se elabora una hoja de cálculo en Excel, para el cálculo del volumen comercial por el método testigo, la cual utiliza la hoja de ingreso de datos creada anteriormente para sus respectivas operaciones matemáticas.

|    | A               |                                                            |                                      |                 |                                                                              | F.        | G | H | Ŀ.                     |
|----|-----------------|------------------------------------------------------------|--------------------------------------|-----------------|------------------------------------------------------------------------------|-----------|---|---|------------------------|
|    |                 | DETERMINACIÓN DEL FACTOR DE FORMA DE LA ESPECIE EN ESTUDIO |                                      |                 |                                                                              |           |   |   |                        |
| 2  |                 |                                                            |                                      |                 |                                                                              |           |   |   |                        |
| 3  |                 | fórmula del volumen cilindro                               |                                      |                 | $V_{oL}$ cilindro = $\pi \left[\frac{C_{1,3}}{2}\right]$ <sup>2</sup> LTotal |           |   |   |                        |
| 4  |                 | fórmula del volumen Individual                             |                                      |                 | $v_{individual} = v_{ol}$ cilindro * ff                                      |           |   |   |                        |
| 5  | No. Arbol       | Alt. com. (m)                                              | D130 (cm)                            | Vol. Cilindro   | Factor de forma                                                              | Vol. Ind. |   |   |                        |
| б  |                 | 34,24                                                      | 33,2                                 | 2,964           | 0,7                                                                          | 2,07      |   |   |                        |
|    | $\overline{2}$  | 27,44                                                      | 26,5                                 | 1,513           | 0,7                                                                          | 1,06      |   |   |                        |
| 8  | $\overline{3}$  | 22,21                                                      | 20,7                                 | 0,747           | 0,7                                                                          | 0,52      |   |   |                        |
| 9  | 4               | 22,21                                                      | 21,5                                 | 0,806           | 0,7                                                                          | 0,56      |   |   |                        |
| 10 | 5               | 24,34                                                      | 25,3                                 | 1,224           | 0,7                                                                          | 0,86      |   |   |                        |
| 11 | 6               | 22,22                                                      | 18                                   | 0,565           | 0,7                                                                          | 0,40      |   |   |                        |
|    | Cit.F.f.Smallan |                                                            | <b>TABLA F.F (2)</b><br>CALET Newton | Wittyda Gráfica | $-141$<br>CAL TEST                                                           |           |   |   | $\boxed{\mathfrak{p}}$ |

**Figura 17.** Hoja de cálculo para el volumen individual mediante el método Testigo.

### m. Análisis estadísticos y comparaciones

Los datos del volumen individual fueron transformados a logaritmo natural con el fin de mejorar el desempeño de las medidas de distancia composicional, además se realizaron los siguientes análisis estadístico en el programa SPSS. Los cuales fueron:

### a) Pruebas de Normalidad

Se realizó el gráfico Q-Q plot para evaluar el grado de ajuste del conjunto de datos en estudio a una distribución normal. La prueba de Kolmogorov Smirnov para medir el grado de concordancia existente entre la distribución de los valores del volumen individual y una distribución normal, es decir si las observaciones podrían razonablemente proceder de la distribución normal.

### b) Estadísticos descriptivos

Se analizaron las medidas resumen para comparar conjuntos de datos cuantitativos y para presentar los resultados del estudio.

### c) ANOVA

Se efectuó el análisis de varianza para determinar si realmente existe una relación de dependencia entre las variables objeto de estudio.

### d) Comparaciones múltiples

Se realizó la prueba de Tukey para realizar todas las comparaciones entre las medias del volumen comercial m3 de los distintos métodos de cálculos empleados en este estudio.

Los datos del factor de forma provienen de una estadística no paramétrica se rigen a los siguientes análisis estadísticos en el programa SPSS:

a) Pruebas no paramétricas

Se efectuó la prueba de Kruskal-Wallis debido a que el conjunto de datos del factor de forma no presenta una distribución normal. En este caso se comparan las medianas del factor de forma provenientes de cada método de cálculo, en lugar de las medias

### b) Gráfico de medianas

Se realizó un gráfico de cajas para representar el valor de las medianas de los factores de forma encontrados dentro de este estudio.

# **2. Verificar el volumen calculado con los factores de forma estimados mediante ecuaciones de volumen de una y doble entrada para la especie en estudio se efectuó los siguientes pasos:**

a. Obtención de los modelos a utilizar en los ajustes

Se realizó una tabla de correlaciones posibles en el programa estadístico Excel combinando las variables citadas en la revisión bibliográfica, con el fin de encontrar las ecuaciones de volumen potenciales y eliminar aquellas que por baja correlación no justificaban su inserción (Morás, 2010). Los datos regidos al análisis estadístico de correlación se muestran en el anexo 2.

## b. Selección del modelo

Se eligió cinco ecuaciones de volumen potenciales y para ello se utilizó el ajuste de correlación (R) entre la variable dependiente-independiente. Seleccionando aquel modelo que presentó mayor ajuste de correlación (R) entre todos los modelos (Morás, 2010).

c. Regresiones

Se ejecutó una regresión lineal en el programa estadístico SPSS a cada ecuación de volumen potencial ajustando a la relación matemática entre el volumen real encontrado con la fórmula de Smalian (variable dependiente) y las variables en estudio (dap, altura) para determinar una confiabilidad aceptable cumpliendo con los supuestos de linealidad, normalidad y auto correlación.

## d. Presentación de modelos matemáticos potenciales

Se presentan los modelos matemáticos con los valores del coeficiente de determinación y el valor F critico encontrados en cada una de ellas.

## e. Análisis comparativo estadístico

Una vez encontrada las cinco ecuaciones de volumen potenciales y los factores de forma por los diferentes métodos de cubicación Smalian, Newton, método gráfico y testigo, se procedió a encontrar el volumen comercial a partir del diámetro a la altura del pecho y la altura comercial de los 100 árboles en estudio para encontrar su media y poder verificar.

## **VII. RESULTADOS Y DISCUSIONES**

## **1. Análisis comparativo del cálculo de volumen por secciones para la estimación del factor de forma de la especie** *Eucalyptus saligna***.**

Los datos regidos al análisis estadístico se muestran en el anexo 1.

### **A. Volumen comercial en metros cúbicos.**

a. Prueba de Normalidad

El gráfico Q-Q Normal de volumen comercial en metros cúbicos muestra que los puntos en el gráfico tienen un comportamiento rectilíneo. Por ende, a través de esta prueba estadística no formal se establece el supuesto de la normalidad y que los datos provienen de una estadística paramétrica.

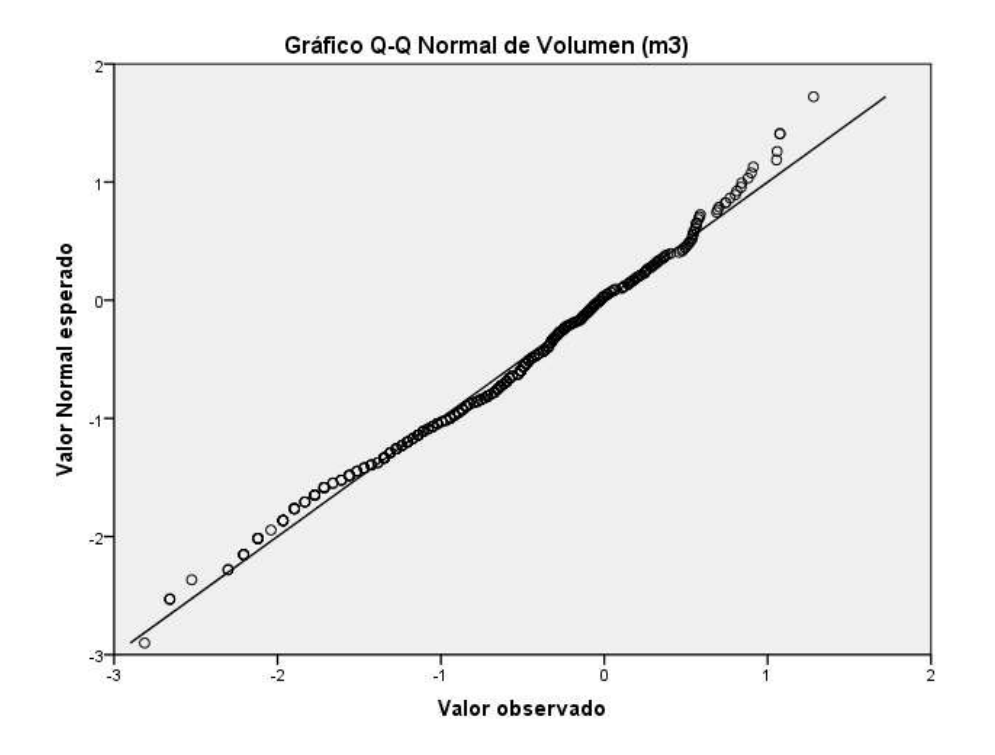

**Figura 18.** Gráfico Q-Q Normal de volumen m3.

Para la validación de la hipótesis de normalidad posterior al análisis no formal de los datos, se rigen a la Prueba de Kolmogorov-Smirnov para una muestra, debido a que este estudio posee una muestra mayor a 50 datos

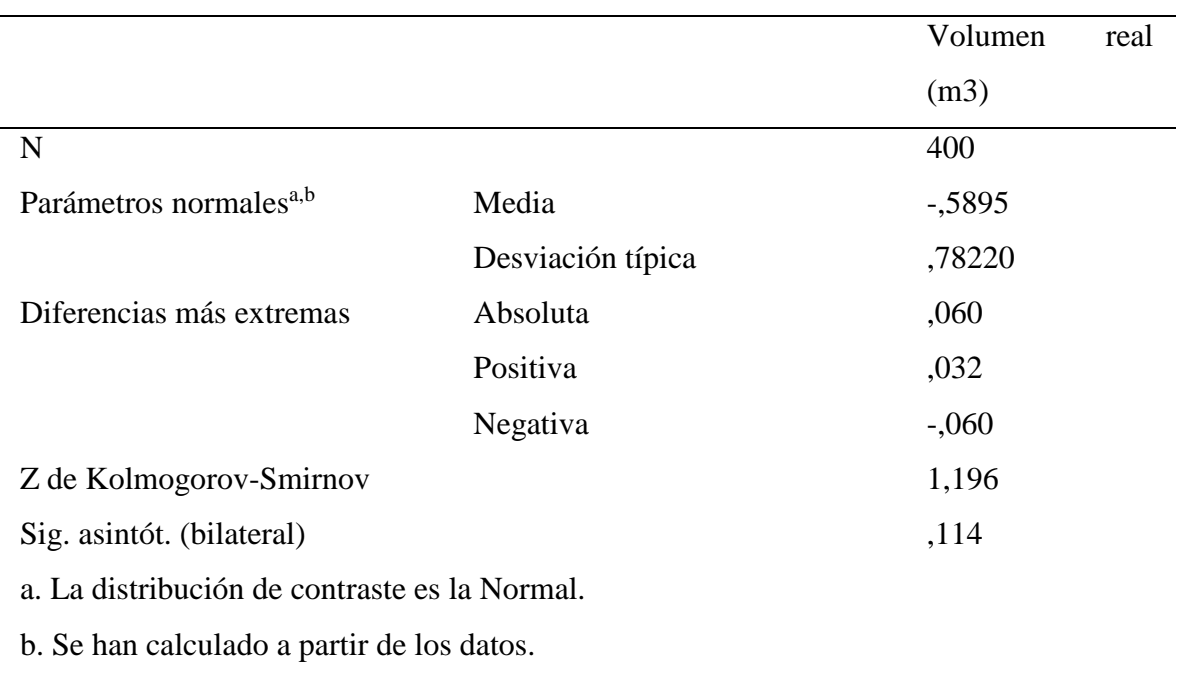

**Tabla 6.** Prueba de normalidad Kolmogorov-Smirnov para el volumen real m3.

Mediante la prueba de Kolmogorov-Smirnov se acepta la hipótesis de normalidad debido a que el nivel de significancia es mayor a 0.05.

### b. Análisis descriptivo

En el análisis descriptivo del estudio realizado con una muestra homogénea de 100 individuos por método de cálculo del volumen comercial con un intervalo de confianza para la media al 95%, se puede manifestar que en la plantación forestal comercial del sector Tambillo Bajo los volúmenes individuales del estudio, registrados con los métodos de cálculo de Smalian, Newton, método gráfico y testigo presentaron una media 0.6311, 0.6336, 0.7210, 0.9517 m3, lo que concuerda con el estudio realizado por Caillez (1980) en donde describe que si el fuste tiene la forma paraboloide con tendencia a cónica el cálculo por la fórmula de Smalian,

Newton son similares, mientras que el metodo gráfico difiere un poco debido a que la exactitud en la estimación de volumen depende más a la cantidad y a la precisión de las mediciones de los diámetros en cada sección que del cálculo empleado en sí. La desviación típica total de este estudio es de 56,45%(CV), un error típico total del 2%, con una máxima total de 3.60 y una mínima total de 0.06 m<sup>3</sup> como lo muestra la tabla 7.

| Volumen com, en metros cúbicos |     |       |            |        |              |                   |        |        |
|--------------------------------|-----|-------|------------|--------|--------------|-------------------|--------|--------|
|                                | N   | Media | Desviación | Error  | Intervalo    | de                | Mínimo | Máximo |
|                                |     |       | típica     | típico |              | confianza para la |        |        |
|                                |     |       |            |        | media al 95% |                   |        |        |
|                                |     |       |            |        | Límite       | Límite            |        |        |
|                                |     |       |            |        | inferior     | superior          |        |        |
| Cálculo por                    | 100 | ,6311 | ,45536     | ,04554 | .5407        | ,7215             | .06    | 2,10   |
| F. Smalian                     |     |       |            |        |              |                   |        |        |
| Cálculo por                    | 100 | ,6336 | ,45668     | ,04567 | ,5430        | ,7242             | ,07    | 2,10   |
| F. Newton                      |     |       |            |        |              |                   |        |        |
| Cálculo por                    | 100 | .7210 | ,49714     | ,04971 | ,6224        | .8196             | ,07    | 2,49   |
| M. gráfico                     |     |       |            |        |              |                   |        |        |
| Testigo                        | 100 | .9517 | .74339     | ,07434 | ,8042        | 1,0992            | .07    | 3,60   |
| Total                          | 400 | .7344 | ,56457     | ,02823 | ,6789        | ,7898             | ,06    | 3,60   |
|                                |     |       |            |        |              |                   |        |        |

**Tabla 7.** Análisis estadístico de la variable volumen real en metros cúbicos.

c. Análisis de varianza

En el Análisis de la Varianza (ANOVA) de la muestra del volumen real en m3 tabla 8, dado que el p-valor es menor que 0.05, se acepta la hipótesis que una o varias medias del método de cálculo para el volumen individual empleado en este estudio poseen diferencias significativas entre sus medias.

| Volumen real en metros cúbicos |           |     |                    |       |      |  |  |  |  |
|--------------------------------|-----------|-----|--------------------|-------|------|--|--|--|--|
|                                | Suma      | de  |                    |       |      |  |  |  |  |
|                                | cuadrados | Gl  | Media cuadrática F |       | Sig. |  |  |  |  |
| Inter-grupos                   | 6,823     | 3   | 2,274              | 7,483 | ,000 |  |  |  |  |
| Intra-grupos                   | 120,353   | 396 | ,304               |       |      |  |  |  |  |
| Total                          | 127,176   | 399 |                    |       |      |  |  |  |  |

**Tabla 8.** Análisis de la Varianza (ANOVA) de la variable volumen real.

d. Análisis comparativo

En el análisis comparativo entre método de cálculo Smalian, Newton, método gráfico y testigo para el cálculo del volumen comercial por el test de Tukey con un intervalo de confianza al 95%, se evidencian diferencias estadísticas altamente significativas entre los métodos en estudio, por lo cual se ubicó en el subconjunto "1" al cálculo por F. Smalian, Newton y método gráfico con medias de 0,631, 0,633, 0,720 m3 respectivamente, los cuales no tienen diferencias significativas y corrobora con el estudio realizado por Riaño & Lizarazo (2017), en el cual toma los datos de un árbol apeado (FAO, 1980) medido los diámetros con intervalos de un metro, empezando en el tocón (a 20 cm del suelo) y el diámetro a la altura del pecho (dap) con cinco métodos diferentes de cálculo entre ellos Smalian y Newton, en donde describe que si el fuste tiene la forma paraboloide con tendencia a cónica el cálculo por la fórmula de Smalian y Newton son similares, lo que afirma que la exactitud en la estimación del volumen real depende más a la cantidad y a la precisión de las mediciones de los diámetros en cada sección que del cálculo empleado en sí (FAO, 1981).

En el subconjunto "2" se ubicó el cálculo del volumen por el testigo el cual emplea el factor de forma de 0.70 establecido por el MAG, con una media de 0.95 m3 como lo muestra la tabla 10. Además, no es recomendable para estimar el volumen comercial.

**Tabla 9.** Comparaciones múltiples entre métodos de cálculo de la variable volumen real.

HSD de Tukey

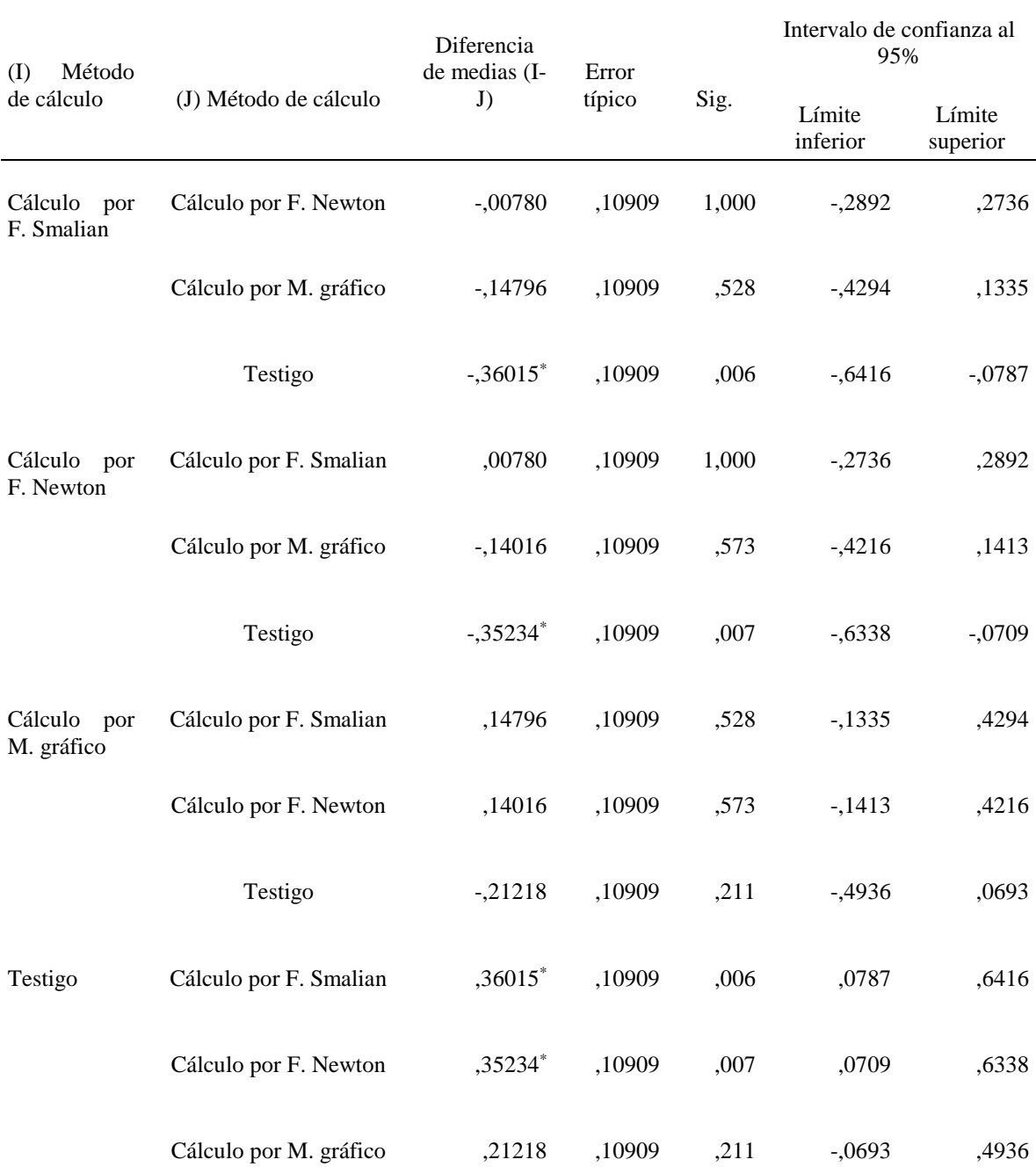

\*. La diferencia de medias es significativa al nivel 0.05.

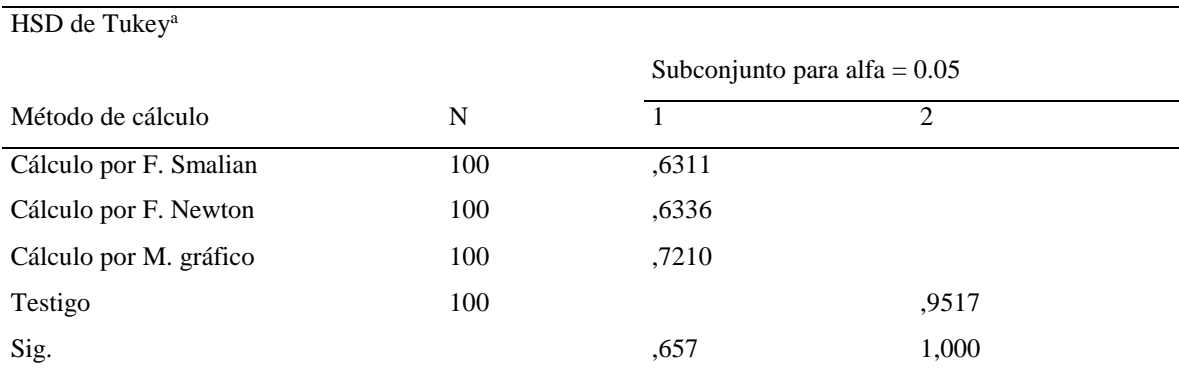

**Tabla 10.** Subconjuntos homogéneos.

Se muestran las medias para los grupos en los subconjuntos homogéneos.

a. Usa el tamaño muestral de la media armónica = 100,000.

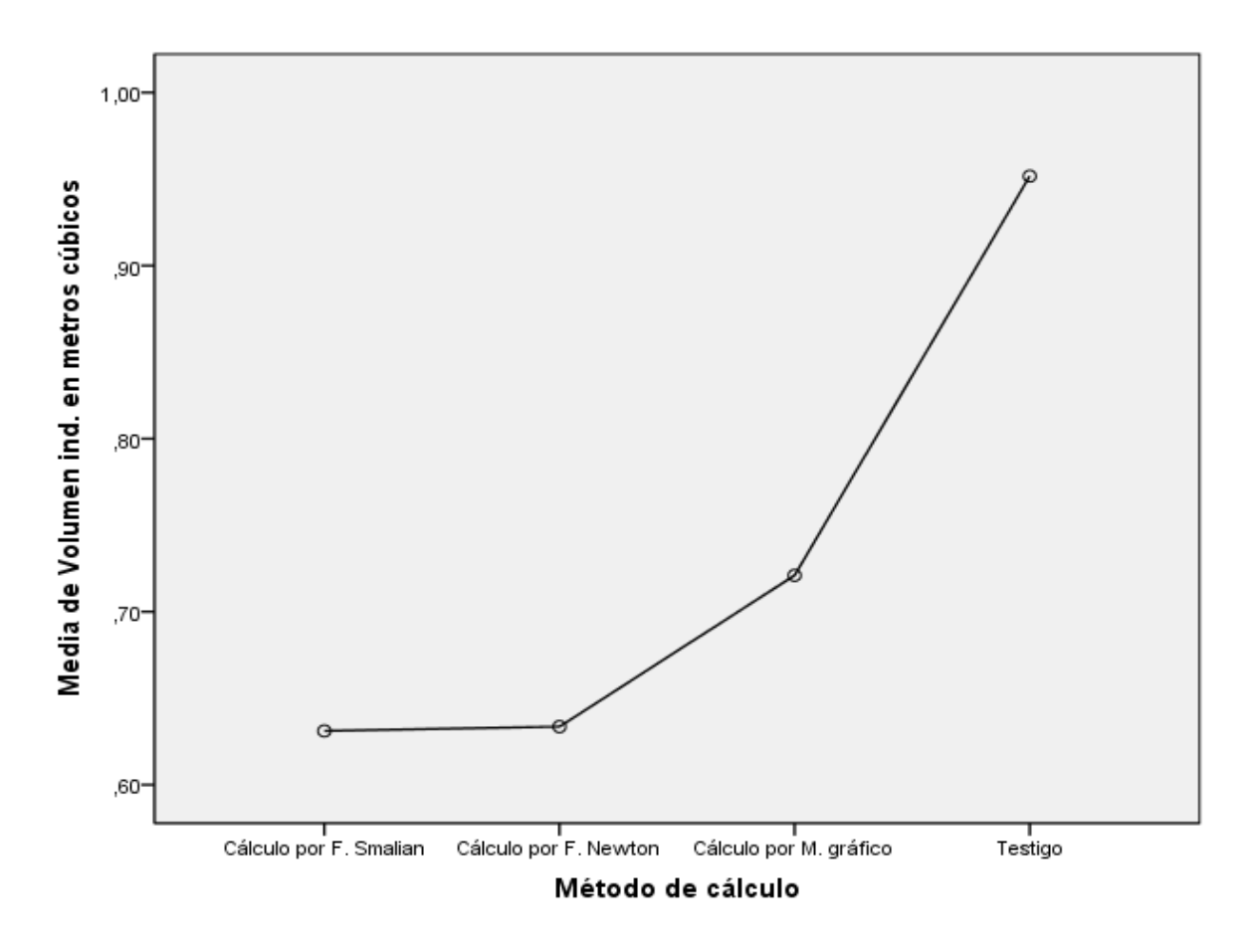

**Figura 19.** Gráfica de Medias de la variable volumen real.

### **B. Factor de forma.**

### a. Prueba no paramétrica

Dado que en la prueba de Kruskal-Wallis para el factor de forma tabla 11, el p-valor es menor que 0.05 se acepta la hipótesis que una o varios factores de forma encontrados en este estudio poseen diferencias significativas entre sus medianas.

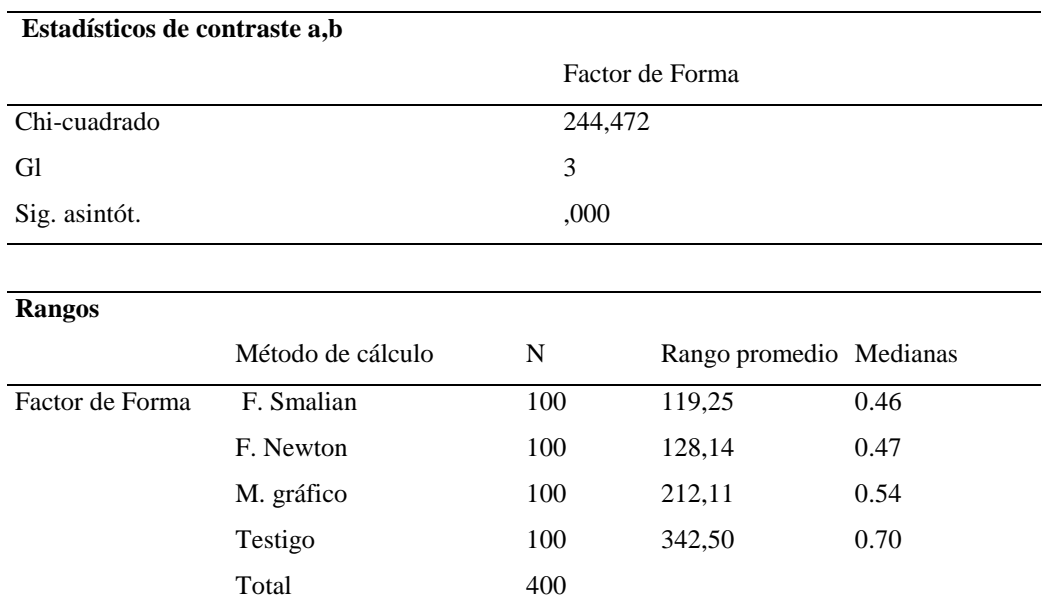

**Tabla 11.** Prueba de Kruskal-Wallis para los factores de forma encontrados.

El análisis comparativo del factor de forma encontrado por el test de Kruskal Wallis, siendo similares el factor de forma encontrado por las fórmulas de Smalian y Newton con una mediana de 0.46 y 0.47 respectivamente estos valores concuerdan con el estudio por Martin (1997) donde determina un factor de forma de 0.38 para la especie *Eucalytus camaldulensis* Duhnh, con una muestra de 166 árboles provenientes de una plantación pura a una altitud de 10 a 250 msnm, los valores de los métodos Smalian y Newton estan dentro de un rango aceptable de 0.36 a 0.52 como lo menciona Caillez (1980). Mientras que el factor de forma encontrado por el método gráfico con una mediana de 0.54 se encuentra fuera del rango permitido por Caillez (1980), el testigo difiere de las tres medianas mencionadas y fuera del rango permitido con una mediana de 0.70.

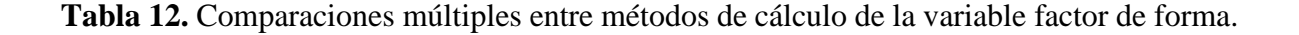

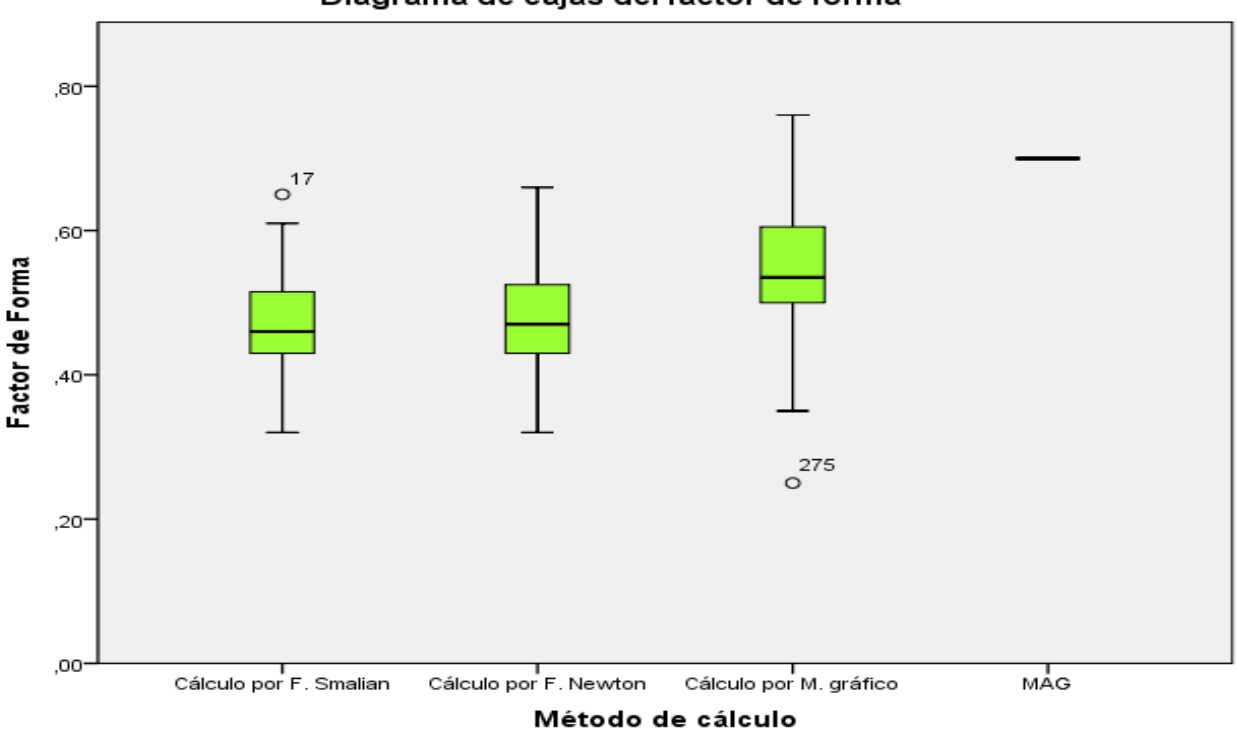

Diagrama de cajas del factor de forma

**Figura 20.** Gráfica de medianas de la variable factor de forma.

## **2. Validación del volumen calculado con los factores de forma estimados mediante ecuaciones de volumen de una y doble entrada para la especie en estudio.**

### **C. Ecuaciones de volumen**

### a. Obtención de los modelos a utilizar en los ajustes

Se estudian cinco tipos de ecuaciones para volumen con los coeficientes de correlación lineal de Pearson (R) más altos, las variables aplicadas en esta investigación fueron diámetro a la altura del pecho, área basal, altura y volumen comercial calculado por la fórmula de cubicación Smalian de los árboles en estudio (tabla 13).

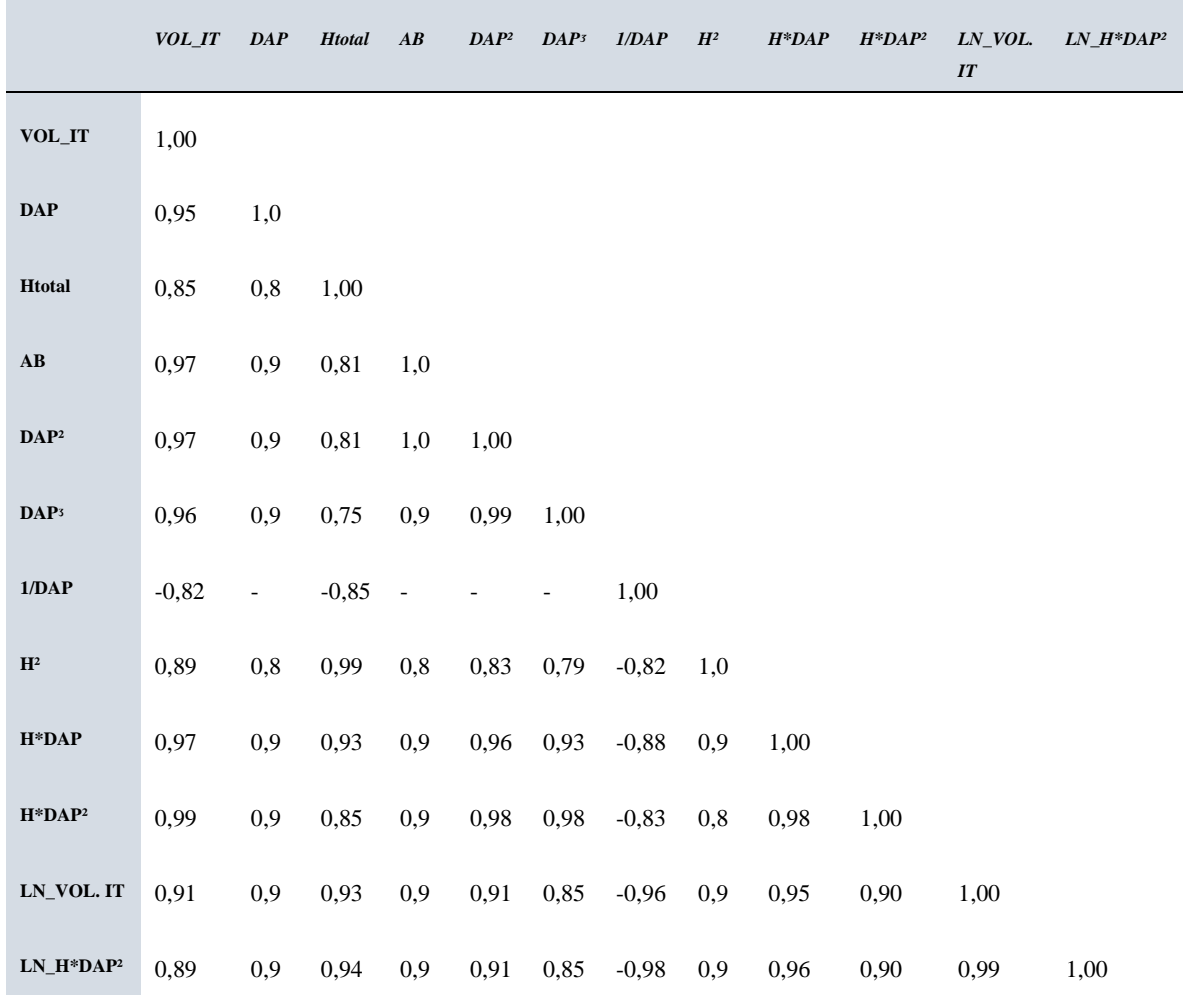

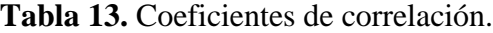

## b. Selección del modelo

6

Los coeficientes de correlación (R) más altos se dan en las 5 ecuaciones mostradas en la tabla 14.

2

**Tabla 14.** Ecuaciones propuestas para el cálculo de Volumen.

1

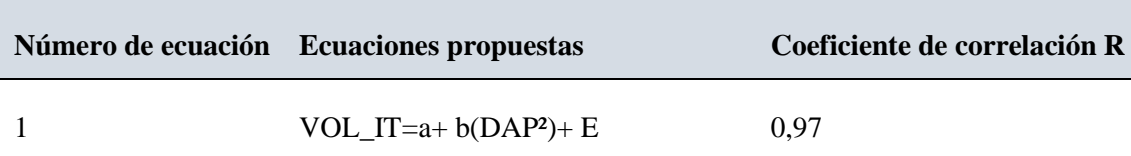

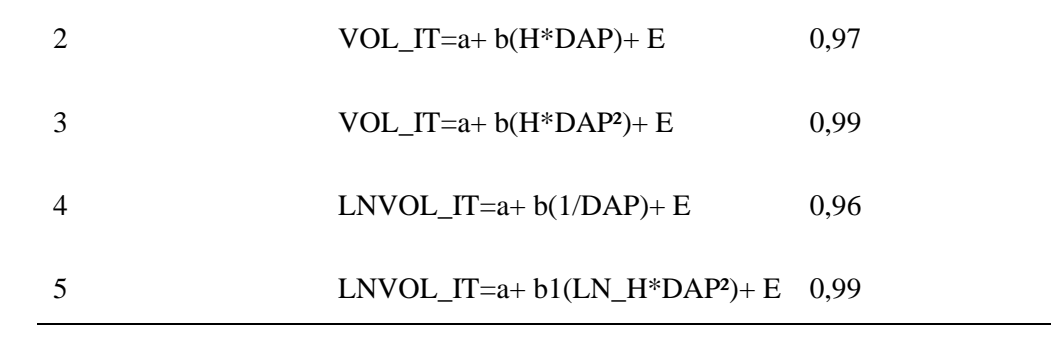

## c. Regresiones

Se elaboró la regresión lineal por mínimos cuadrados a las cinco ecuaciones propuestas para obtener los valores del coeficiente de determinación. Además, se incluye el análisis de la varianza para determinar la variación de las ecuaciones propuestas como modelos efectivos para fines predictivos.

Para cumplir con el supuesto de linealidad de la ecuación 1 se muestra la figura 21, donde se puede observar que los datos tienen un comportamiento rectilíneo, además el coeficiente de correlación para la ecuación 1 es de 0.97 el cual se aproxima a 1, como lo muestra la tabla 14.

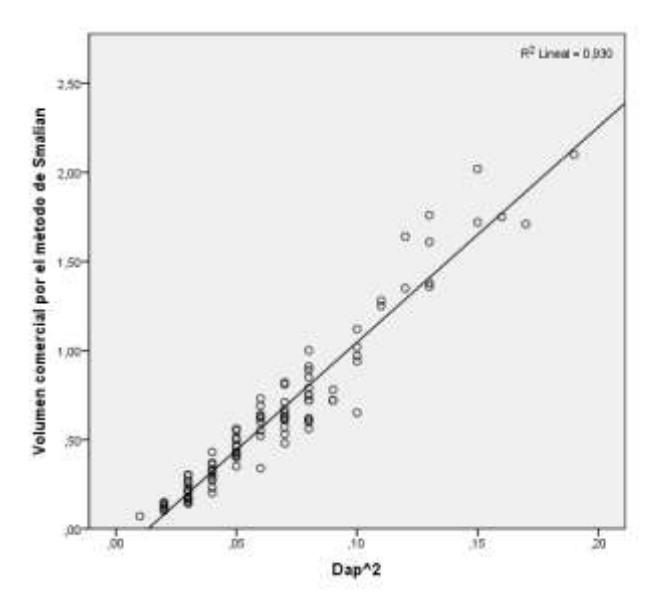

**Figura 21**.Volumen comercial por el método de Smalian en función del diámetro a la altura del pecho al cuadrado.

Para cumplir con el supuesto de normalidad de la ecuación 1 se muestra la figura 22, donde se puede observar que los residuos tienen un comportamiento rectilíneo. Además, la prueba de Kolmogorov muestra que el p-valor es mayor a 0.05 tabla 15, por tal razón no podemos rechazar la hipótesis nula, por consiguiente, se cumple la normalidad de los residuos.

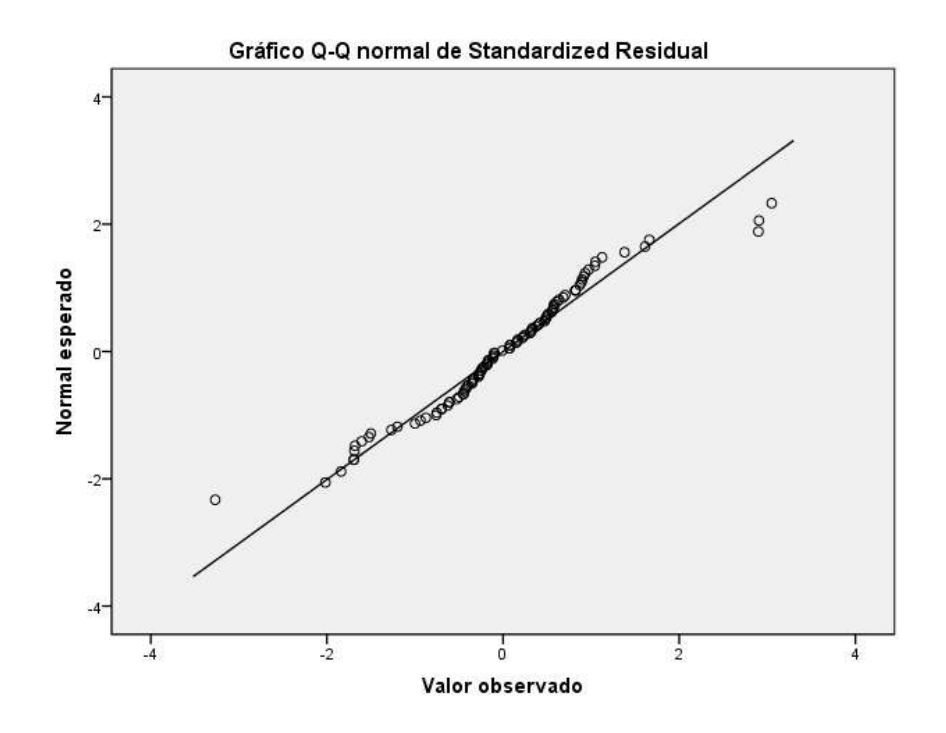

**Figura 22.** Residuos estandarizados del volumen comercial por el método de Smalian en función de valores predichos.

**Tabla 15.** Prueba de normalidad de Kolmogorov para la ecuación 1.

|                              | Kolmogorov-Smirnov <sup>a</sup> |     |      |  |  |  |
|------------------------------|---------------------------------|-----|------|--|--|--|
|                              | Estadístico                     | (ìI | Sig. |  |  |  |
| <b>Standardized Residual</b> | .085                            | 100 | .069 |  |  |  |

a. Corrección de la significación de Lilliefors

Dentro del análisis de varianza de la ecuación 1 dado que el p-valor es menor que 0.05, por ende existe suficiente evidencia estadística para rechazar la hipótesis nula y se acepta la hipótesis alterna, la cual indica que si existe relación entre la variable independiente Dap<sup>2</sup> con la variable dependiente volumen comercial calculado por la fórmula de cubicación Smalian como lo muestra la tabla 16.

**Tabla 16.** Análisis de varianza de la ecuación 1.

## **ANOVA<sup>b</sup>**

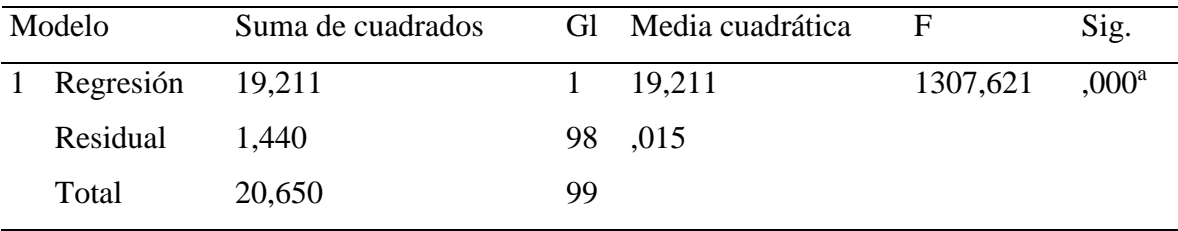

a. Variables predictoras: (Constante), Dap^2

b. Variable dependiente: Volumen comercial por el método de Smalian

Dentro del cuadro de los coeficientes se observa que el p-valor de los coeficientes a y b son menores a 0.05 tabla 17, por lo tanto, existe suficiente evidencia estadística para rechazar la hipótesis nula y se acepta la hipótesis alterna, por ende, a y b resultan significativos.

**Tabla 17.** Cuadro de los coeficientes de la ecuación 1.

### **Coeficientes<sup>a</sup>**

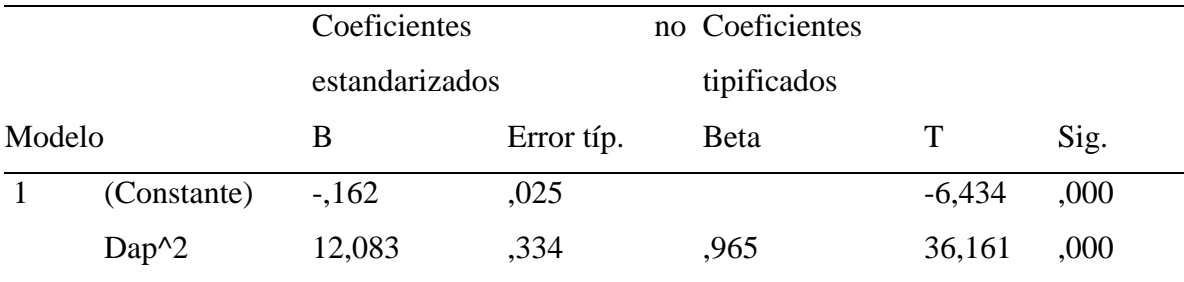

El modelo de regresión lineal simple explica el 93% de la variabilidad del volumen calculado por Smalian tabla 18, mientras que el 7% de la variabilidad restante queda explicada por otros factores.

**Tabla 18.** Estadísticas de regresión de la ecuación 1.

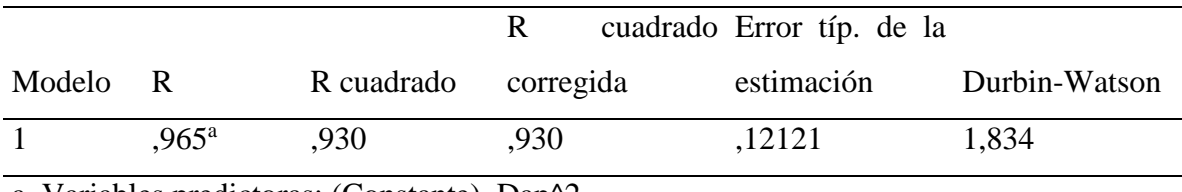

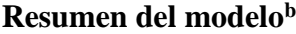

a. Variables predictoras: (Constante), Dap^2

b. Variable dependiente: Volumen comercial por el método de Smalian

Para cumplir con el supuesto de linealidad de la ecuación 2 se muestra la figura 23, donde se puede observar que los datos tienen un comportamiento rectilíneo, además el coeficiente de correlación para la ecuación 2 es de 0.97 el cual se aproxima a 1, como lo muestra la tabla 14.

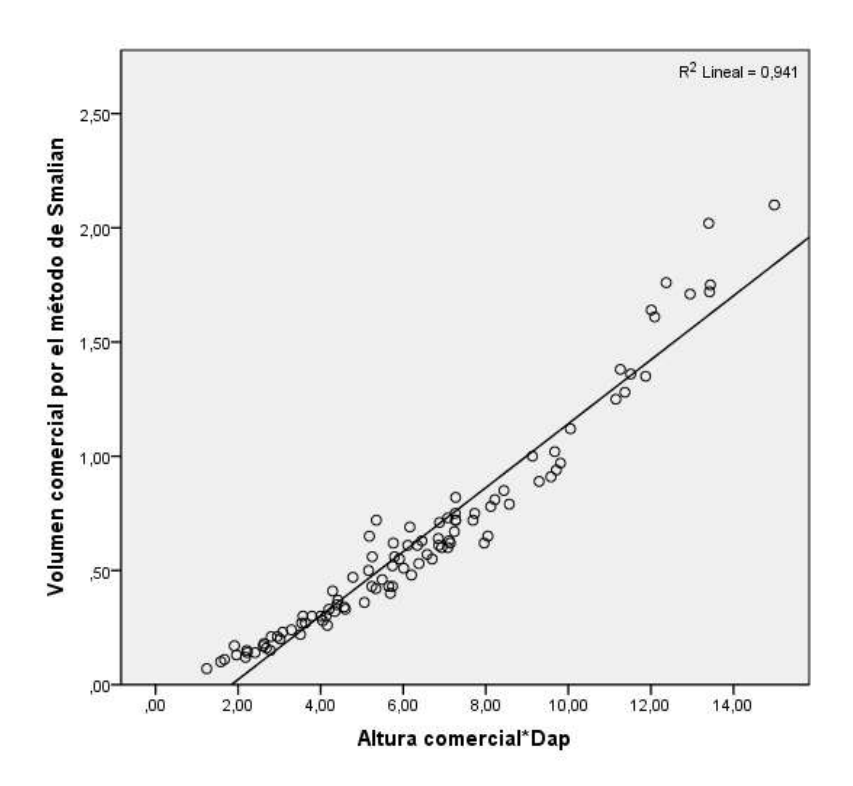

**Figura 23.** Volumen comercial por el método de Smalian en función del producto de la altura comercial con el diámetro a la altura del pecho.

Para cumplir con el supuesto de normalidad de la ecuación 2 se muestra la figura 24, donde se puede observar que los residuos tienen un comportamiento rectilíneo. Además, la prueba de Kolmogorov muestra que el p-valor es mayor a 0.05 tabla 19, por tal razón no podemos rechazar la hipótesis nula, por consiguiente, se cumple la normalidad de los residuos.

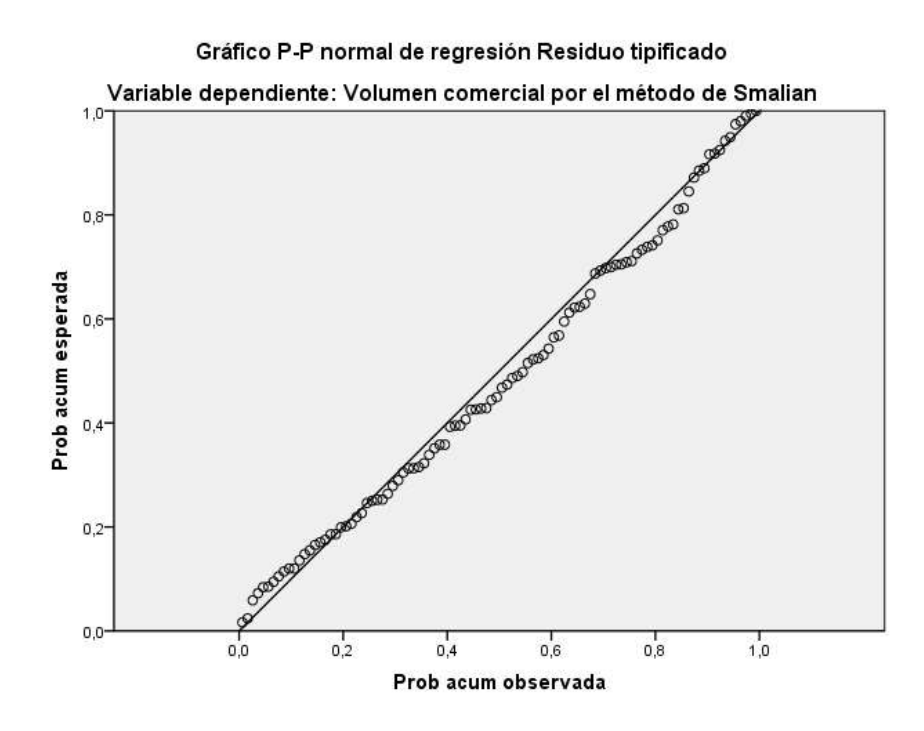

**Figura 24.** Residuos estandarizados del volumen comercial por el método de Smalian en función de valores predichos.

**Tabla 19.** Prueba de normalidad de Kolmogorov para la ecuación 2.

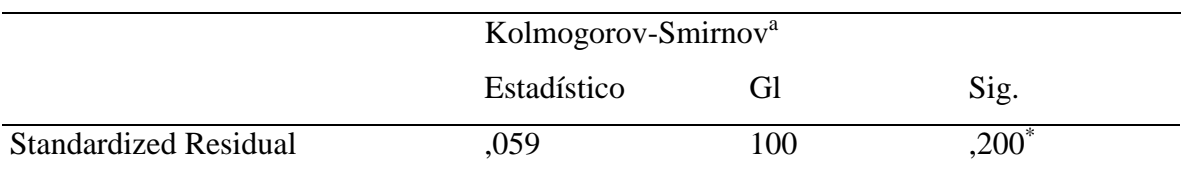

a. Corrección de la significación de Lilliefors

\*. Este es un límite inferior de la significación verdadera.

Dentro del análisis de varianza de la ecuación 2 dado que el p-valor es menor que 0.05, por ende existe suficiente evidencia estadística para rechazar la hipótesis nula y se acepta la hipótesis alterna, la cual indica que si existe relación entre la variable independiente Altura comercial\*Dap con la variable dependiente volumen comercial calculado por la fórmula de cubicación Smalian, como lo muestra la tabla 20.

**Tabla 20.** Análisis de varianza de la ecuación 2.

## **ANOVA<sup>b</sup>**

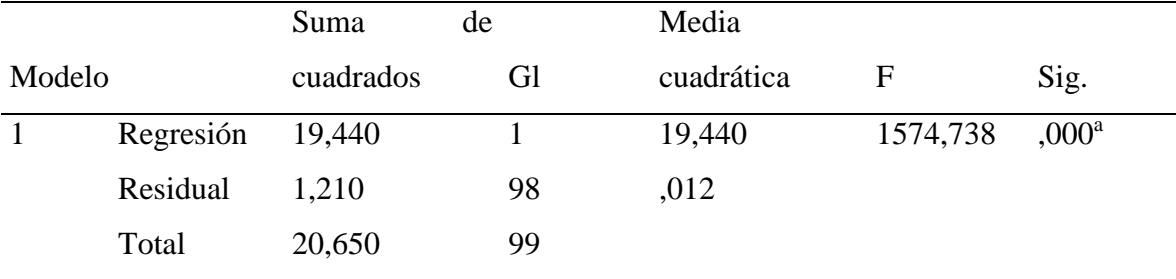

a. Variables predictoras: (Constante), Altura comercial\*Dap

b. Variable dependiente: Volumen comercial por el método de Smalian

Dentro del cuadro de los coeficientes se observa que el p-valor de los coeficientes a y b son menores a 0.05 tabla 21, por lo tanto, existe suficiente evidencia estadística para rechazar la hipótesis nula y se acepta la hipótesis alterna, por ende, a y b resultan significativos.

**Tabla 21.** Cuadro de los coeficientes de la ecuación 2.

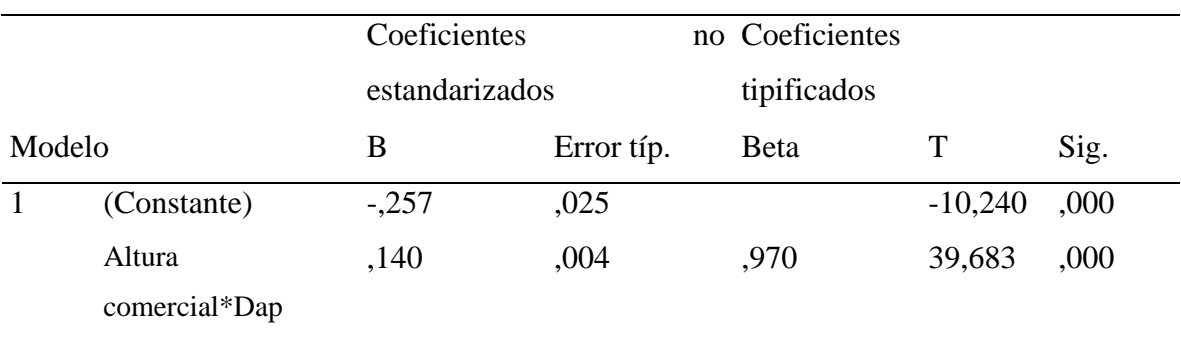

## **Coeficientes<sup>a</sup>**

a. Variable dependiente: Volumen comercial por el método de Smalian

El modelo de regresión lineal simple explica el 94,1% de la variabilidad del volumen calculado por Smalian tabla 22, mientras que el 5,9% de la variabilidad restante queda explicada por otros factores.

**Tabla 22.** Estadísticas de regresión de la ecuación 2.

### **Resumen del modelo<sup>b</sup>**

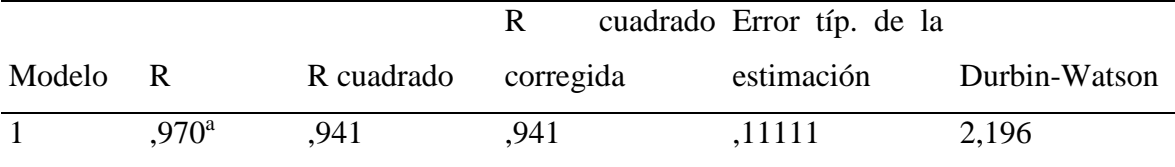

a. Variables predictoras: (Constante), Altura comercial\*Dap

b. Variable dependiente: Volumen comercial por el método de Smalian

Para cumplir con el supuesto de linealidad de la ecuación 3 se muestra la figura 25, donde se puede observar que los datos tienen un comportamiento rectilíneo, además el coeficiente de correlación para la ecuación 3 es de 0.99 el cual se aproxima a 1, como lo muestra la tabla 14.

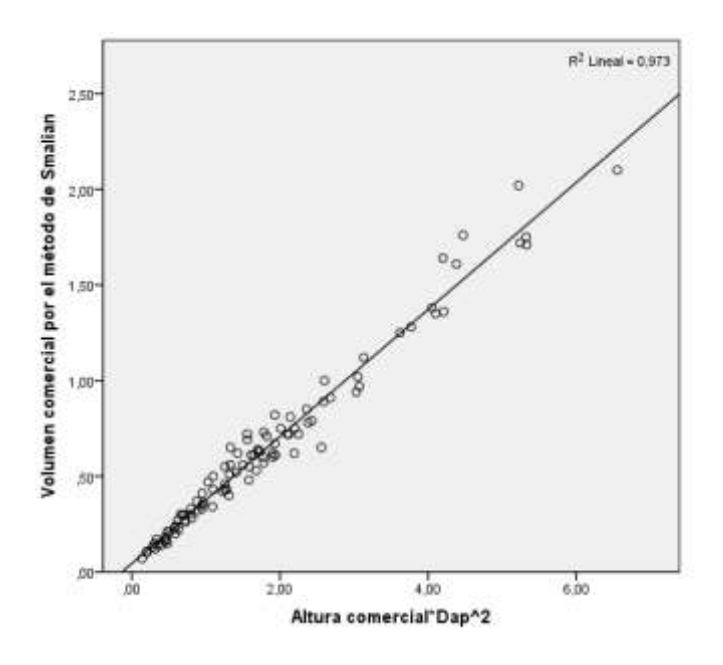

**Figura 25.** Volumen comercial por el método de Smalian en función del producto de la altura comercial con el diámetro a la altura del pecho al cuadrado.

Para cumplir con el supuesto de normalidad de la ecuación 3 se muestra la figura 26, donde se puede observar que los residuos tienen un comportamiento rectilíneo. Además, la prueba de Kolmogorov muestra que el p-valor es menor a 0.05 tabla 23, por tal razón se rechaza la hipótesis nula, por consiguiente, no se cumple la normalidad de los residuos.

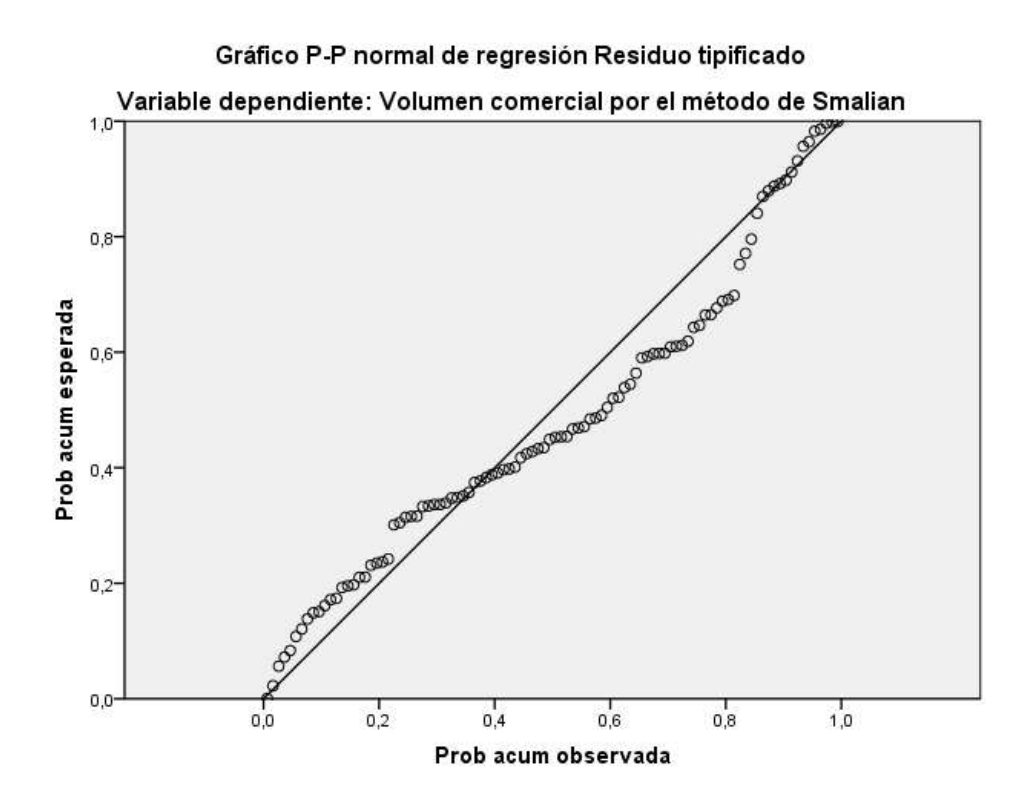

**Figura 26.** Residuos estandarizados del volumen comercial por el método de Smalian en función de valores predichos.

**Tabla 23.** Prueba de normalidad de Kolmogorov para la ecuación 3.

|                              |             | Kolmogorov-Smirnov <sup>a</sup> |      |  |  |  |  |
|------------------------------|-------------|---------------------------------|------|--|--|--|--|
|                              | Estadístico | (il                             | Sig. |  |  |  |  |
| <b>Standardized Residual</b> | 121         | 100                             | .001 |  |  |  |  |

a. Corrección de la significación de Lilliefors

La presente ecuación no puede ser aplicada porque su p-valor o nivel de significancia es menor a 0.05 por lo que no cumple con las especificaciones de las ecuaciones propuestas.

Para cumplir con el supuesto de linealidad de la ecuación 4 se muestra la figura 27, donde se puede observar que los datos tienen un comportamiento rectilíneo, además el coeficiente de correlación para la ecuación 4 es de 0.96 el cual se aproxima a 1, como lo muestra la tabla 14

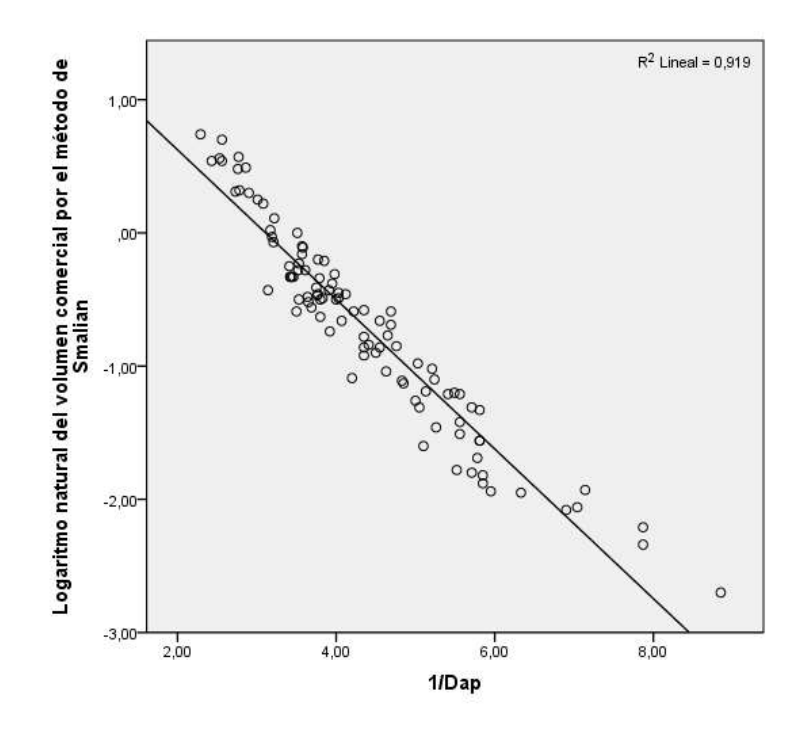

**Figura 27.** Logaritmo natural del volumen comercial por el método de Smalian en función de uno sobre el diámetro a la altura del pecho.

Para cumplir con el supuesto de normalidad de la ecuación 4 se muestra la figura 28, donde se puede observar que los residuos tienen un comportamiento rectilíneo. Además, la prueba de Kolmogorov muestra que el p-valor es mayor a 0.05 tabla 24, por tal razón no podemos rechazar la hipótesis nula, por consiguiente, se cumple la normalidad de los residuos.

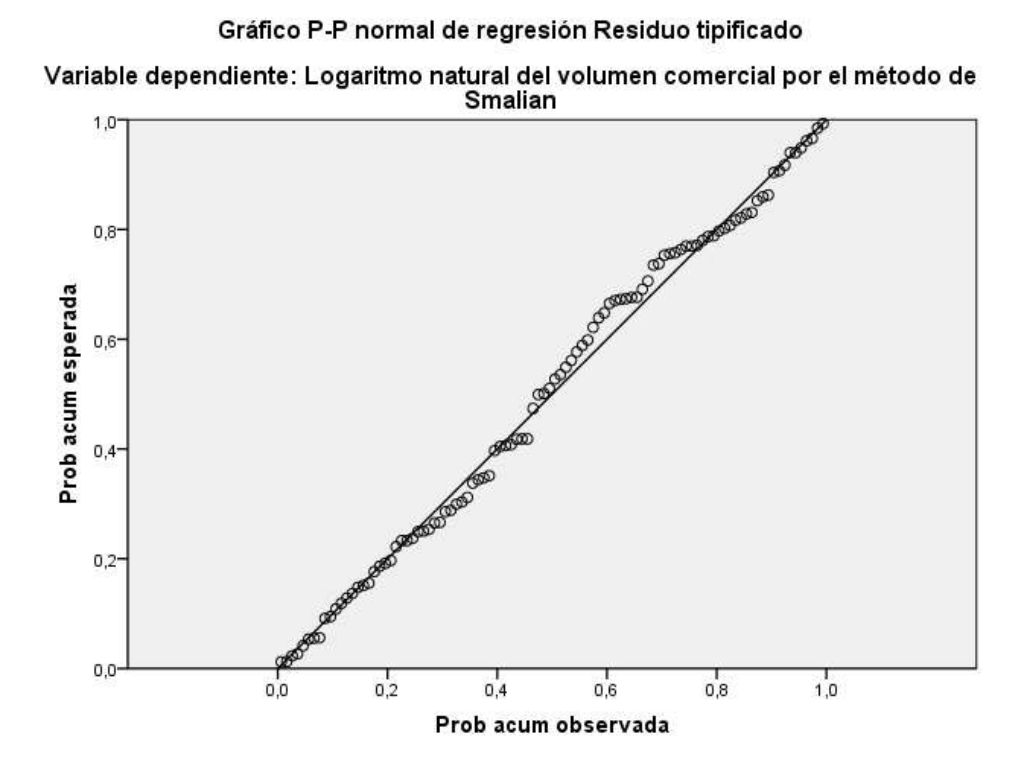

**Figura 28.** Residuos estandarizados del logaritmo natural del volumen comercial por el método de Smalian en función de valores predichos.

**Tabla 24.** Prueba de normalidad de Kolmogorov para la ecuación 4.

|                              | Kolmogorov-Smirnov <sup>a</sup> |     |      |  |  |  |
|------------------------------|---------------------------------|-----|------|--|--|--|
|                              | Estadístico                     |     | Sig. |  |  |  |
| <b>Standardized Residual</b> | ,066                            | 100 | ,200 |  |  |  |

a. Corrección de la significación de Lilliefors

\*. Este es un límite inferior de la significación verdadera.

Dentro del análisis de varianza de la ecuación 4 dado que el p-valor es menor que 0.05, por ende, existe suficiente evidencia estadística para rechazar la hipótesis nula y se acepta la hipótesis alterna, la cual indica que si existe relación entre la variable independiente 1/Dap con la variable dependiente volumen comercial calculado por la fórmula de cubicación Smalian, como lo muestra la tabla 25.

**Tabla 25.** Análisis de varianza de la ecuación 4.

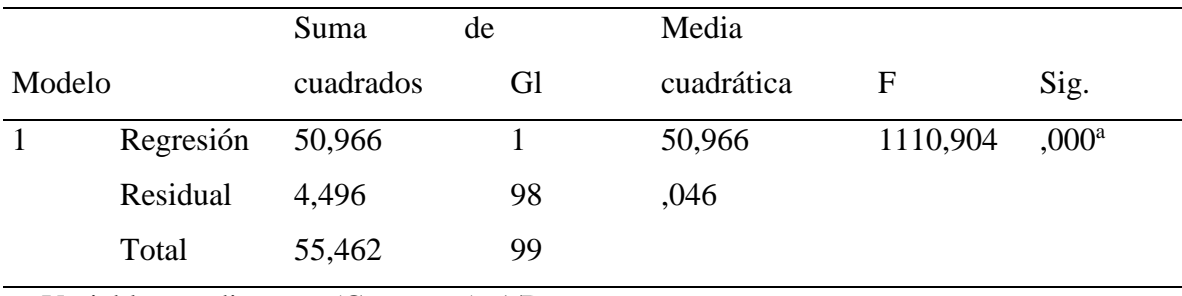

## **ANOVA<sup>b</sup>**

a. Variables predictoras: (Constante), 1/Dap

b. Variable dependiente: Logaritmo natural del volumen comercial por el método de Smalian

Dentro del cuadro de los coeficientes se observa que el p-valor de los coeficientes a y b son menores a 0.05 tabla 26, por lo tanto, existe suficiente evidencia estadística para rechazar la hipótesis nula y se acepta la hipótesis alterna, por ende, a y b resultan significativos.

**Tabla 26.** Cuadro de los coeficientes de la ecuación 4.

## **Coeficientes<sup>a</sup>**

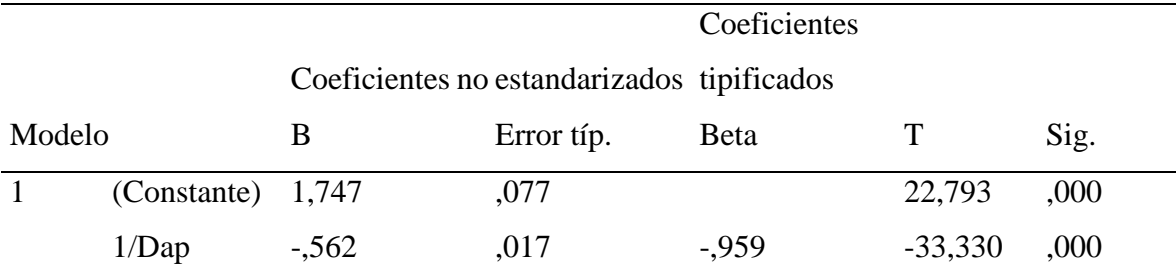

a. Variable dependiente: Logaritmo natural del volumen comercial por el método de Smalian

El modelo de regresión lineal simple explica el 91,9% de la variabilidad del volumen calculado por Smalian tabla 27, mientras que el 8,1% de la variabilidad restante queda explicada por otros factores.

**Tabla 27.** Estadísticas de regresión de la ecuación 4.

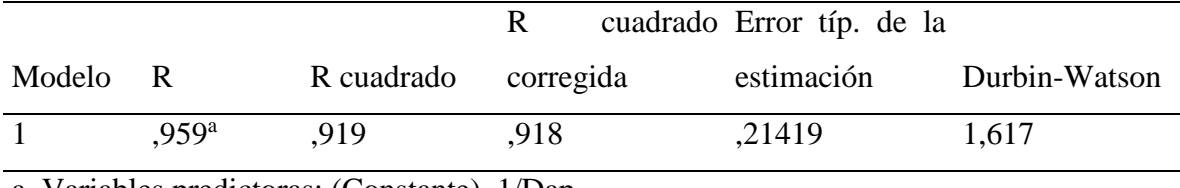

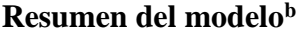

a. Variables predictoras: (Constante), 1/Dap

b. Variable dependiente: Logaritmo natural del volumen comercial por el método de Smalian

### Ecuación 5

Para cumplir con el supuesto de linealidad de la ecuación 5 se muestra la figura 29, donde se puede observar que los datos tienen un comportamiento rectilíneo, además el coeficiente de correlación para la ecuación 5 es de 0.99 el cual se aproxima a 1, como lo muestra la tabla 14.

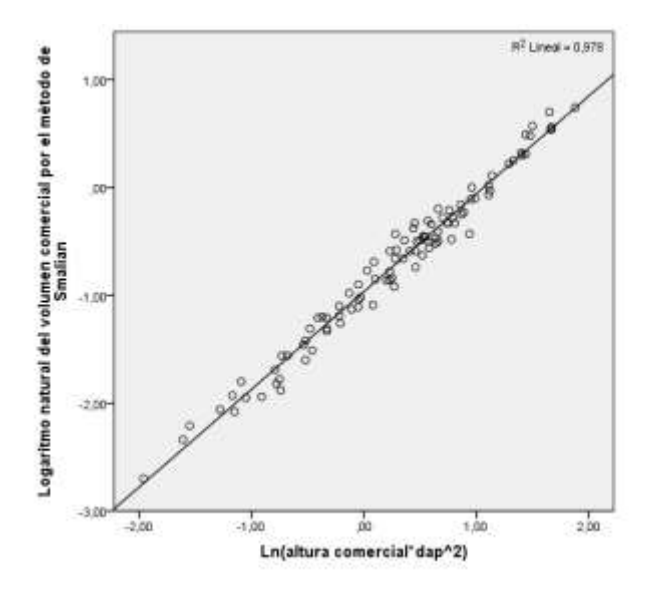

**Figura 29.** Logaritmo natural del volumen comercial por el método de Smalian en función del logaritmo natural del producto entre la altura comercial y el diámetro a la altura del pecho al cuadrado.

Para cumplir con el supuesto de normalidad de la ecuación 5 se muestra la figura 30, donde se puede observar que los residuos tienen un comportamiento rectilíneo. Además, la prueba de Kolmogorov muestra que el p-valor es mayor a 0.05 tabla 28, por tal razón no podemos rechazar la hipótesis nula, por consiguiente, se cumple la normalidad de los residuos.

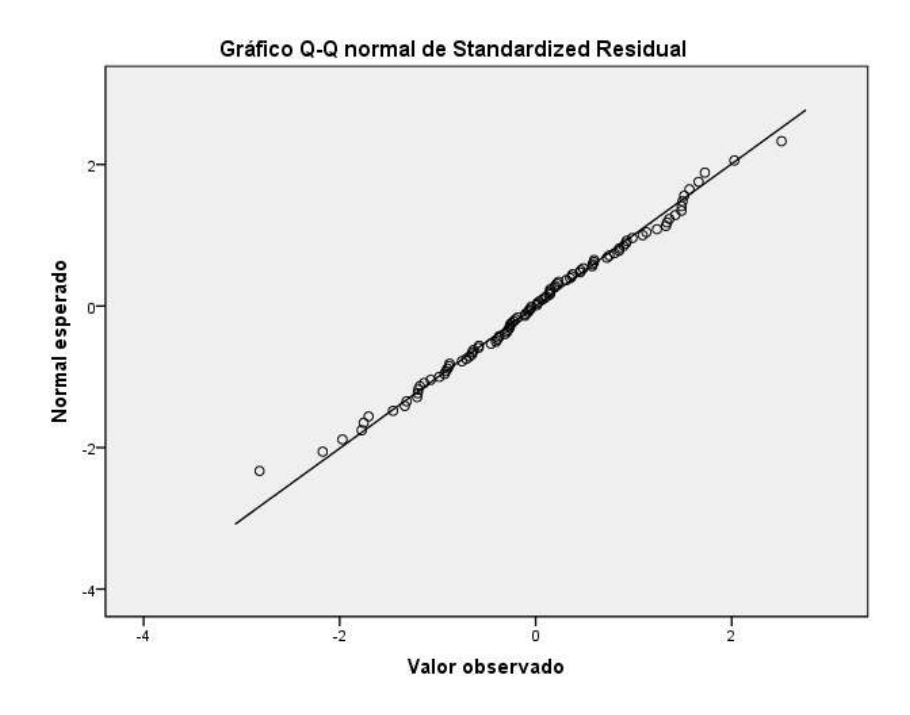

**Figura 30.** Residuos estandarizados del volumen comercial por el método de Smalian en función de valores predichos.

**Tabla 28.** Prueba de normalidad de Kolmogorov para la ecuación 5.

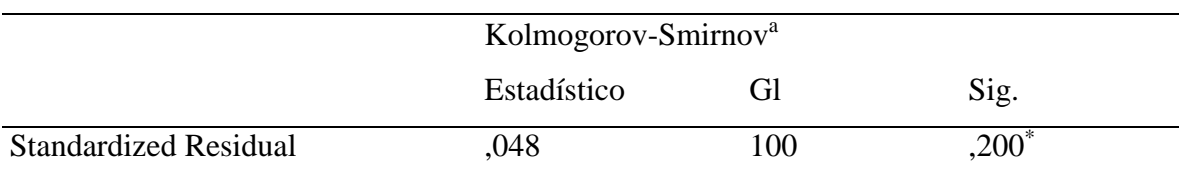

a. Corrección de la significación de Lilliefors

\*. Este es un límite inferior de la significación verdadera.

Dentro del análisis de varianza de la ecuación 5 dado que el p-valor es menor que 0.05, por ende existe suficiente evidencia estadística para rechazar la hipótesis nula y se acepta la hipótesis alterna, la cual indica que si existe relación entre la variable independiente Ln(altura comercial\* Dap²) con la variable dependiente volumen comercial calculado por la fórmula de cubicación Smalian, como lo muestra la tabla 29.

**Tabla 29.** Análisis de varianza de la ecuación 5.

## **ANOVA<sup>b</sup>**

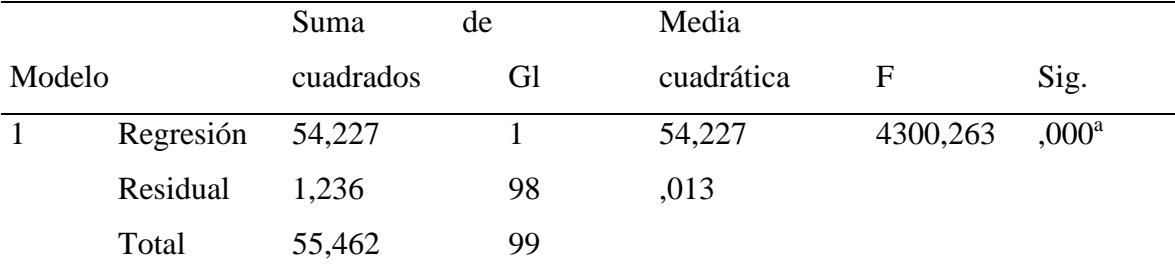

a. Variables predictoras: (Constante), Ln(altura comercial\*dap^2)

b. Variable dependiente: Logaritmo natural del volumen comercial por el método de Smalian

Dentro del cuadro de los coeficientes se observa que el p-valor de los coeficientes a y b son menores a 0.05 tabla 30, por lo tanto, existe suficiente evidencia estadística para rechazar la hipótesis nula y se acepta la hipótesis alterna, por ende, a y b resultan significativos.

**Tabla 30.** Cuadro de los coeficientes de la ecuación 5.

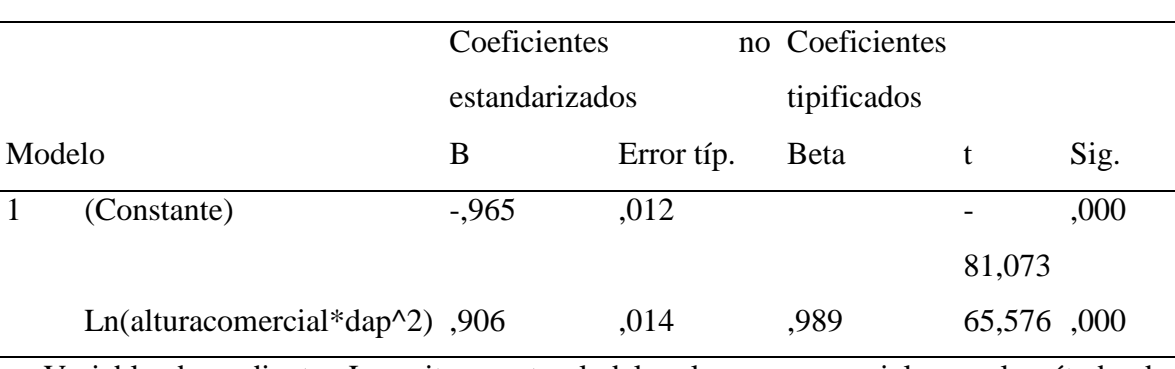

### **Coeficientes<sup>a</sup>**

a. Variable dependiente: Logaritmo natural del volumen comercial por el método de Smalian
El modelo de regresión lineal simple explica el 97,8% de la variabilidad del volumen calculado por Smalian tabla 31, mientras que el 2,2% de la variabilidad restante queda explicada por otros factores.

**Tabla 31.** Estadísticas de regresión de la ecuación 5.

### **Resumen del modelo<sup>b</sup>**

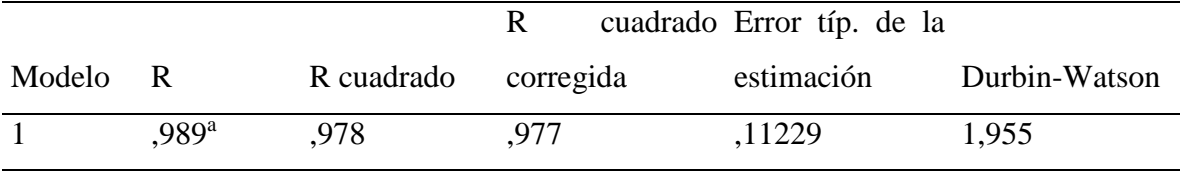

a. Variables predictoras: (Constante), Ln(altura comercial\*dap^2)

b. Variable dependiente: Logaritmo natural del volumen comercial por el método de Smalian

#### d. Presentación de modelos matemáticos potenciales

A partir de los cuadros de coeficientes se construyen las ecuaciones de predicción que permite conocer el valor predicho de volumen individual, para cualquier valor de las variables predictores dentro del dominio de los valores experimentados, los modelos matemáticos potenciales se presentan en la tabla 32.

**Tabla 32.** Modelos matemáticos de predicción establecidos.

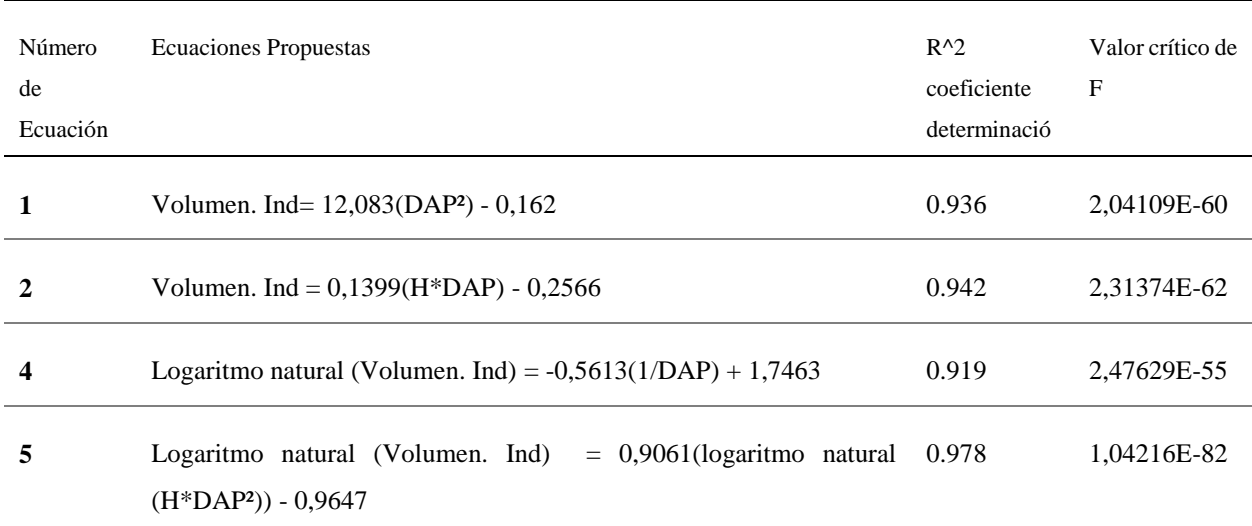

#### e. Análisis comparativo estadístico

Para convalidar el resultado obtenido por las 5 ecuaciones de volumen potenciales con los resultados de cada uno de los cuatro métodos de cubicación Smalian, Newton, método gráfico y testigo se calcula el volumen comercial a partir del diámetro a la altura de pecho con la altura comercial, a partir de las medias de cada método en estudio se calcula el error relativo desde la perspectiva: Tomando los valores de volumen del método de Smalian como el valor exacto y los valores del volumen de las ecuaciones 1, 2, 4, 5, Newton, método gráfico y testigo como aproximación.

**Tabla 33.** Valores estimados del volumen comercial por los métodos en estudio.

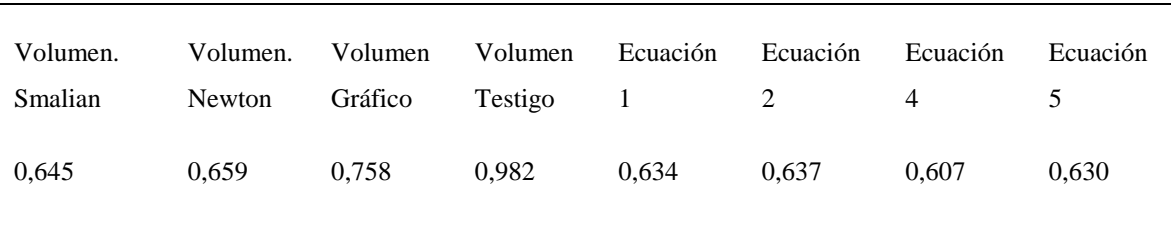

Valores de los volúmenes en m3

**Tabla 34.** Cálculo de los errores relativos.

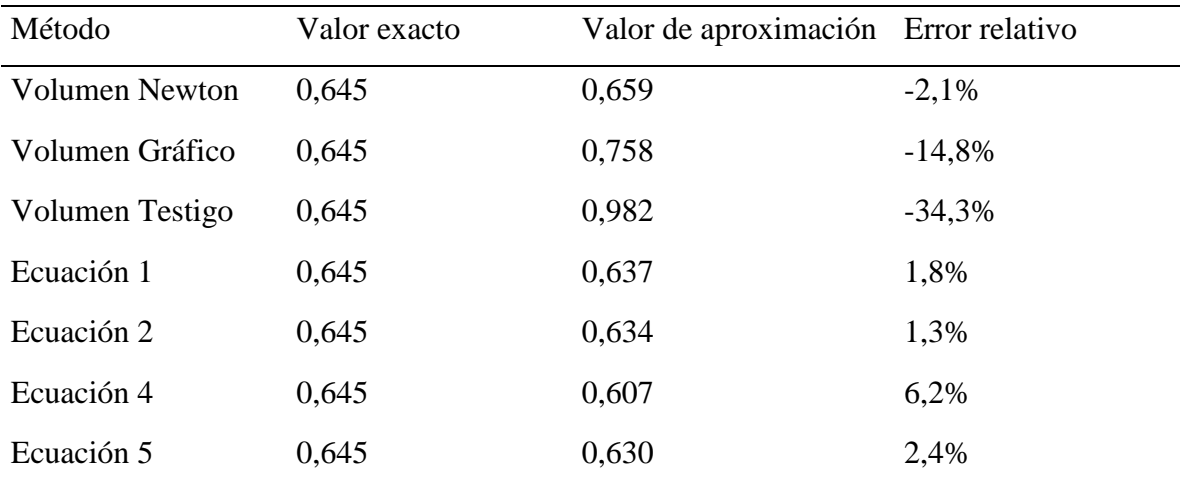

Se observa que con el testigo obtiene el valor de mayor error relativo que sobreestima el volumen comercial en un 34.3%, seguido del método gráfico que sobreestima en un 14,8% el volumen comercial, la ecuación 4 en cambio subestima el volumen comercial en un 6.2%, mientras que los otros métodos su tasa de subestimación y sobrestimación no supera el 2.4%. En contraste con el estudio realizado por (Riaño & Lizarazo, 2017) en donde la ecuación con la que se estima el volumen de la madera del árbol muestra una mejora de los métodos tradicionales de evaluarlo mediante trozas además muestra que no es tan trascendental determinar que método es el mejor para el cálculo del volumen porque la exactitud en la estimación depende más de las mediciones del diámetro que del cálculo empleado en sí, pero para poder establecer las alturas correspondientes a diámetros determinados o evaluar los diámetros a ciertas alturas, el método polinomial muestra su bondad al tener que resolver una simple ecuación.

## **VIII. CONCLUSIONES**

Se determinó el factor de forma de una muestra de 100 individuos con fustes rectos y sin bifurcaciones de la especie *Eucalyptus saligna* (Eucalipto) en una plantación forestal comercial del sector Tambillo bajo, cantón Colta, provincia de Chimborazo mediante las fórmulas del cálculo del volumen real de Smalian, Newton y método gráfico cuyos valores son de 0.46, 0.47, 0.54 respectivamente.

El análisis comparativo del cálculo de volumen real por secciones la especie en estudio presentó una forma de tipo paraboloide con tendencia de forma cónica, donde el volumen comercial por los métodos Smalian, Newton y método gráfico se encuentran dentro de un mismo grupo homogéneo mientras que el método de cálculo del volumen comercial con el factor de forma de 0.70 se encuentra fuera de este subconjunto homogéneo.

En la verificación del volumen comercial calculado con los factores de forma estimados frente a las ecuaciones de volumen, el error relativo muestra que el método de cálculo del volumen comercial con el factor de forma de 0.70 sobre estima el volumen comercial en un 34.3%, seguido del método gráfico que sobreestima en un 14,8% el volumen comercial, la ecuación 4 en cambio subestima el volumen comercial en un 6.2%, mientras que los otros métodos su tasa de subestimación y sobreestimación no supera el 2.4% además se encontró que la ecuación 3 no cumple con la condición de normalidad dentro de la regresión lineal por tanto no puede ser aplicada para el cálculo del volumen comercial de la especie en estudio.

# **IX. RECOMENDACIONES**

Se recomienda encontrar los factores de forma y la creación de ecuaciones de volumen para otras especies de rápido crecimiento de gran interés de producción maderera, del género *Eucalyptus* y materializar dichos modelos matemáticos en software de simulación que permitiría obtener predicciones de crecimiento y regular cortas y suministros de materia prima.

Se recomienda utilizar los factores de forma encontrados por el método de Smalian y Newton para la especie *Eucalyptus saligna* dentro de un rango de diámetro a la altura de pecho con un mínimo de 11,30 cm y una máxima de 43,70 cm*.*

Se recomienda utilizar las ecuaciones 1, 2 y 5 dentro del cálculo del volumen comercial para la especie *Eucalyptus saligna,* con un rango de diámetro a la altura de pecho con un mínimo de 11,30 cm y una máxima de 43,70 cm.

# **X. RESUMEN**

La presente investigación propose: determinar el factor de forma de la especie Encalyptus suligour (Eucalipto) en una plantación forestal comercial del sector Tambillo bajo, cantón Colta, provincia de Chimborazo; pun lo cual se toma como muestra 100 individuos con fustes rectos y sin hifurcaciones, a cada individuo se midió la altura consercial y total, diámetro a la altura del pecho y diúmetros a lo largo del fuste, para determinar el volumen real de madera utilizando la fórmula de Soualian Newton, método gráfico y con un factor de forma de 0.70. En base a los datos medidos, se realiza an amáliais comparativo del cálculo de volumen real por método empleado, los resultados obtenidos mostraren diferencias significativas entre métodos de cálculo empleados. Los resultados muestran que el factor de forma por los includes Smalian y Newton estun dentro de un rango aceptable. Mientras que el factor de forma encontrado por el método griffico se encuentra fuera del rargo permitido. Adendo se seleccionó 5 ecuaciones de volumen potenciales los cuales presentaron mayor coeficiente de determinación ajustado y suenor error cuadrático medio. Para la verificación del volumen comercial calculado con los factores de forma estimudos frente a las ecuaciones de volumen se varlve a calcular el volumen comercial a partir de los factores de forma y ecuaciones encontrados, se toma como valor exacto el cálculo de volumen comercial por la formula de Smalian y como valor de aproximación los demás métodos, para encontrar el error relativo el cual muestra que los cálculos del volumen comercial con los métodes de călculo con un factor de ferma de 0.70 y del métode grafico son los más inclicientes ya que sobreestiman en gran porcentaje el volumen essuercial mientras que cu los otros métodos el error relativo no es may alto.

Palabrus elave: FACTOR DE FORMA - ECUACIONES DE VOLUMEN - VOLUMEN COMERCIAL - PLANTACIÓN FORESTAL - DASOMETRÍA

**HADD AR** 

## **XI. SUMMARY**

The present investigation proposes: to determine the form factor of the species Eucalystas saligna-(Eucalyptus) in a commercial forest plantation of the sector Tambillo bajo, canton Colta, province of Chimborazo; for which 100 audividuals with straight shaft and without bifurcations are taken as sample, to each individual the commencial and total height, diameter at beaant height and diameters along the stem were ineasured, to determine the real volume of the wood using the formula of Snudian Newton, the graphical method and with a form factor of 0.70, based on the measured data, a competutive analysis of the calculation of real volume is performed by the method used, the results obtained showed significant differences between calculation methods med. The results show that the form factor by the finalism and Newton methods are within an acceptable range. While the form factor found by the graphical aurthod is outside the allowed range. In addition, 5 potestial volume equations were selected, which had a higher coefficient of completion adjusted to a lewer mean square error. For the verification of the constsercial volume: calculated with the estimated form factors against the volume equations, the constrereial volume is reculculated based on the form factors and equations found. The calculation of commercial volume is taken as the exact value by the formula of Smalian and as approximation value the other methods, to find the relative error which shows that the calculations of the commercial volume with the calculation methods with a form factor of 0.70 and the graphical method are the most inefficient and overestimate in large percentage the commercial volume while in the other methods the relative error is not very high.

Keywords: FORM FACTOR - VOLUME EQUATIONS - COMMERCIAL VOLUME -FLOOR PLANTATION - DASOMETRY

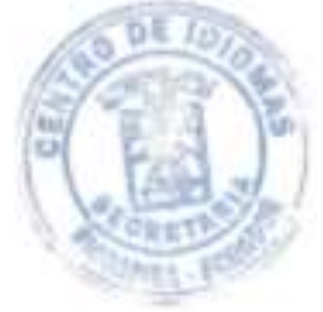

## **XII. BIBLIOGRAFIA**

- Aguilar , M., & Velarde , J. (2001). *Tablas de volúmenes para la estimación del volumen forestal.* Uruapan: Instituto Nacional de Investigaciones Forestales, Agrícolas y Pecuarias.
- Aguilar, C., Sequeira, A., & Peralta, E. (2016). *Factor de forma para la Tectona grandis L.F, empresa MLR-Forestal, Siuna, Costa Caribe Norte de Nicaragua*. Agrociencia, 50(1), 89-105.
- Arnold, R., Clarke, B., & Luo, J. (2004). *Trials of cold-tolerant eucalypt species in cooler regions of South Central China*. ACIAR Technical reports, 106.
- Barrios , A., López, A., & Nieto, V. (2014). *Predicción de volúmenes comerciales de Eucalyptus grandis A través de modelos de volumen total y de razón*. Colombia Forestal, 17(2), 137-149.
- Boland, J., Brooker, M., Chippendale, G., Hall, N., & Hyland, B. (1984). *Forest trees of Australia.* Melbourne: CSIRO.
- Bruce, D., & Schumancher, F. (1965). *Medición Forestal.* México: Herrero.
- Caillez, F. (1980). *Estimación del volumen forestal y predicción del rendimieno*. Montes, 22(1), 92.
- Cancino, J. (2012). *Dendrometría básica.* Universidad de Concepción. Facultad de Ciencias Forestales de Chile. Departamento Manejo de Bosques y Medio Ambiente.
- Doncón , M. (2015). *"Elaboración de una tabla de volumen de pino (pinus radiata d.don), para el sector de Palmira, cantón Guamote, provincia de Chimborazo". . (Tesis de grado. Ingeniero Forestal). Escuela de Ingeniería Forestal.* Riobamba, Ecuador.
- Ecuador Forestal. (2014). *Nuevo Decreto Ejecutivo No. 286 sobre transferencia de competencias del Ministerio del Ambiente al MAGAP responde a una lucha de más de 15 años por parte del Sector Forestal.* Recuperado el 18 de Octubre del 2018. Disponible en: http://ecuadorforestal.org/actualidad-forestal/nuevo-decretoejecutivo-no-286-sobre-transferencia-de-competencias-del-ministerio-del-ambienteal-magap-responde-a-una-lucha-de-mas-de-15-anos-por-parte-del-sector-forestal/
- Ecuador Forestal. (2009). *Ficha técnica del Eucalipto*. Recuperado el 20 de Octubre del 2018. Disponble en:http://ecuadorforestal.org/wpcontent/uploads/2010/08/EUCALIPTO.pdf
- Fernadez , A., & Silva, F. (2016). *El Género Eucalyptus (Myrtaceae) en Galicia: Claves y descripción*. Nova Acta Científica Compostelana, 23-51.
- Food and Agricultural Organization. (1981). *El eucalipto en la repoblacion forestal.* Roma: coleccion FAO: Montes.
- GreenFacts. (2018). *Madera en pie*. Recuperado el: 18 de Octubre del 2018. Disponible en: https://www.greenfacts.org/es/glosario/mno/madera-en-pie.htm
- Herrera, A. (1998). *Tablas de Volumen. Dasometria*. Sevilla, España: Wuancelun Editorial.

Imaña, J. (1998). *Dasometría Práctica.* Brasilía: Universidad de Brasilía.

- Instituto Nacional de Meteorología e Hidrología (INAMHI). (2013). *Memoria técnica: cantón Colta*. clima e hidrología. Riobamba – Ecuador: Ministerio de Agricultura (MAG); Coordinación General del Sistema de Información Nacional (CGSIN).
- Jovanovic, T., & Booth, T. (2002). *Improved species climatic profiles: a report for the RIRDC/L&W Australia/FWPRDC/MDBC Joint Venture Agroforestry Program.* Hobart: RIRDC Publication.
- Juela, T. (2015). *Caracterización de las propiedades físicas de la madera de Eucalyptus saligna Smith en la provincia de Loja*. Loja, Ecuador: Universidad Nacional de Loja.
- Kometter, R., & Maravi , E. (2007). *Metodología para elaborar tablas nacionales de conversión volumétrica de madera rolliza en pie a madera aserrada calidad exportación.* Managua: Comisión Centroamericana de Ambiente y Desarrollo.
- Larco, I. (2011). *Ficha Técnica Eucalyptus saligna*. Recuperado el 17 de Octubre del 2018. Disponible en: https://es.scribd.com/doc/273777340/Ficha-Tecnica-Eucalyptussaligna
- Lema, A. (1995). *Dasometría algunas aproximaciones estadísticas a las mediciones Forestales.* Medellin: Universidad Nacional de Colombia.
- Martin , A. (1997). *Modelos de estimación del volumen de Eucalyptus camadulensis Dehnh, en plantaciones puras en el Ingenio San Antonio, Chinandengua. Managua, Nicaragua*: Universidad Nacional Agraria .
- Ministerio de Ambiente del Ecuador. (2012). *Sistema de clasificación de los Ecosistemas del Ecuador Continental. Quito, Ecuador*: Subsecretaría de Patrimonio Natural.
- Morás, G. (2010). *Tablas de volumen de Eucalyptus globulus ssp. globulus al sur del río Negro.* Montevideo, Uruguay: Universidad de la República,Facultad de Agronomía.
- Restrepo, C., & Alviar, M. (2010). *Tasa de descuento y rotación forestal: el caso del Eucalyptus Saligna.* Lecturas de Economía, 149-164.
- Riaño , M., & Lizarazo, I. (2017). *Estimating the volume of the wood of trees through the unique taper polynomial.* Colombia Forestal, 55-62.
- Riecke, F. (1940). *Über die Berechnung des körperlichen*. Stuttgart: Metzler, 75.
- Romanh, C., & Ramirez, H. (2010). *Dendrometría.* Chapingo: Universidad Autónoma Chapingo.
- Sadame, J. (Febrero de 2016). *Teste de Uso Múltiplo do Eucalyptus*. Recuperado el: 16 de Octubre del 2018. Disponible en: https://www.projetotume.com/saligna
- Sistema de Producción Forestal. (2014). "*Determinación de factores de forma de especies forestales comerciales*" .Ecuador: Ministerio de Agricultura.
- Unidad de inventarios forestales y plantaciones agroforestales UIFPA. (2017). "*Guía básica para inventarios en plantaciones forestales comerciales para la aprobación y control de programas de corta aprobados a través del sistema de producción forestal (SPF)".* Guayaquil, Guayas, Ecuador: Ministerio de Agricultura y Ganaderia.
- Viteri, A., & Cordero , E. (2010). *Documento del análisis del sector forestal en el contexto de adaptación y mitigación al cambio climático del sector uso de suelo, cambio de suelo y silvicultura (forestal) en el Ecuador*. Ecuador.
- Wabo, E. (2002). *Cubicación y forma de árboles, curso de Biometría Forestal* . Buenos Aires: Universidad Nacional de la Plata.

# **XIII. ANEXOS**

**Anexo 1.** Base de datos para el cálculo del volumen real

#### **DETERMINACIÓN DEL FACTOR DE FORMA DE LA ESPECIE EN ESTUDIO**

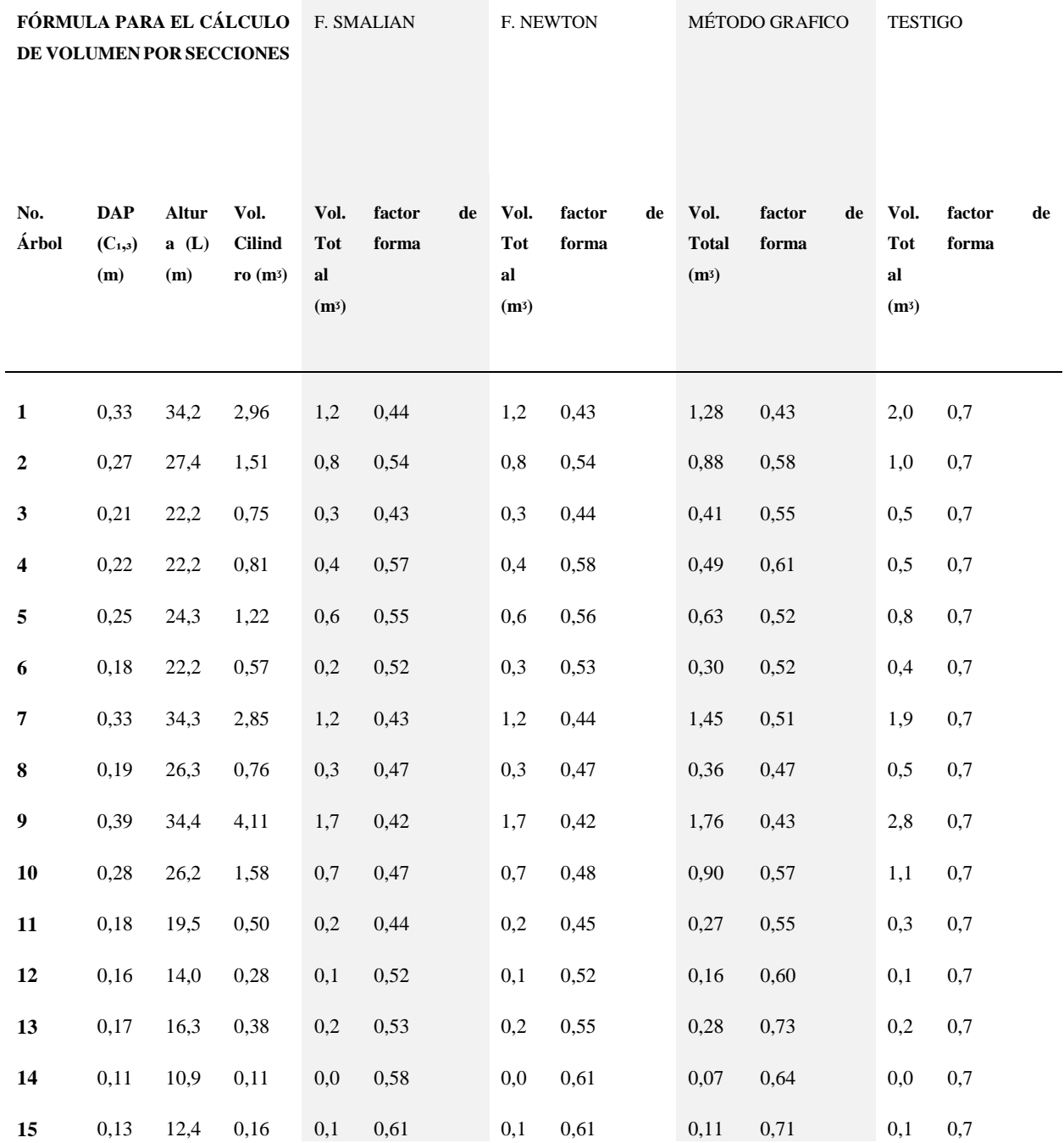

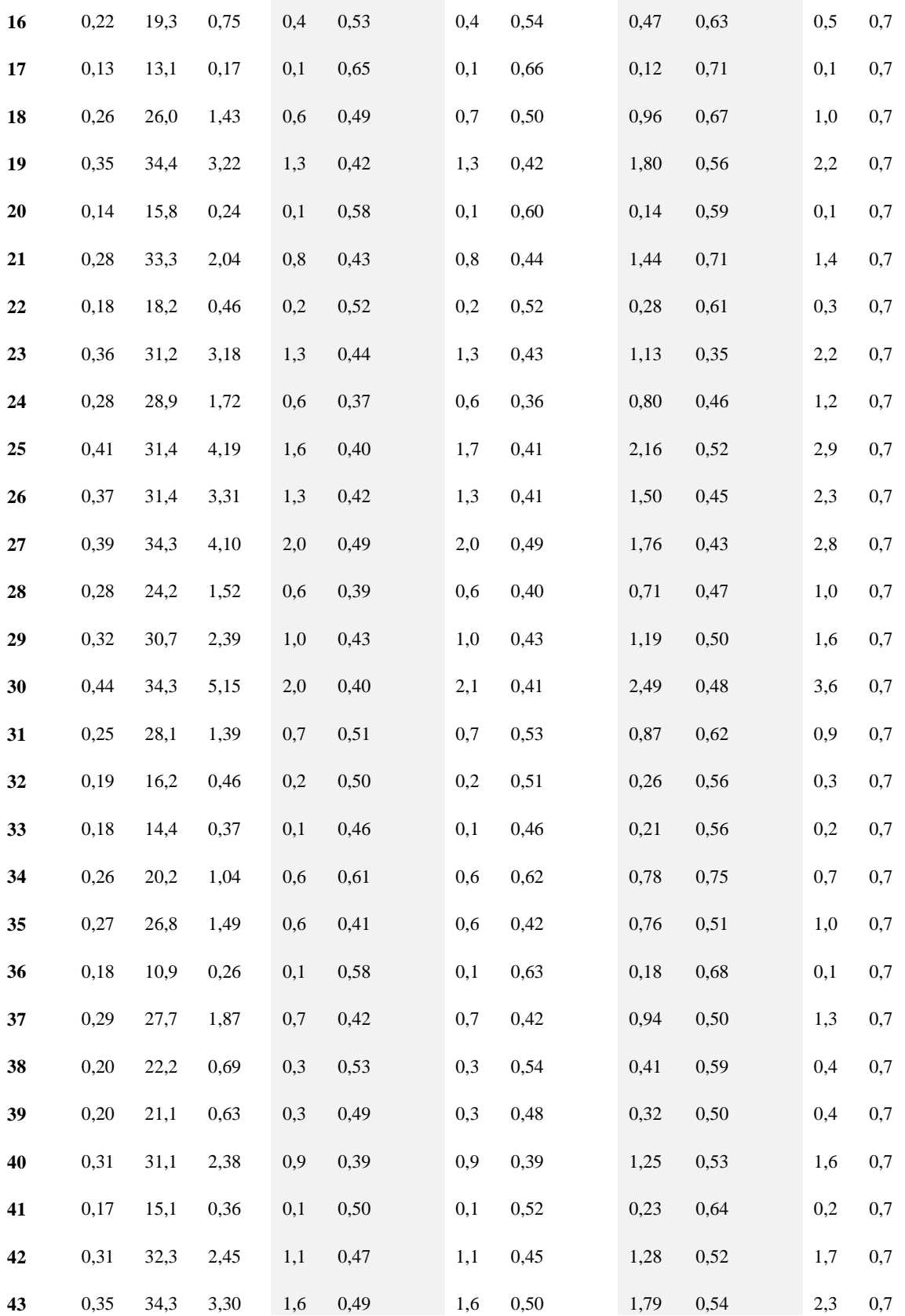

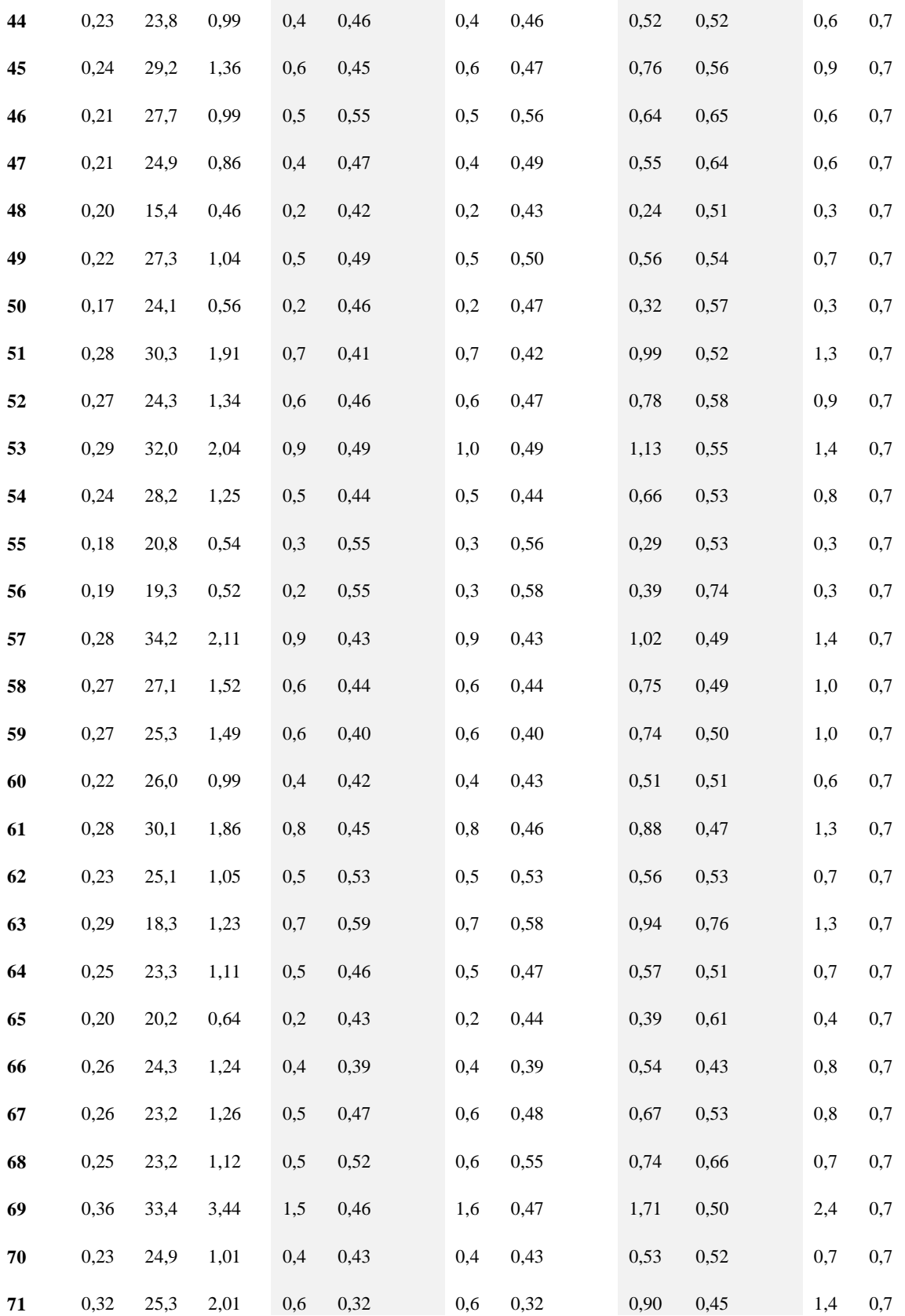

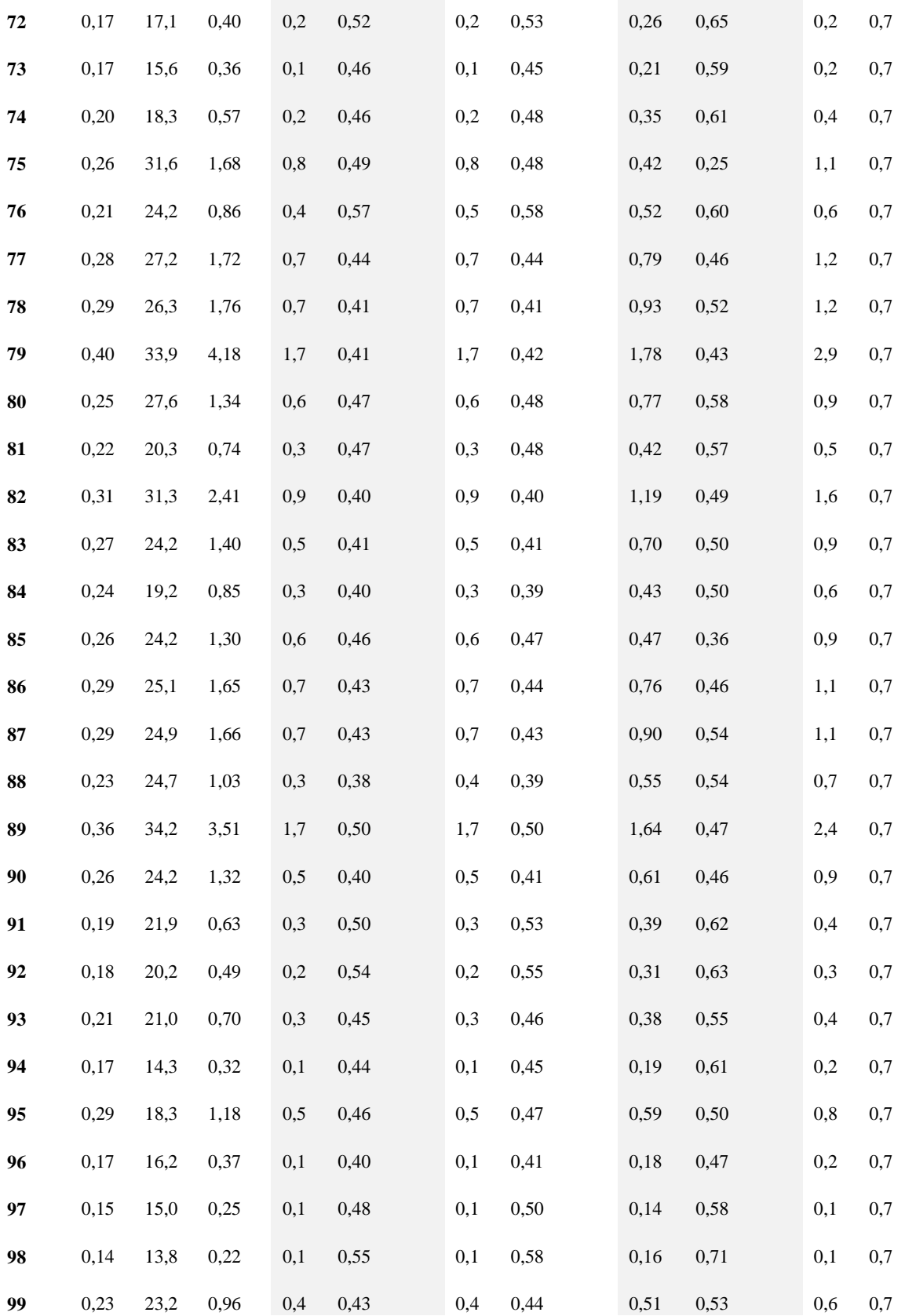

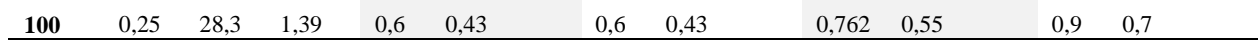

Anexo 2. Base de datos de las variables de predicción utilizadas dentro de las ecuaciones de volumen.

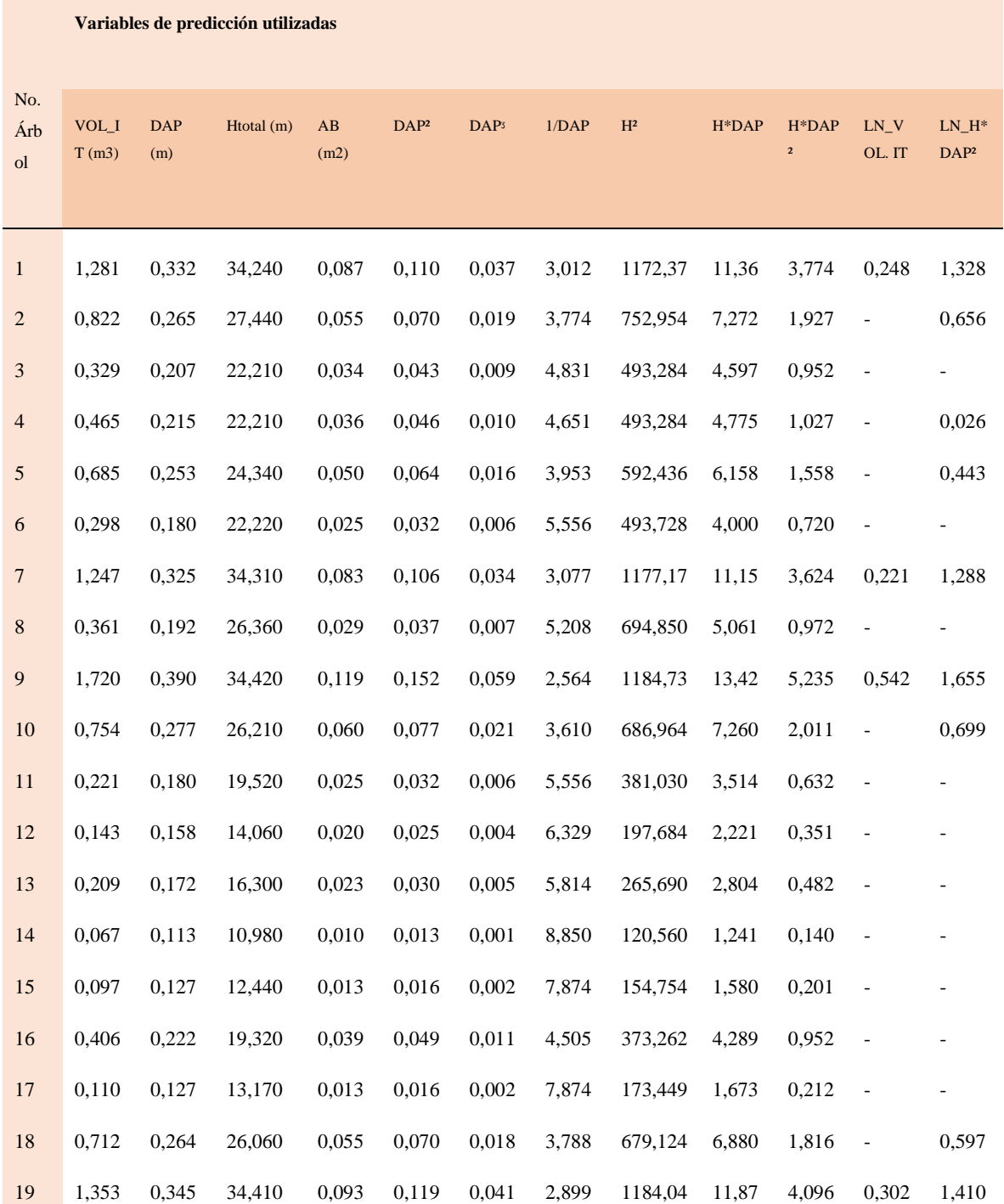

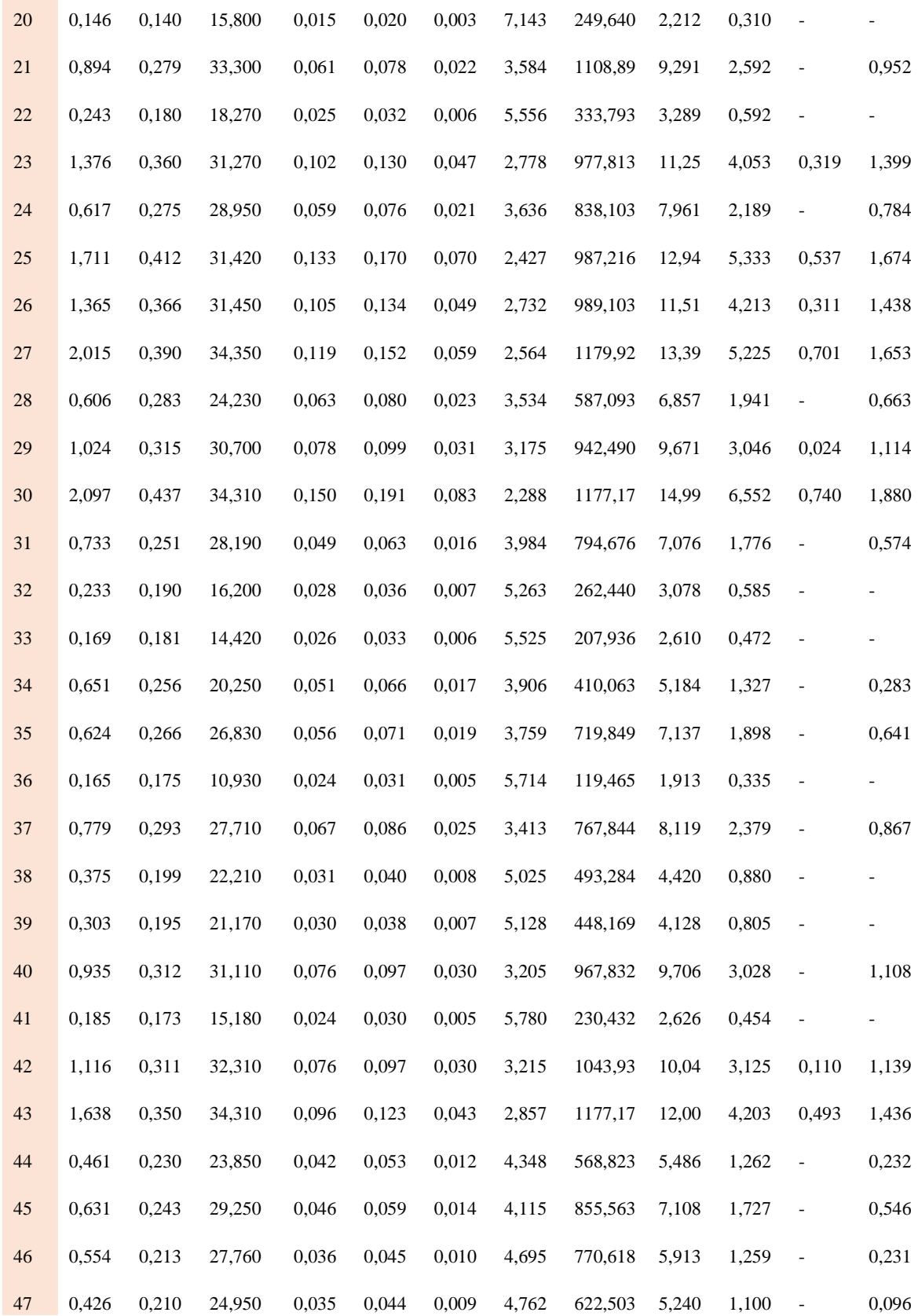

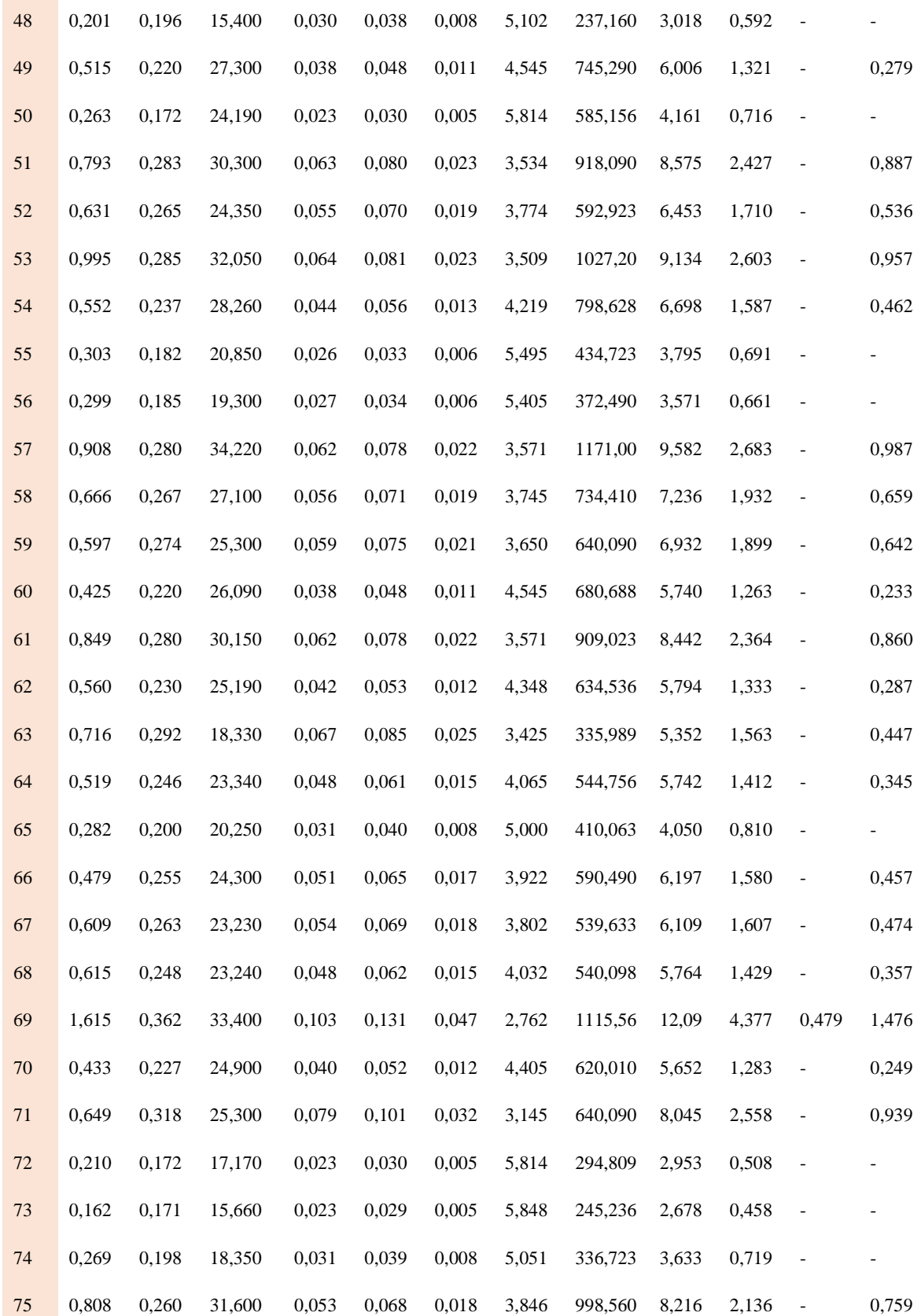

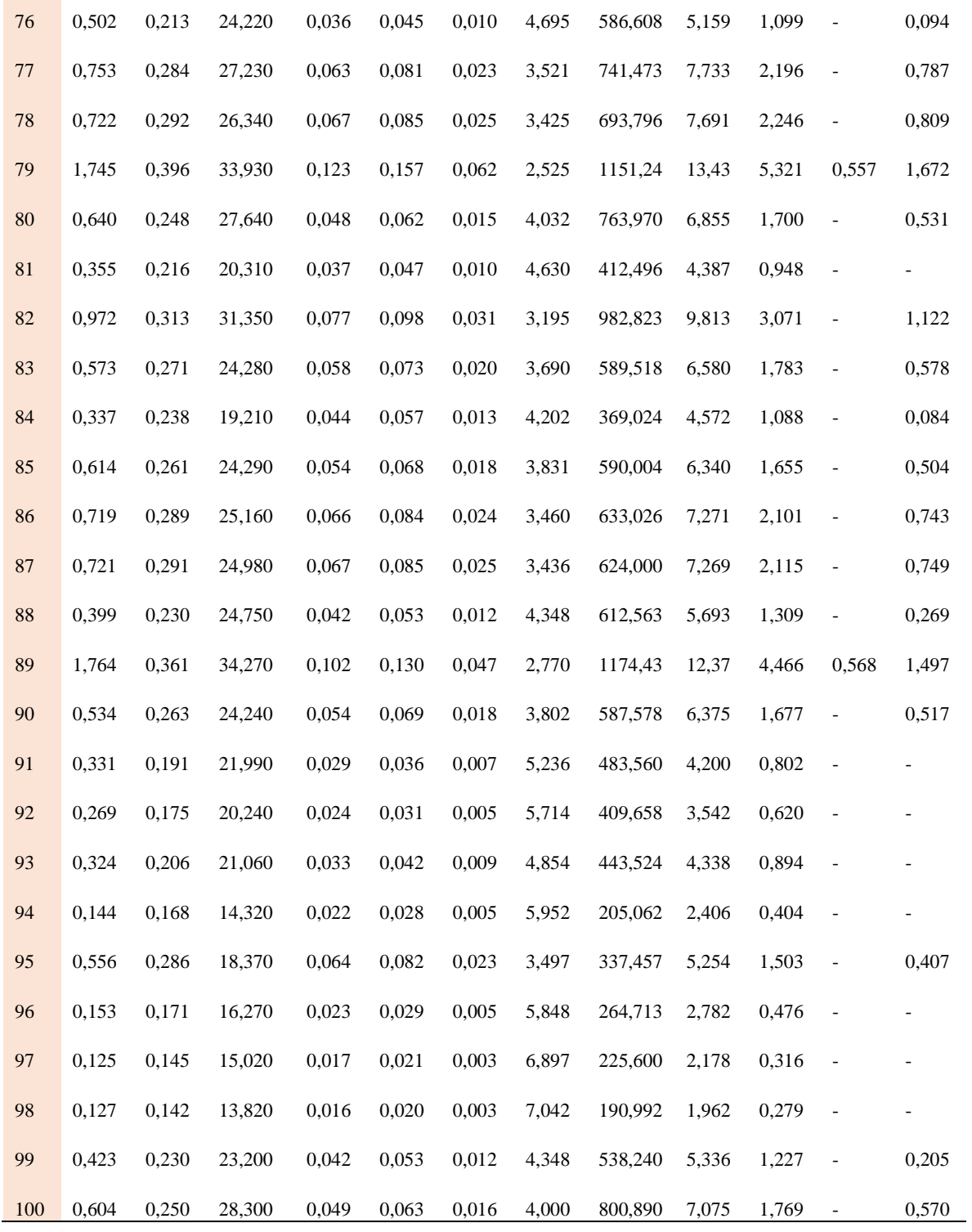

**Anexo 3.** Base de datos del volumen comercial calculado a partir del dap y altura comercial de las 100 especies en estudio.

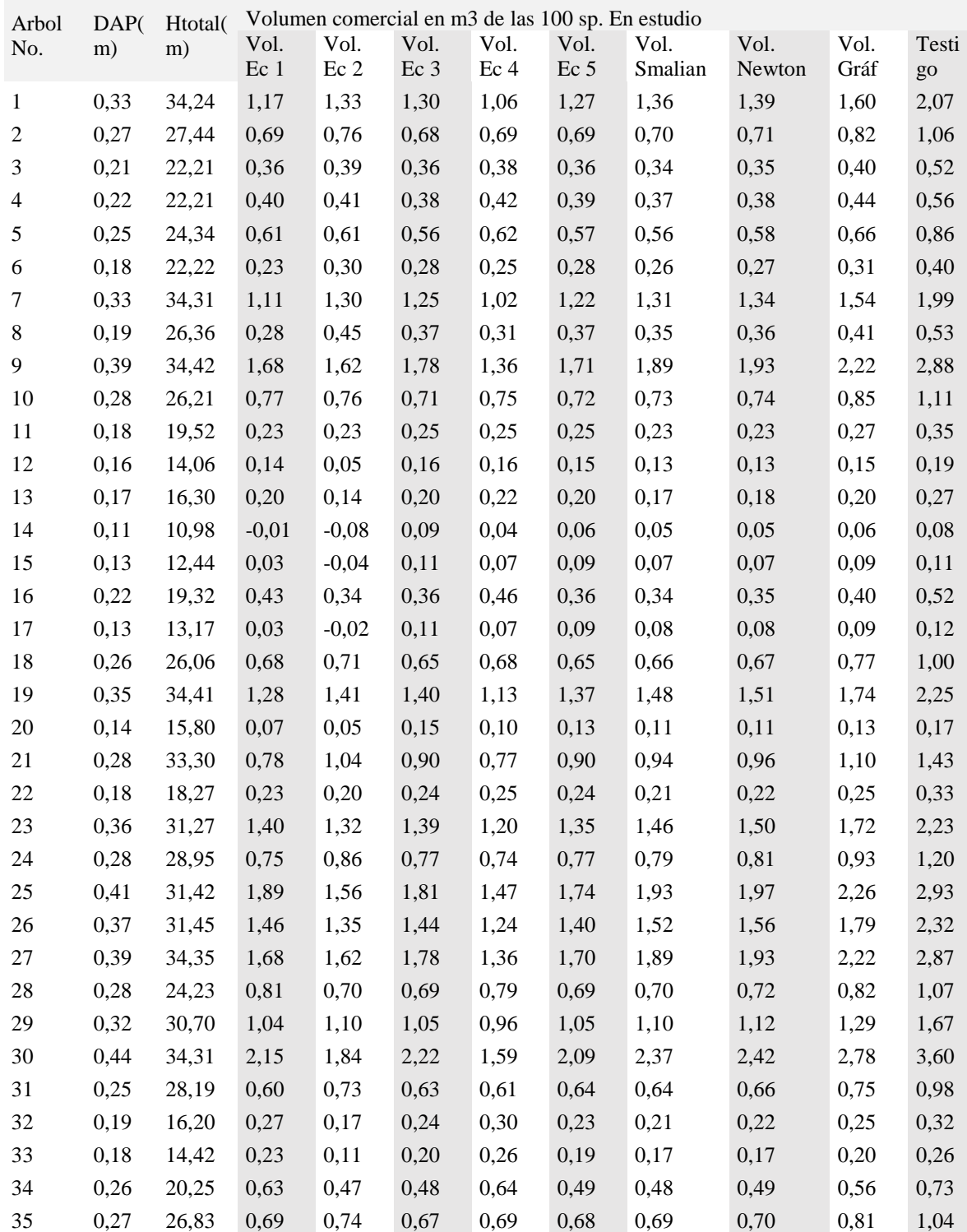

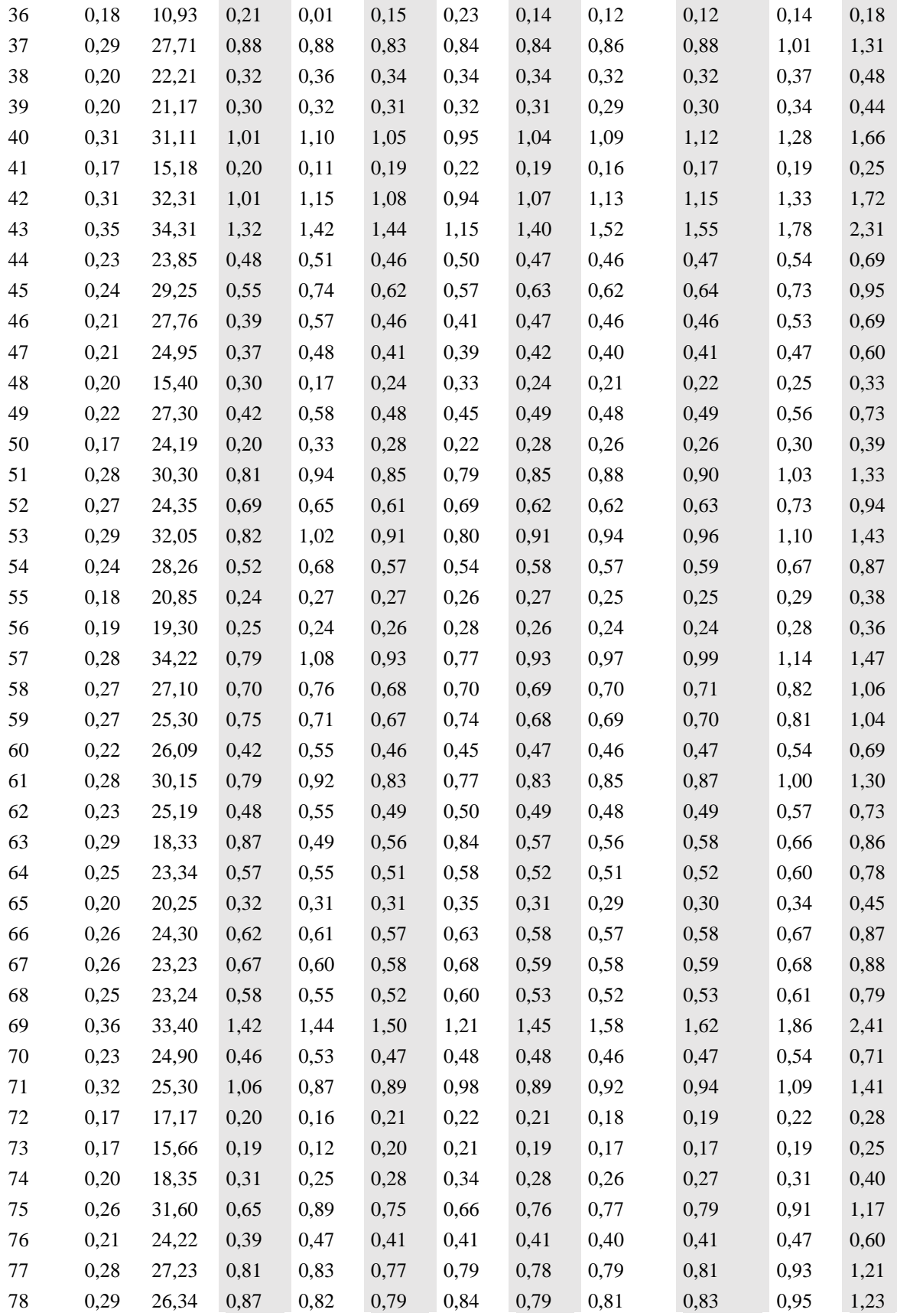

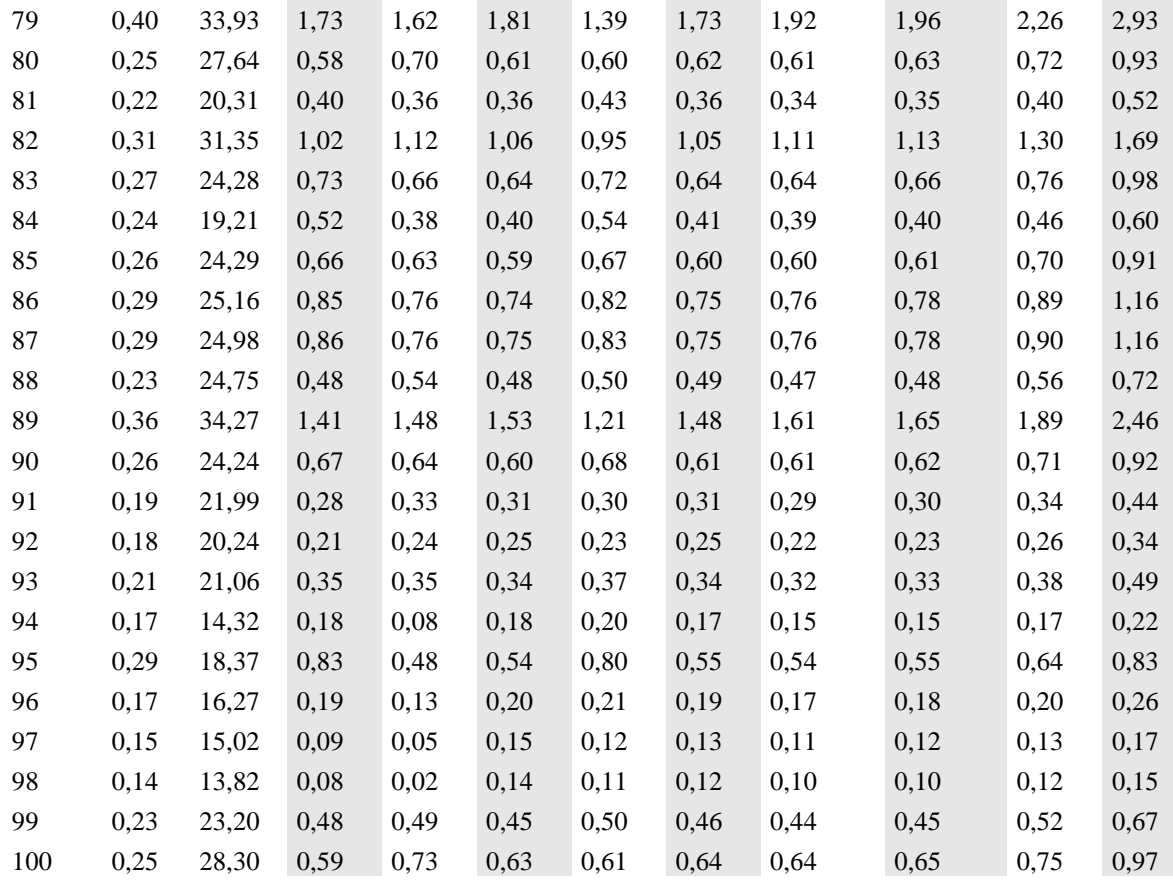

|                   |                                                           |                  |          | Error |
|-------------------|-----------------------------------------------------------|------------------|----------|-------|
| Método de Cálculo |                                                           | Estadístico típ. |          |       |
| $EC_1$            | Media                                                     | ,633900          | ,0439922 |       |
|                   | Intervalo<br>de Límite inferior                           | ,546610          |          |       |
|                   | confianza para la Límite superior ,721190                 |                  |          |       |
|                   | media al 95%                                              |                  |          |       |
|                   | Media recortada al 5%                                     | ,600667          |          |       |
|                   | Mediana                                                   | ,580000          |          |       |
|                   | Varianza                                                  | ,194             |          |       |
|                   | Desv. típ.                                                | ,4399217         |          |       |
|                   | Mínimo                                                    | $-.0100$         |          |       |
|                   | Máximo                                                    | 2,1500           |          |       |
|                   | Rango                                                     | 2,1600           |          |       |
|                   | Amplitud intercuartil                                     | ,5325            |          |       |
|                   | Asimetría                                                 | 1,135            | ,241     |       |
|                   | Curtosis                                                  | 1,275            | ,478     |       |
| $EC_2$            | Media                                                     | ,636700          | ,0443086 |       |
|                   | Intervalo<br>de Límite inferior                           | ,548782          |          |       |
|                   | confianza para la Límite superior ,724618<br>media al 95% |                  |          |       |
|                   | Media recortada al 5%                                     | ,616889          |          |       |
|                   | Mediana                                                   | ,575000          |          |       |
|                   | Varianza                                                  | ,196             |          |       |
|                   | Desv. típ.                                                | ,4430862         |          |       |
|                   | Mínimo                                                    | $-.0800$         |          |       |
|                   | Máximo                                                    | 1,8400           |          |       |
|                   | Rango                                                     | 1,9200           |          |       |
|                   | Amplitud intercuartil                                     | ,5550            |          |       |
|                   | Asimetría                                                 | ,664             | ,241     |       |
|                   | Curtosis                                                  | $-120$           | ,478     |       |
| EC <sub>3</sub>   | Media                                                     | ,636100          | ,0450342 |       |
|                   | Intervalo<br>de Límite inferior                           | ,546742          |          |       |
|                   | confianza para la Límite superior ,725458                 |                  |          |       |

**Anexo 4.** Análisis descriptivo de los 9 métodos de cálculo a partir de su volumen comercial.

Volumen comercial en m3

media al 95%

Media recortada al 5% ,595667

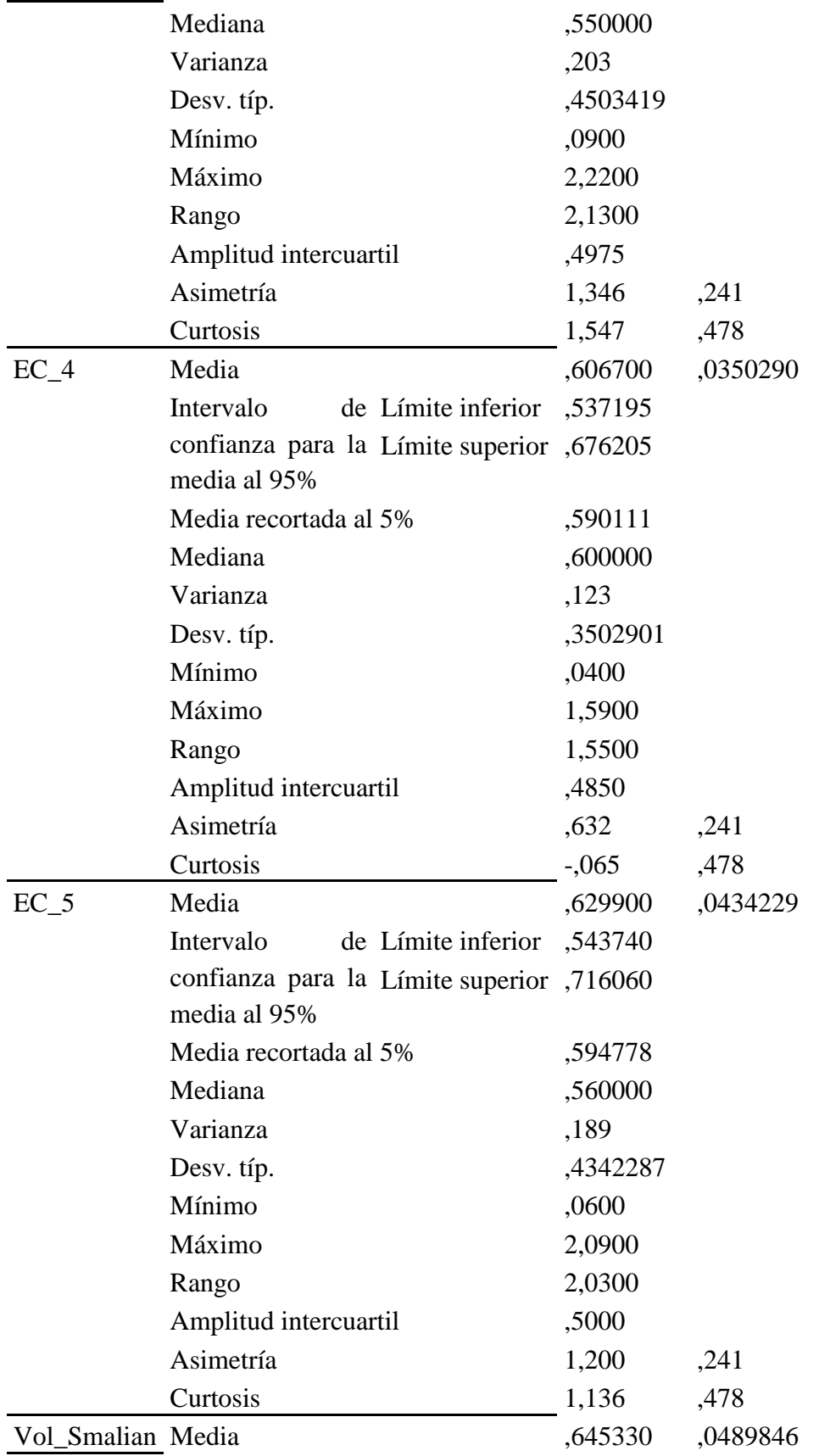

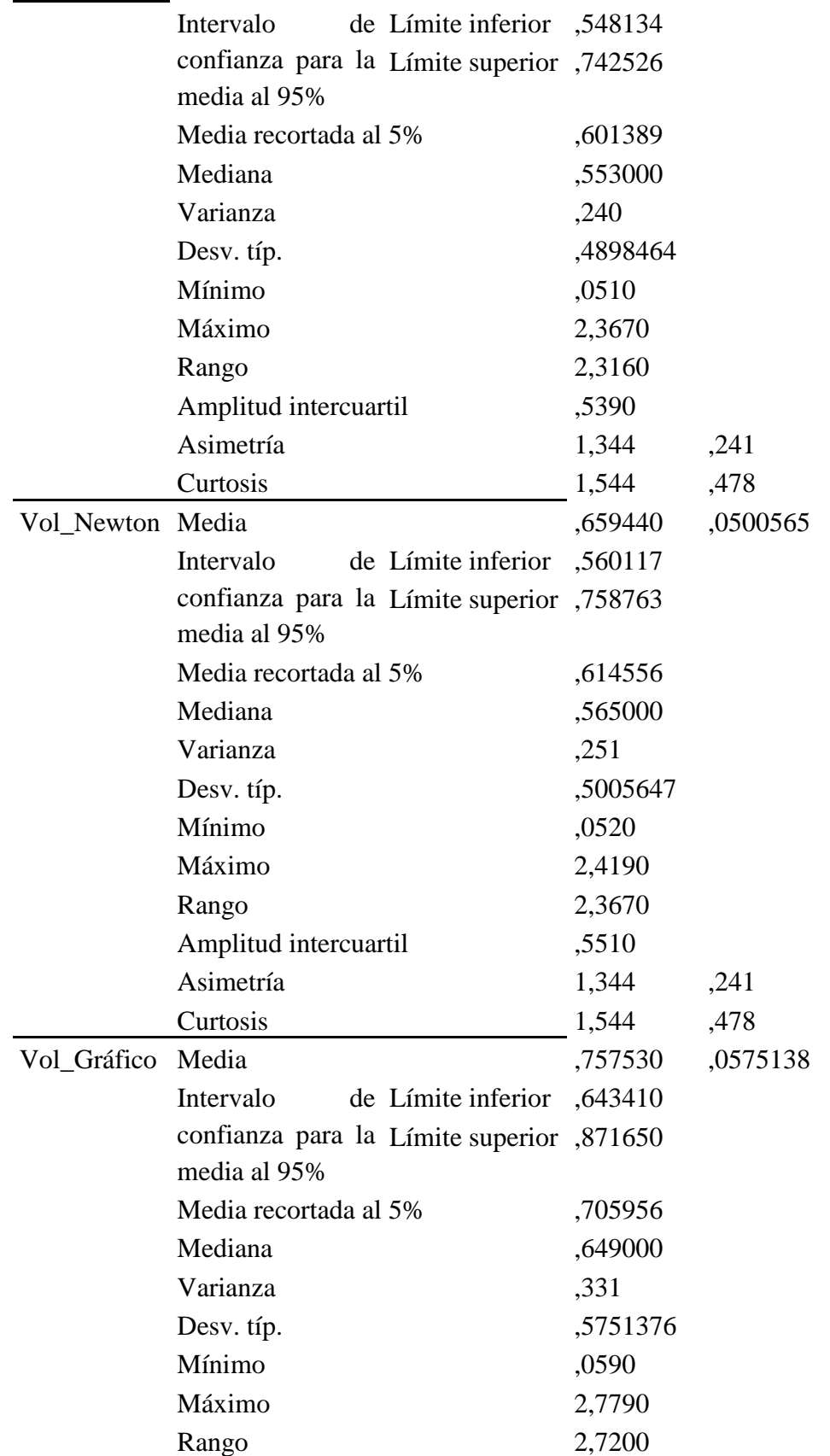

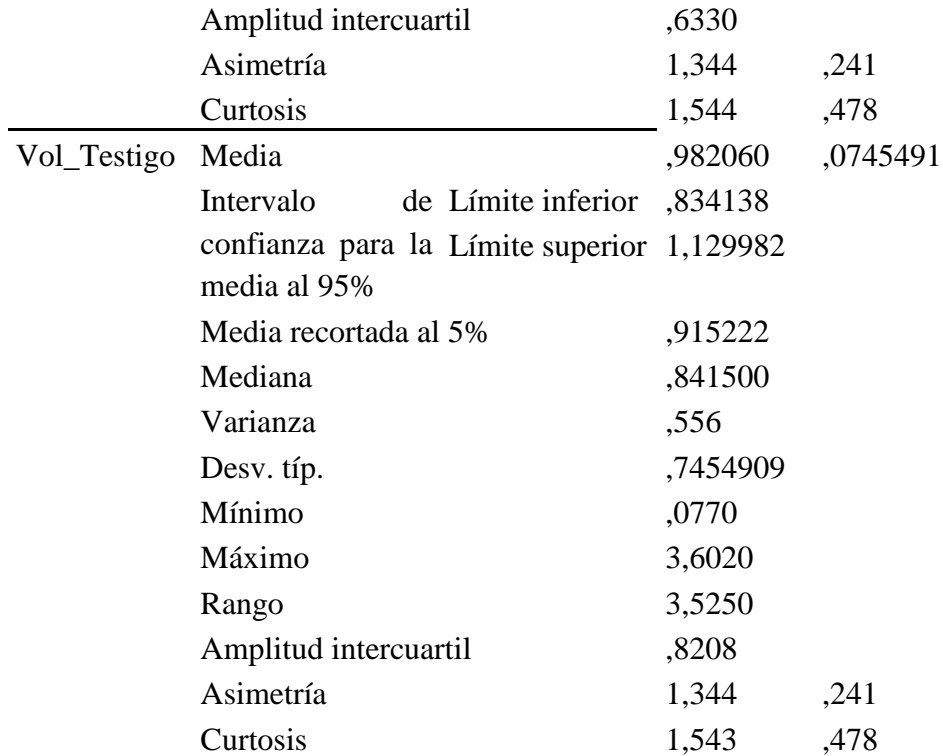

 $\overline{\phantom{0}}$ 

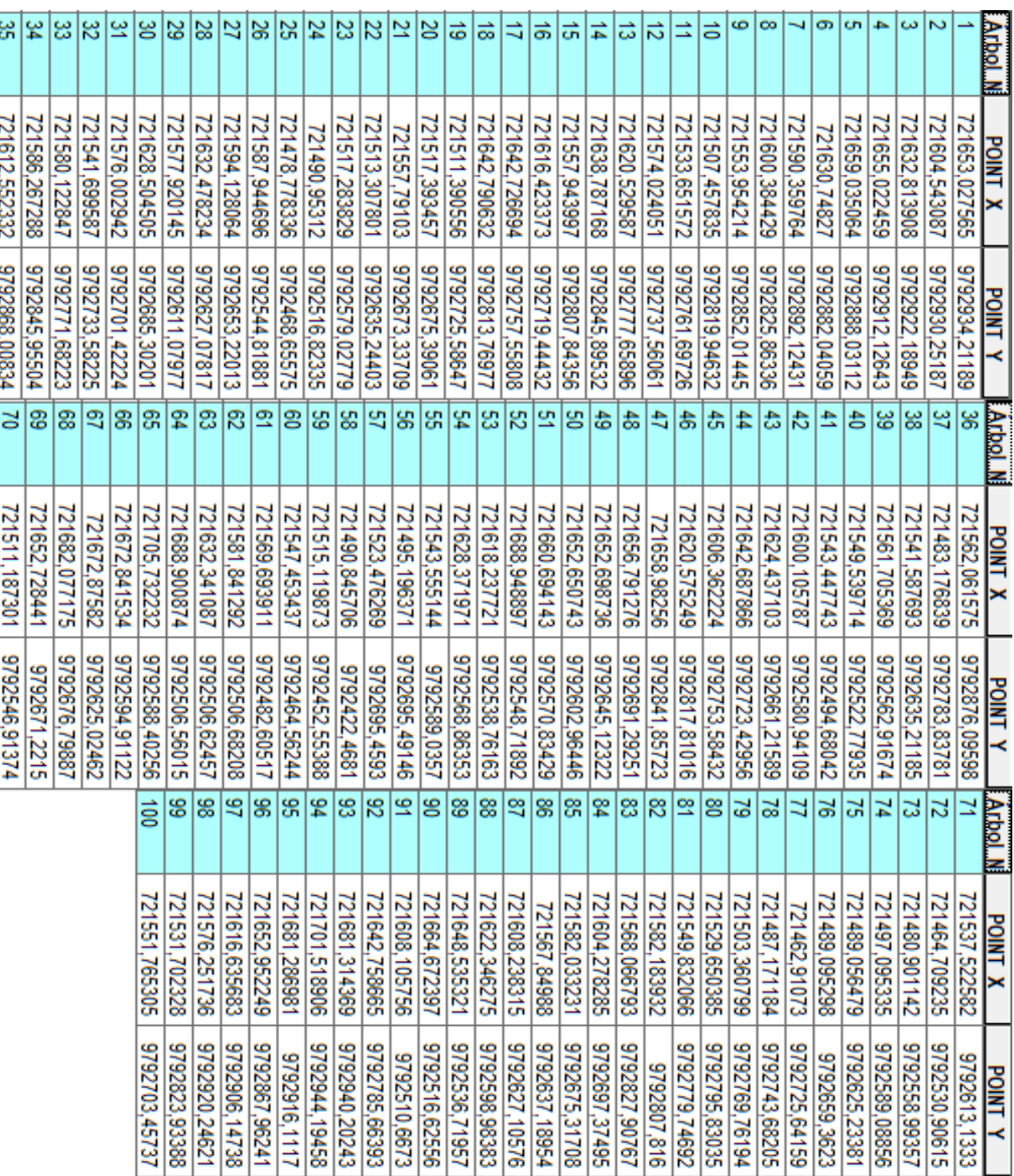

**Anexo 5.** Coordenadas geográficas de cada árbol en estudio con el datum Coordenadas

Proyectadas UTM Zona 17S